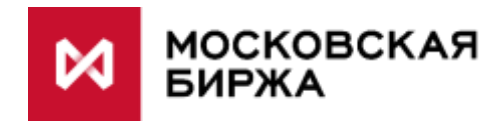

# **MFIX Transactional International**

Руководство разработчика

Авторские права © 2019 ПАО Московская Биржа

## Оглавление

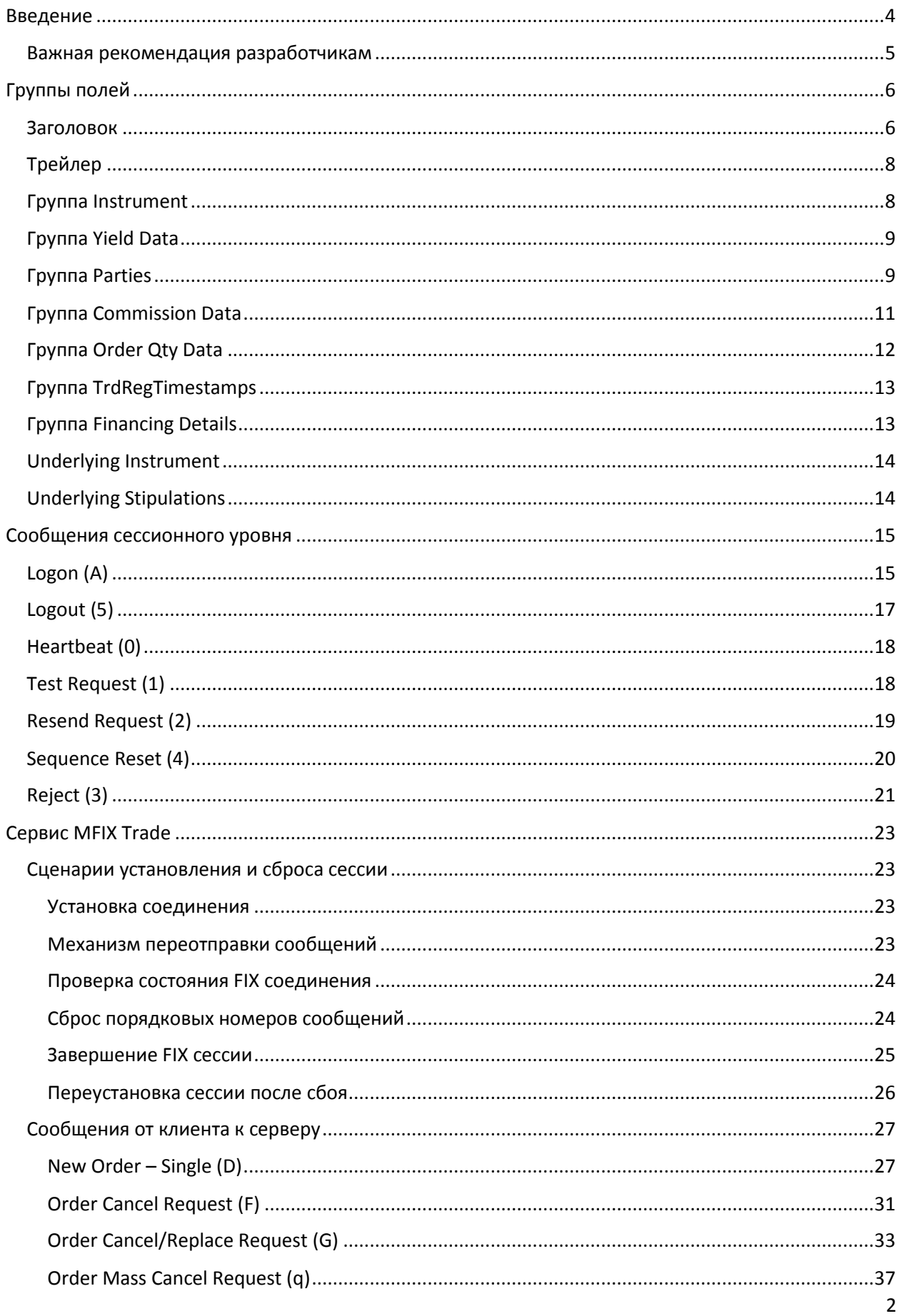

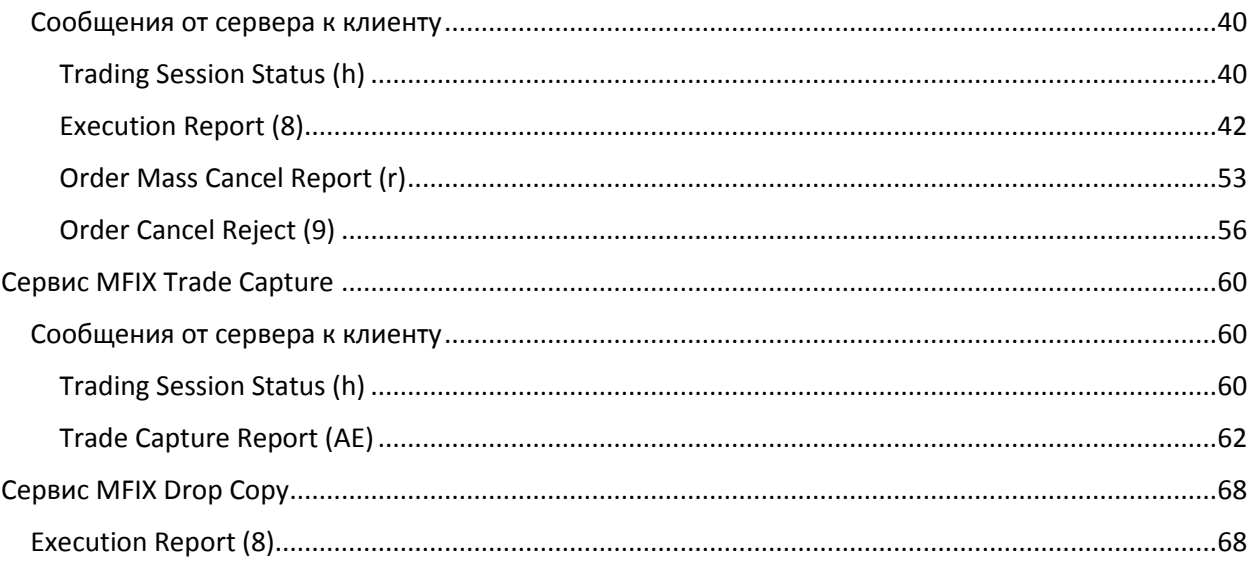

## <span id="page-3-0"></span>Введение

Документ содержит описание сообщений, блоков и полей протокола FIX версии 4.4, адаптированного для использования в торговой системе ASTS+.

Описание интерфейса базируется на спецификации протокола FIX (Financial Information Exchange, http://www.fixprotocol.org) версии 4.4; предполагается, что читатель уже знаком с основами этого протокола.

Системой используются только те сообщения (группы) и их поля, которые описаны в данном публичном интерфейсе.

Следует обратить внимание, что поля, присутствующие в стандарте FIX 4.4 (обязательные и не обязательные), но не перечисленные в данном публичном интерфейсе, считаются необязательными и игнорируются сервисом. Значения полей, присутствующие в списке допустимых значений в стандарте FIX 4.4, но не описанные в этом документе, считаются некорректными - сообщение с такими данными будет отклонено.

Каждое сообщение (группа) описывается таблицей. Каждая строка в таблице – это поле сообщения (группы).

Для каждого поля указаны:

- Tag число, которое непосредственно используется при формировании FIX сообщения.
- Поле приведено имя поля, которое не используется при формировании FIX сообщения; введено для удобства, в качестве краткого описания. В документации FIX поле может быть указано как с использованием Tag, так и с использованием Field name.
- Наличие атрибут поля, который показывает, должно ли поле обязательно присутствовать в сообщении:
	- «O» - обязательное поле;
	- «H» - необязательное поле:
	- обязательное при определенном условии; «V»
	- $\alpha O^*$  обязательное поле для сервиса, но необязательное по стандарту протокола FIX 4.4;
	- «Н\*» необязательное поле для сервиса, но обязательное или условно обязательное по стандарту протокола FIX 4.4;
	- $\frac{f(x)}{f(x)}$  условно обязательное для сервиса, но необязательное по стандарту протокола FIX 4.4.
- Тип тип поля;
- Допустимые значения дополнительные ограничения на тип поля:
- Примечание детальное описание поля.

*Примечание:* FIX протокол допускает расширение базового набора тэгов, формируя таким образом удобный для использования в конкретной системе диалект. Поля, значения полей в сообщениях, группах, которые выделены курсивом, являются частью диалекта данного сервиса.

Сервис MFIX Transactional International состоит из трех независимых сервисов:

- торгового MFIX Trade, предназначенного для ввода и отмены заявок и получения отчетов об их исполнении в основных режимах торгов;
- информационного MFIX Trade Capture, предназначенного для получения информации о сделках, включая переговорные сделки, сделки РЕПО, отчеты на исполнение и компенсационные взносы;
- информационного MFIX Drop Copy, предназначенного для получения отчетов об обработке заявок и сделках основных режимов торгов.

Сервисы MFIX Trade, MFIX Trade Capture и MFIX Drop Copy обслуживаются разными серверами (параметры подключения отличаются адресами и номерами портов) и различаются по уровням доступности информации о действиях пользователей.

Сервис MFIX Trade информирует пользователя исключительно о событиях, связанных с транзакциями, отправленными этим пользователем.

Сервисы MFIX Trade Capture и MFIX Drop Copy предоставляют пользователю информацию в соответствии с полномочиями этого пользователя в Торговой системе. Например, пользователь с правами управляющего фирмы, получит сообщения о сделках или заявках всей фирмы.

#### <span id="page-4-0"></span>Важная рекомендация разработчикам

В отдельных случаях в сообщения сервера могут без достаточного времени на уведомление добавляться необязательные поля, не являющиеся необходимыми для большинства клиентов. Настоятельно рекомендуется проектировать клиентские приложения так, чтобы они без сбоев могли игнорировать поля сообщений сервера, смысл которых приложению неизвестен.

# Группы полей

### Заголовок

Стандартный заголовок, который должно содержать каждое сообщение.

<span id="page-5-1"></span><span id="page-5-0"></span>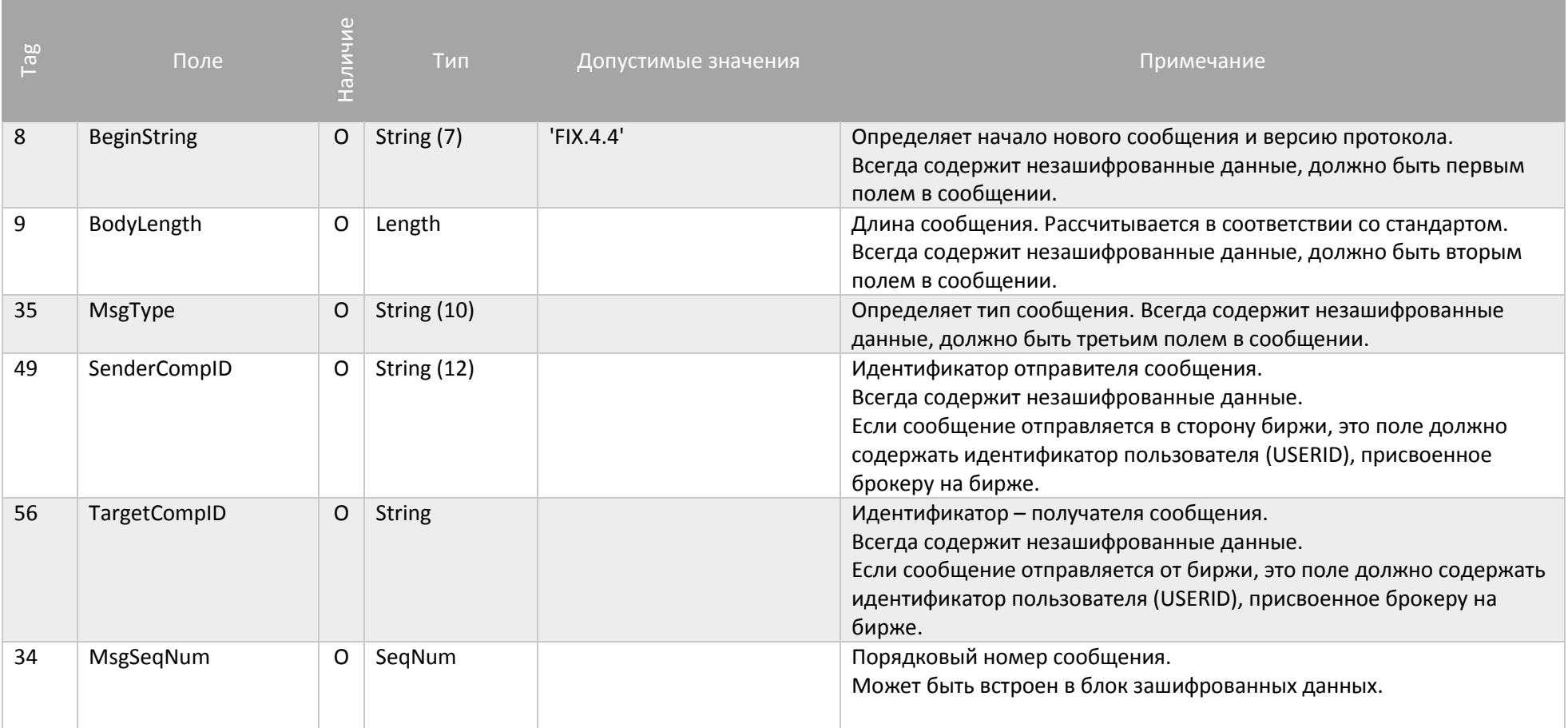

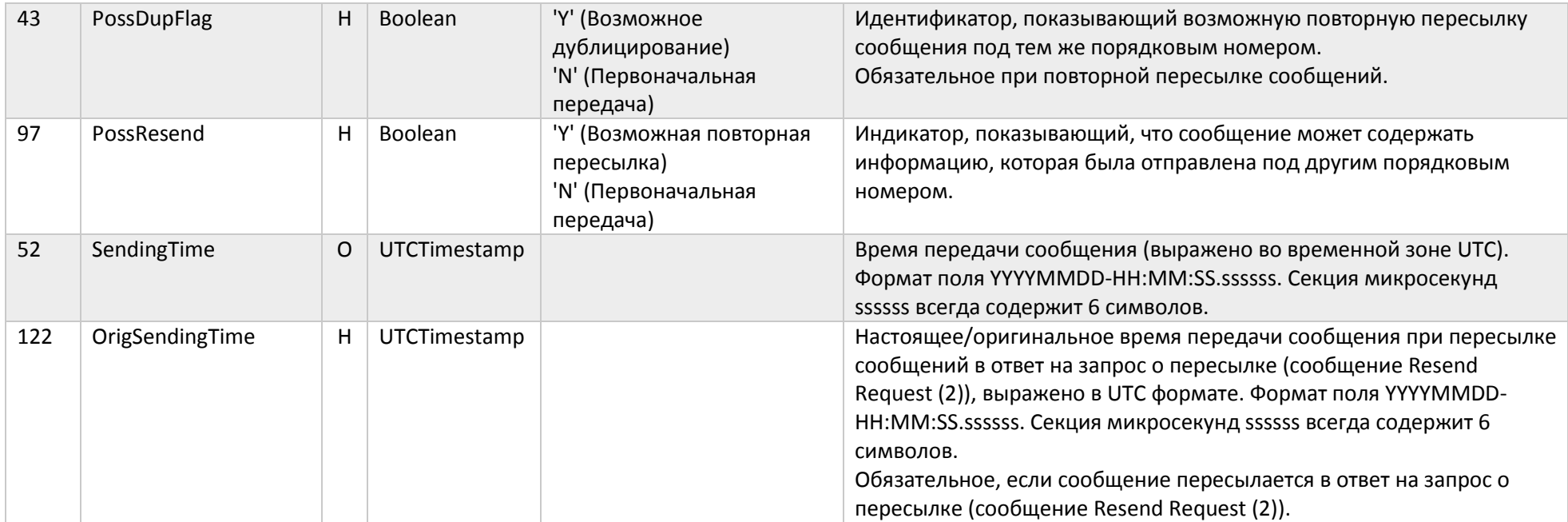

### Трейлер

Стандартная концовка/трейлер, который должно содержать каждое сообщение.

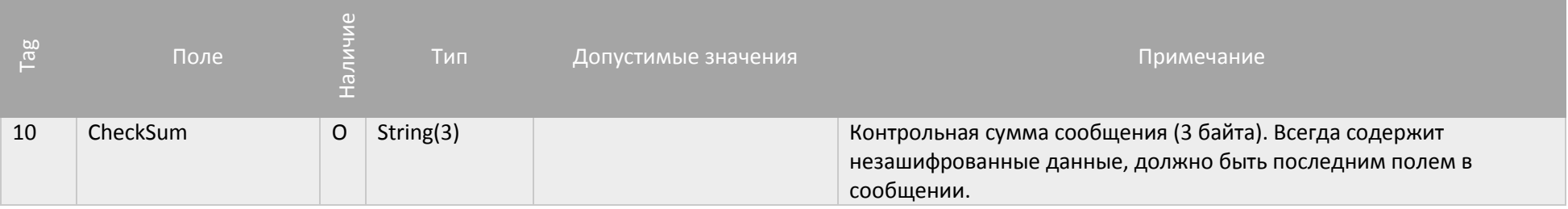

### Группа Instrument

<span id="page-7-0"></span>Группа «Instrument» определяет финансовый инструмент, который торгуется на бирже.

<span id="page-7-1"></span>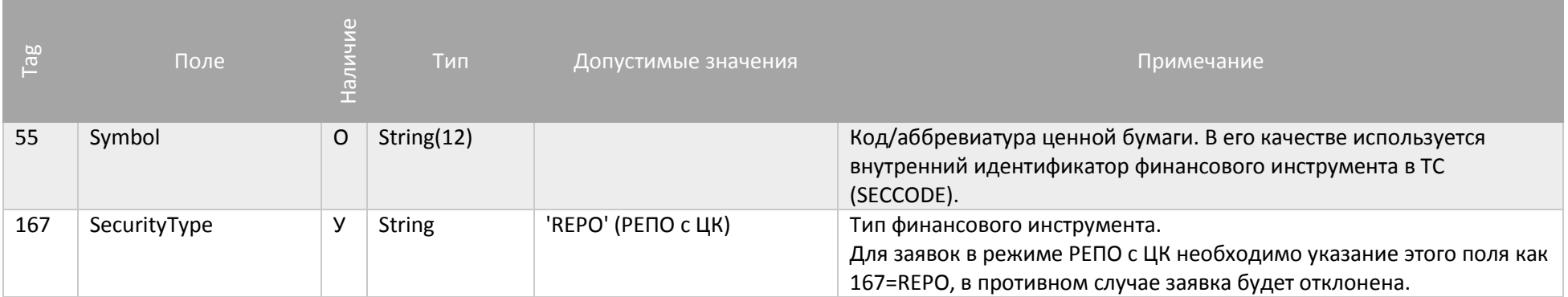

#### Группа Yield Data

Группа «Yield Data» определяет доходность финансового инструмента.

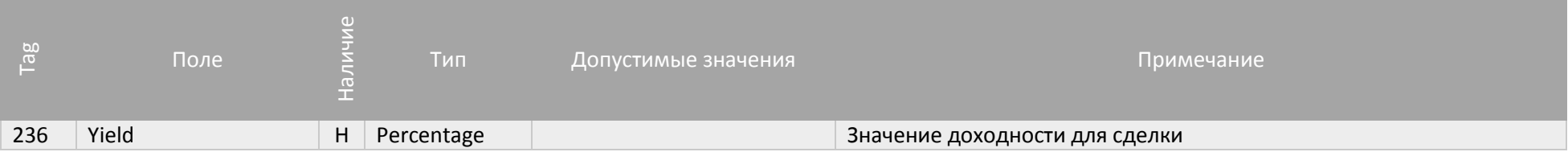

#### Группа Parties

Группа «Parties» определяет стороны заявки или сделки, информация о которых передается в сообщении.

```
Для каждой из сторон сделки/заявки обязательно должны быть определены следующие поля: 
PartyID (448), PartyIDSource (447), PartyRole (452).
```

```
Чтобы определить пользователя (брокера, трейдера), нужно задать:
PartyID (448) = <идентификатор пользователя>, PartyIDSource (447) = 'D', PartyRole (452) = '12'.
```
Чтобы определить фирму, нужно задать:

PartyID (448) = <идентификатор фирмы>, PartyIDSource (447) = 'D', PartyRole (452) = '1'.

Чтобы определить клиента, нужно задать:

PartyID (448) =  $\langle$ код клиента>, PartyIDSource (447) = 'D', PartyRole (452) = '3'.

<span id="page-8-1"></span>Чтобы определить фирму-контрагента, нужно задать:

PartyID (448) = <идентификатор фирмы-контрагента>, PartyIDSource (447) = 'D', PartyRole (452) = '17'.

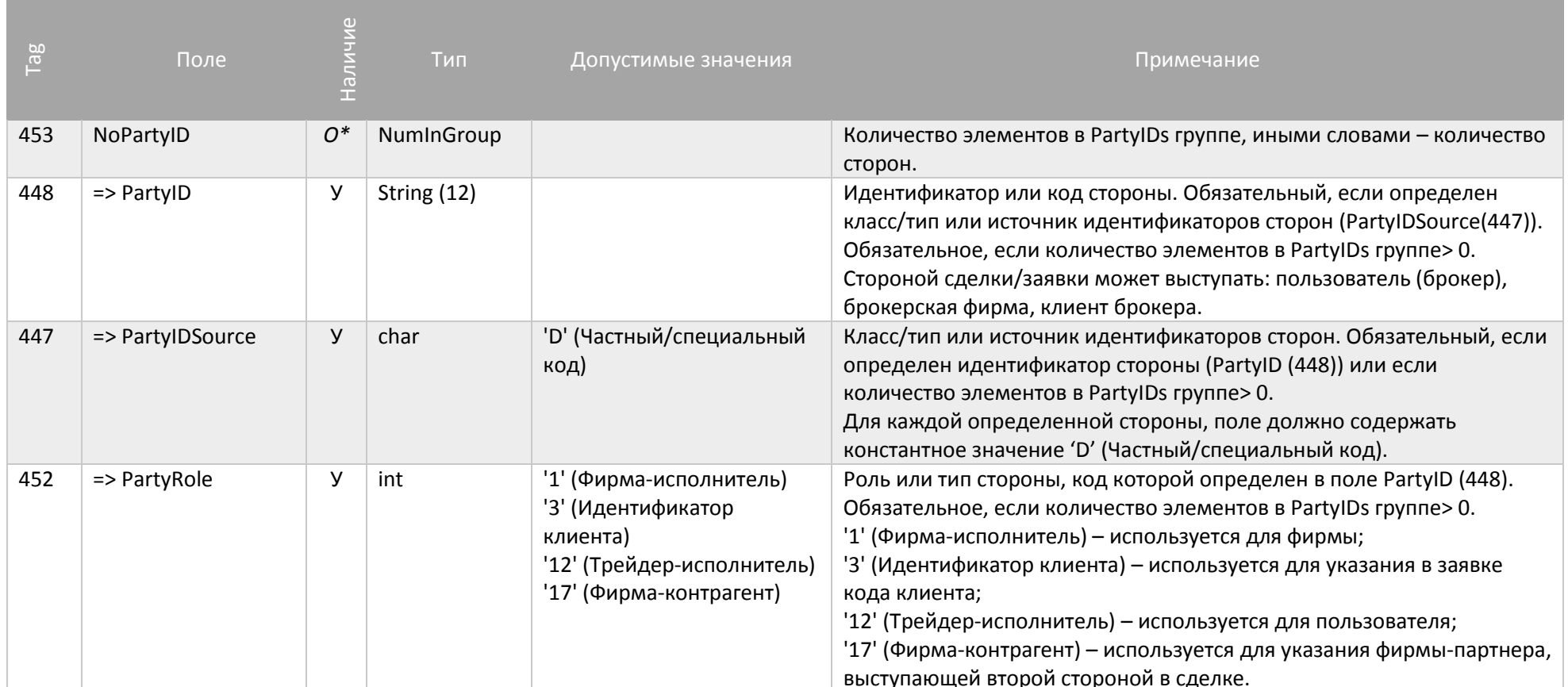

### Группа Commission Data

Группа «Commission Data» определяет суммарный объем комиссии по сделке, информация о которой передается в сообщении.

<span id="page-10-0"></span>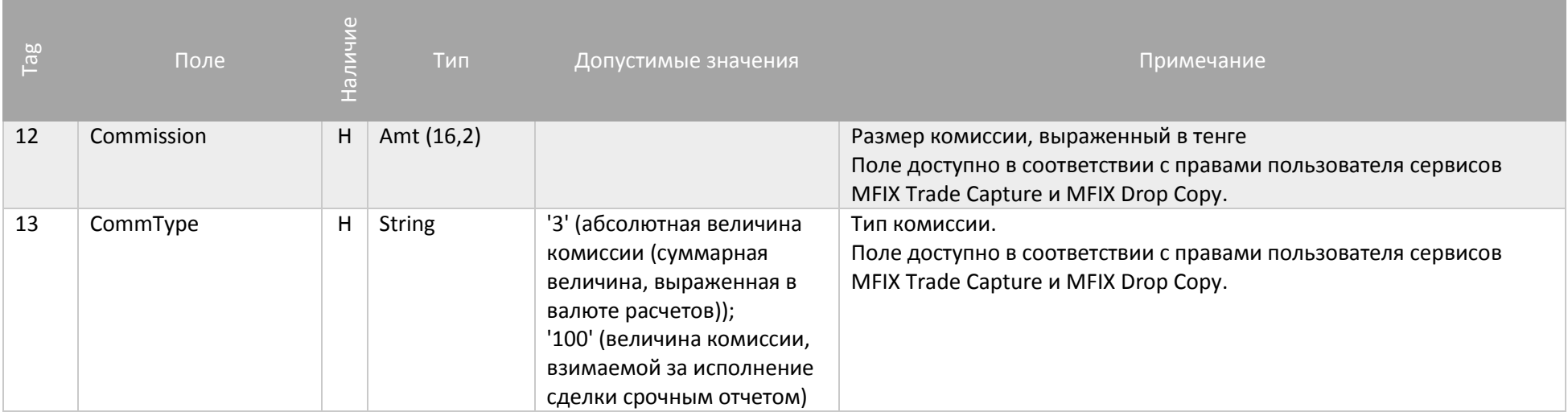

### Группа Order Qty Data

Группа «Order Qty Data» определяет количество лотов заявки или сделки, информация о которых передается в сообщении.

<span id="page-11-0"></span>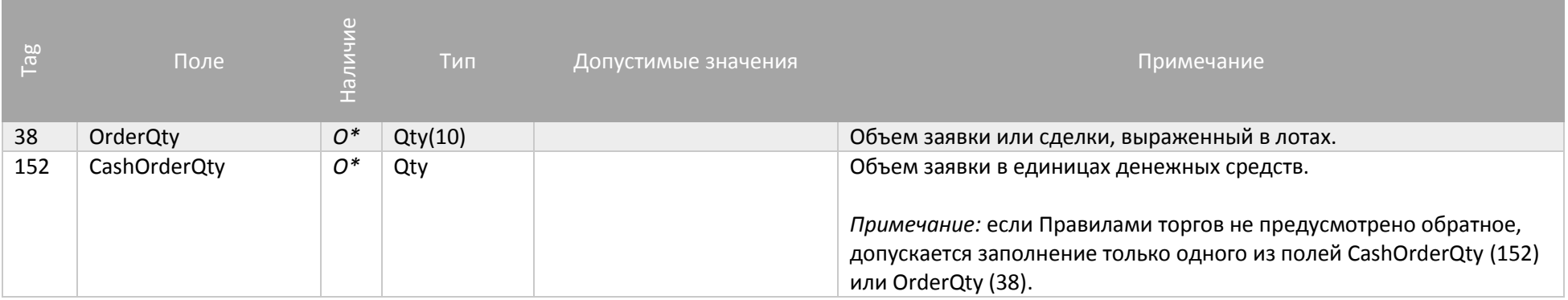

### Группа TrdRegTimestamps

Группа «TrdRegTimestamps» определяет время регистрации заявки в Торговой Системе, информация о которой передается в сообщении.

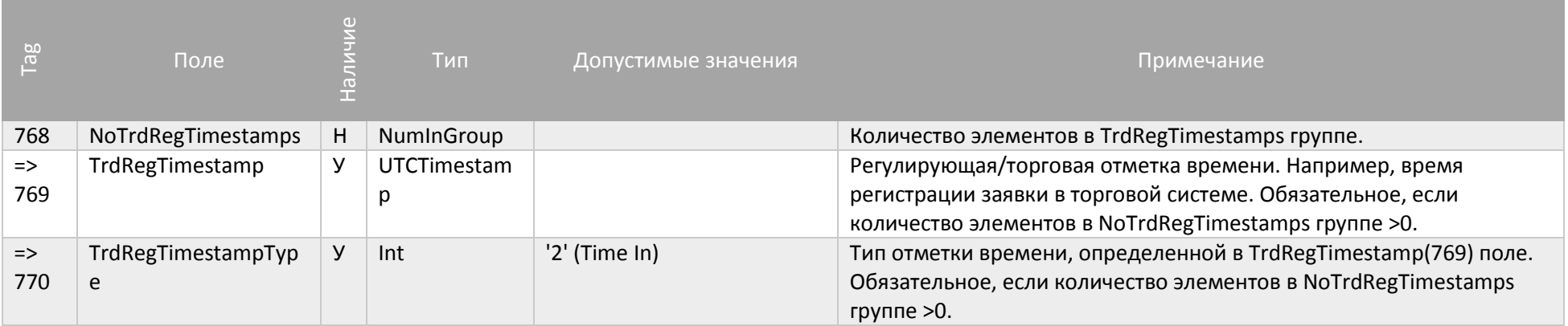

### <span id="page-12-0"></span>Группа Financing Details

Группа «Financing Details» определяет время регистрации заявки в Торговой Системе, информация о которой передается в сообщении.

<span id="page-12-1"></span>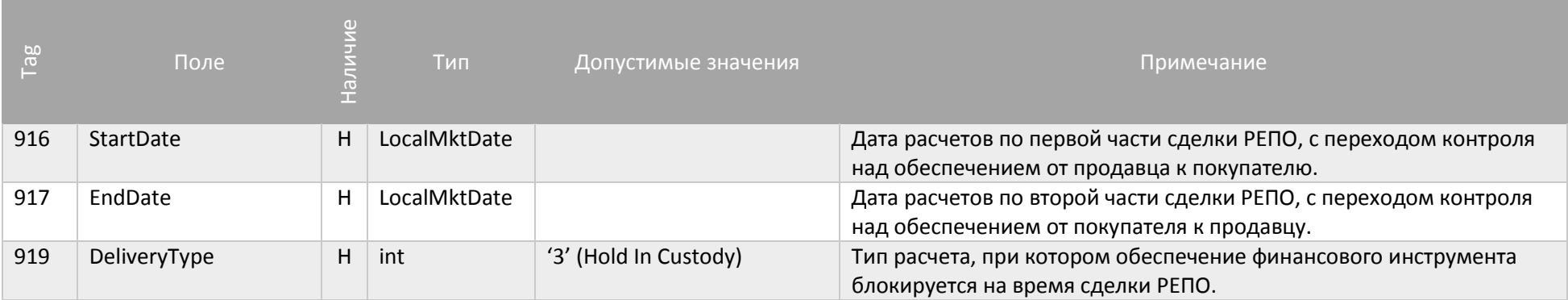

### Underlying Instrument

Группа «Underlying Instrument» предоставляет дополнительную информацию о финансовом инструменте.

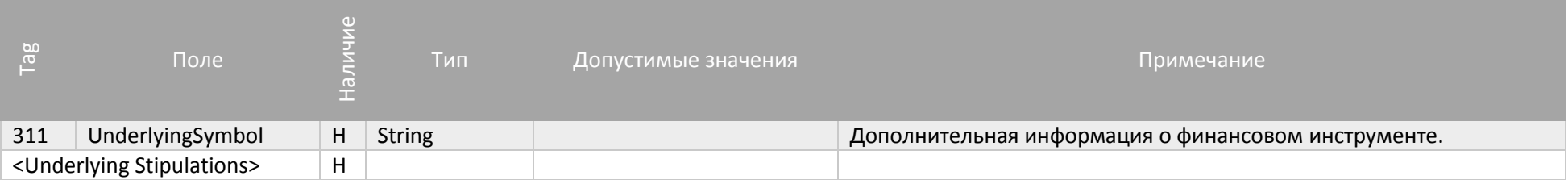

### Underlying Stipulations

Группа «Underlying Instrument» предоставляет дополнительную информацию о дисконтах.

<span id="page-13-1"></span><span id="page-13-0"></span>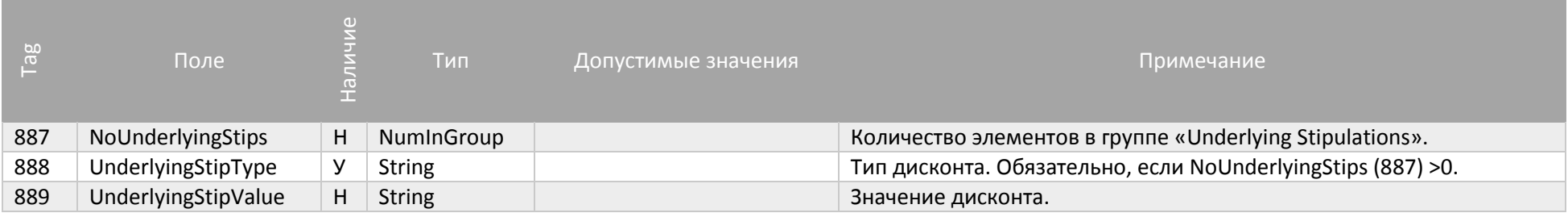

## Сообщения сессионного уровня

Сообщения сессионного уровня используются для установления FIX сессии, ее поддержки, контроля состояния соединения и возможности восстановления сессии в случае сбоев.

#### Logon $(A)$

Сообщение, инициирующее или подтверждающее установки сессии. Должно быть первым сообщением в каждом подключении. Передается в обе стороны. При этом, если сообщение Logon будет некорректным, или логин/пароль будут неверными, сервер не пришлёт никакого ответа и соединение будет разорвано. Ответное сообщение Logon в случае успешной авторизации, как правило, приходит не менее чем через 5 секунд. Это следует учитывать при настройке времени ожидания ответного Logon'а на стороне клиента.

Примечание: не допускается использование одного и того же SenderCompID более одного раза, независимо от типа сервиса.

Предоставление сервиса COD предусмотрено в двух режима: автоматическое снятие заявок при отключении или потере соединения с TC, или управляемая активация COD при установке FIX сессии. В настоящее время на уровне торговой системы поддерживается только вариант принудительной активации этой услуги.

<span id="page-14-1"></span><span id="page-14-0"></span>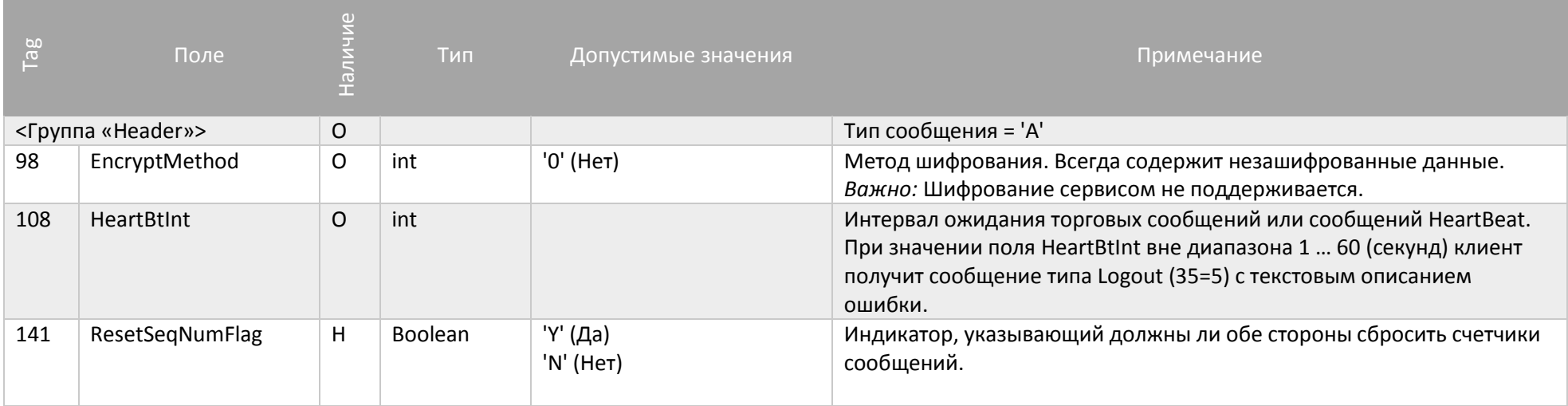

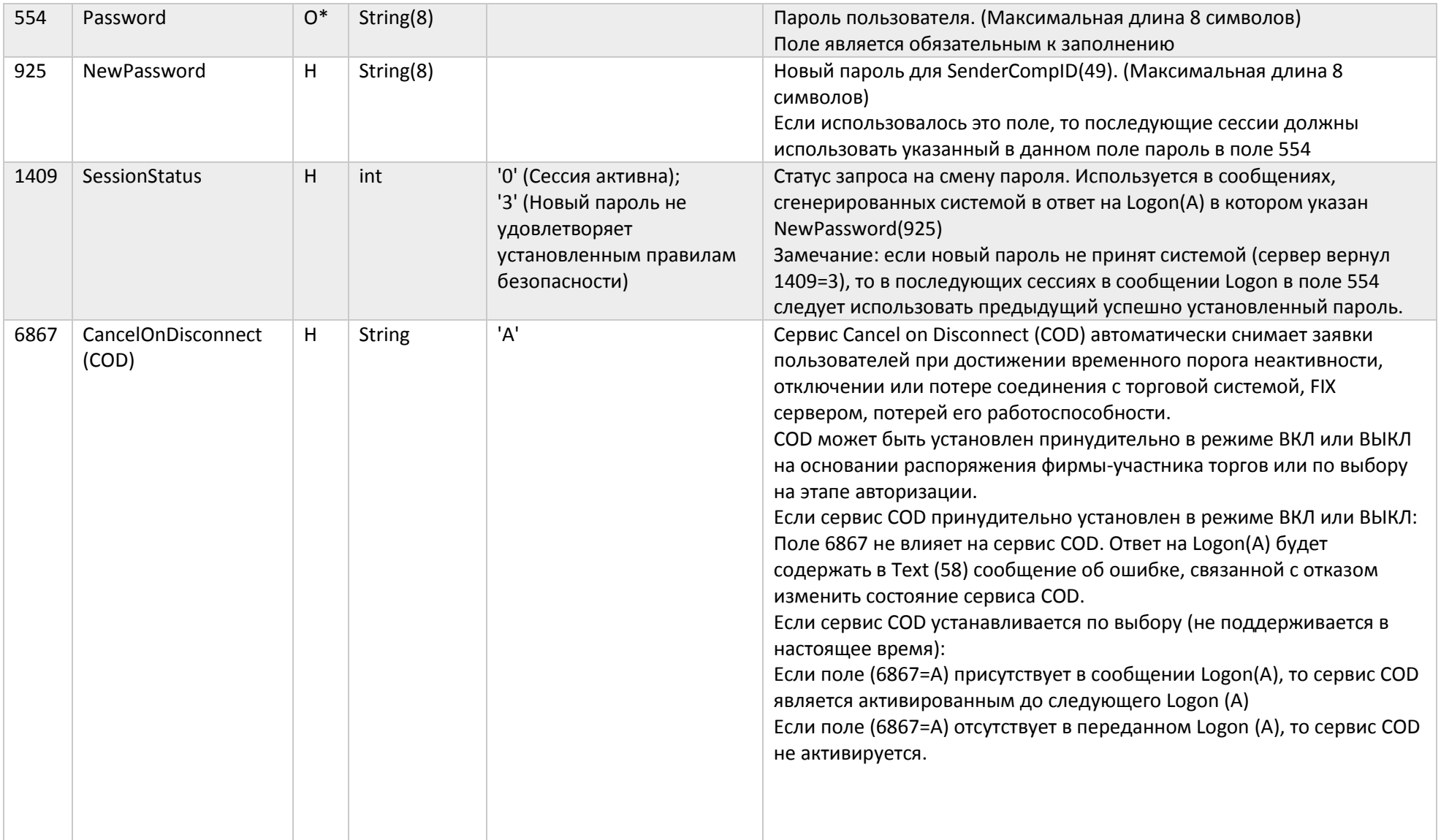

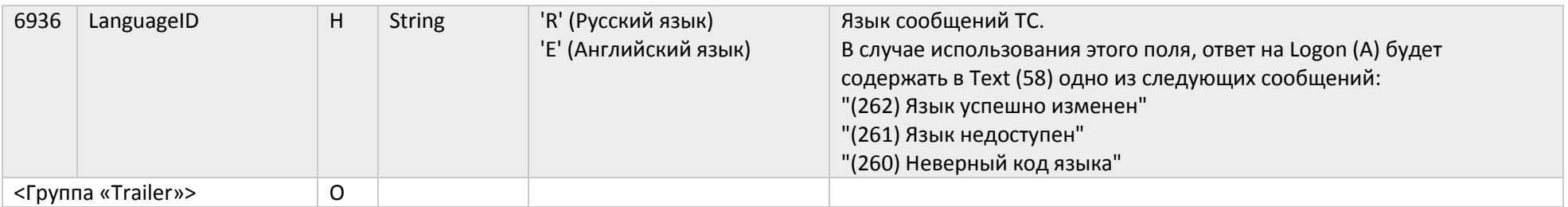

## Logout (5)

### Сообщение, инициирующее или подтверждающее завершение сессии.

<span id="page-16-0"></span>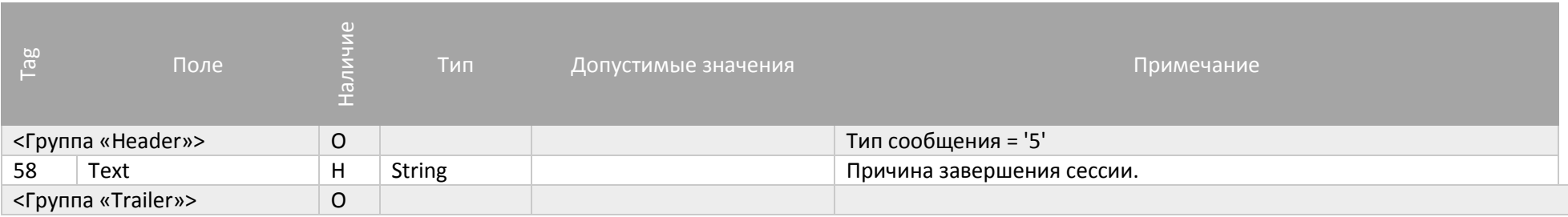

#### Heartbeat (0)

Сообщение Heartbeat (0) используется для контроля состояния соединения.

Если Heartbeat (0) сообщение посылается в ответ на Test Request (1) сообщение, то в первом - поле TestReqID (112) должно содержать идентификатор Test Request (1) сообщения, на которое оно является ответом. Это используется чтобы определить, является ли Heartbeat (0) сообщение ответом на Test Request (1) сообщение.

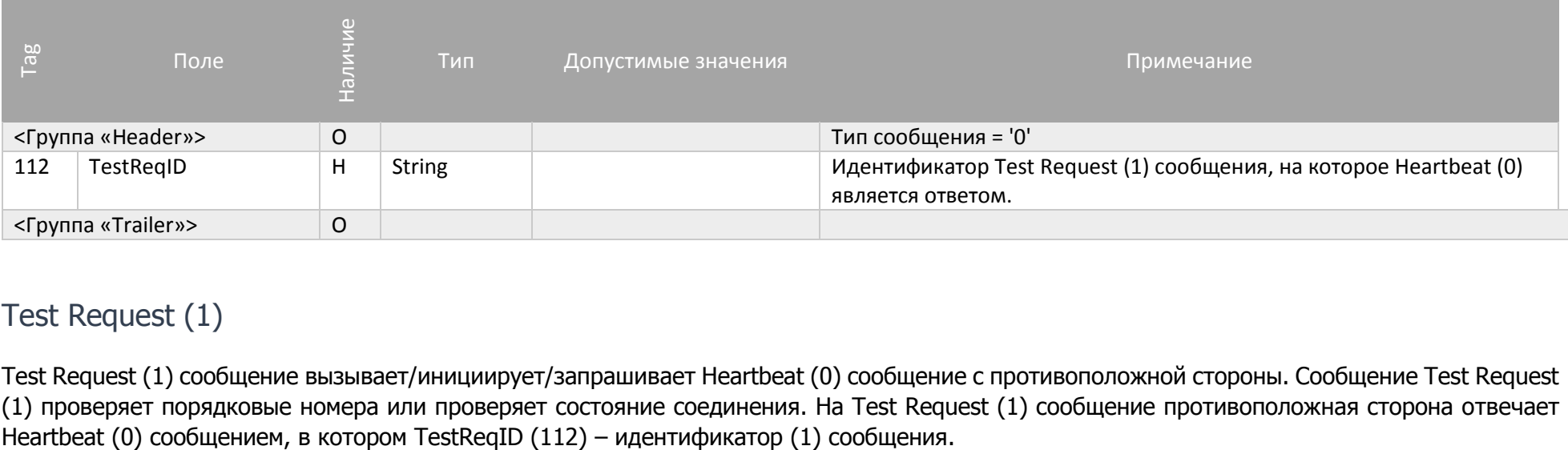

### <span id="page-17-0"></span>Test Request (1)

Test Request (1) сообщение вызывает/инициирует/запрашивает Heartbeat (0) сообщение с противоположной стороны. Сообщение Test Request (1) проверяет порядковые номера или проверяет состояние соединения. На Test Request (1) сообщение противоположная сторона отвечает

<span id="page-17-1"></span>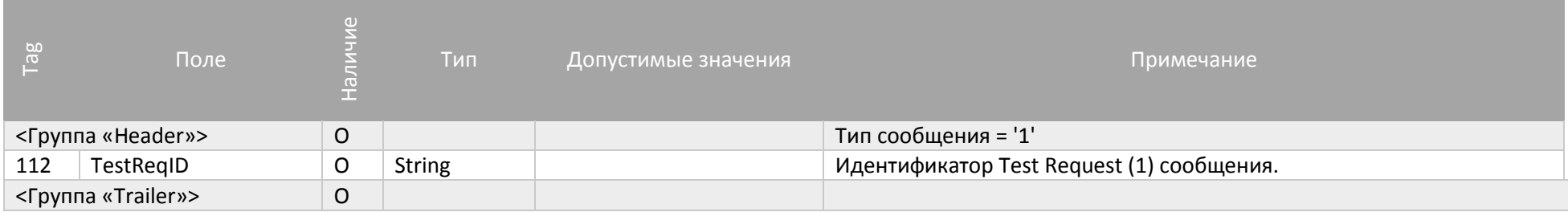

### Resend Request (2)

Сообщение [Resend Request \(2\)](http://btobits.com/fixopaedia/fixdic44/message_Resend_Request_2.html) используется для инициирования повторной пересылки сообщений. Эта функция используется в случаях, если обнаружено расхождение в порядковых номерах сообщений или как функция процесса инициализации. Поля сообщения Resend Request (2) описаны в таблице 16.

<span id="page-18-0"></span>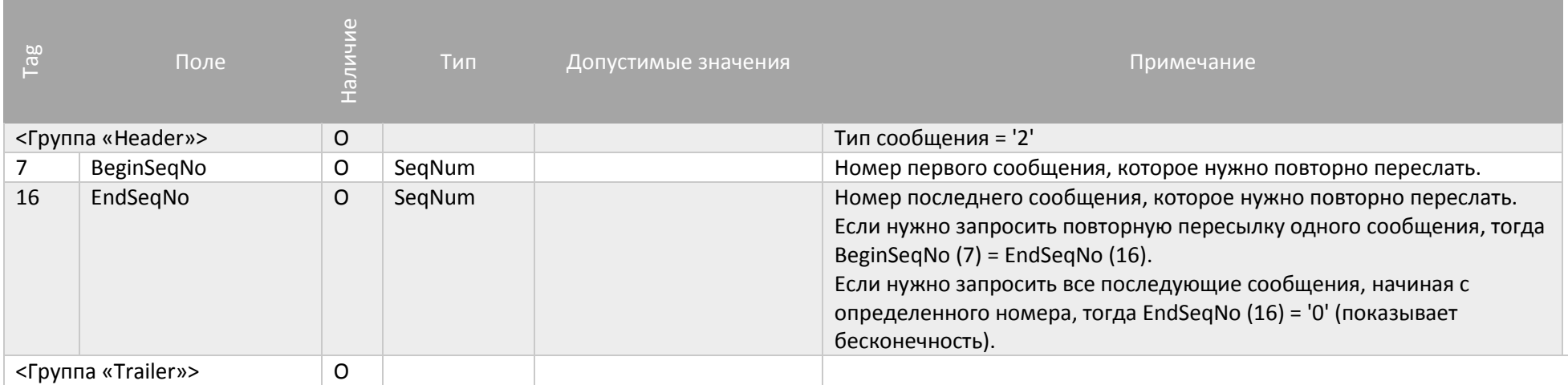

#### Sequence Reset (4)

Сообщение [Sequence Reset \(4\)](http://btobits.com/fixopaedia/fixdic44/message_Sequence_Reset_4.html) имеет следующие режимы:

- Режим заполнения пробелов (используется поле MsgSeqNum);
- Режим сбрасывания счетчиков (поле MsgSeqNum игнорируется).

Режим заполнения пробелов (Gap Fill mode) используется как ответ на сообщение [Resend Request \(2\)](http://btobits.com/fixopaedia/fixdic44/message_Resend_Request_2.html) в случае, если одно или несколько сообщений должны быть пропущены потому, что:

- На протяжении нормального процесса повторной посылки отправляющая сторона может выбрать «не отправлять сообщения» (например, если заявка не актуальна);
- На протяжении нормального процесса повторной посылки пропускаются номера административных сообщений (например, Heartbeat [\(0\),](http://btobits.com/fixopaedia/fixdic44/message_Heartbeat_0.html) [Test Request \(1\)\)](http://btobits.com/fixopaedia/fixdic44/message_Test_Request_1.html).

[GapFillFlag \(123\)](http://btobits.com/fixopaedia/fixdic44/tag_123_GapFillFlag.html) field = "Y" – свидетельствует о том, что используется режим заполнения пробелов.

Режим сбрасывания счетчиков (Reset mode) описан в разделе [Сброс порядковых номеров сообщений](#page-22-4).

<span id="page-19-0"></span>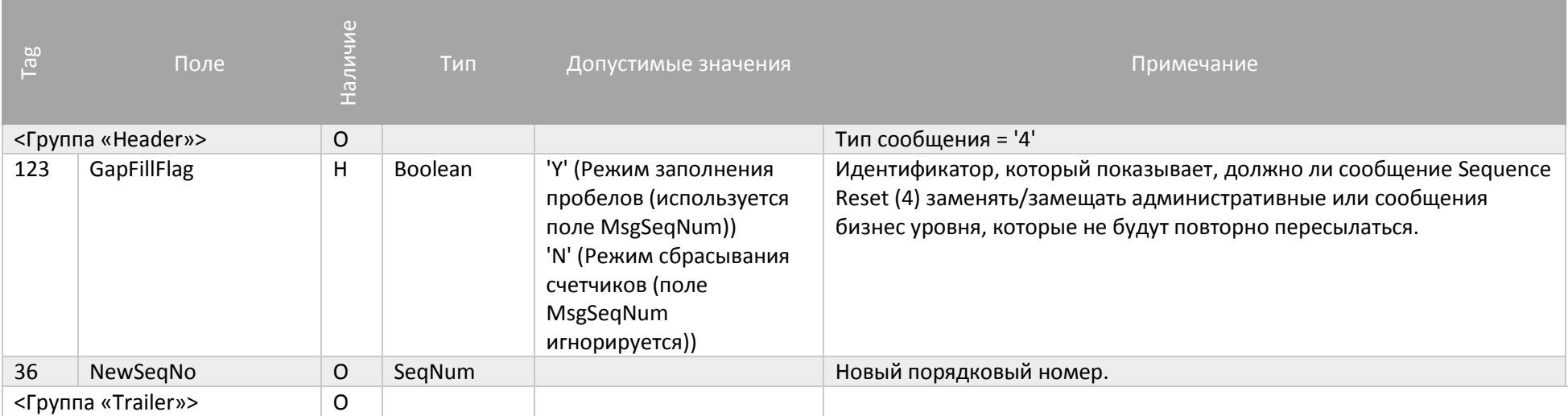

### Reject (3)

Передается в обоих направлениях. Указывает на неверно переданное или недопустимое сообщение сессионного уровня, пришедшее от противоположной стороны.

Передача этого сообщения сигнализирует о серьезной ошибке в соблюдении спецификации. Например, о незаполненном обязательном поле сообщения.

<span id="page-20-0"></span>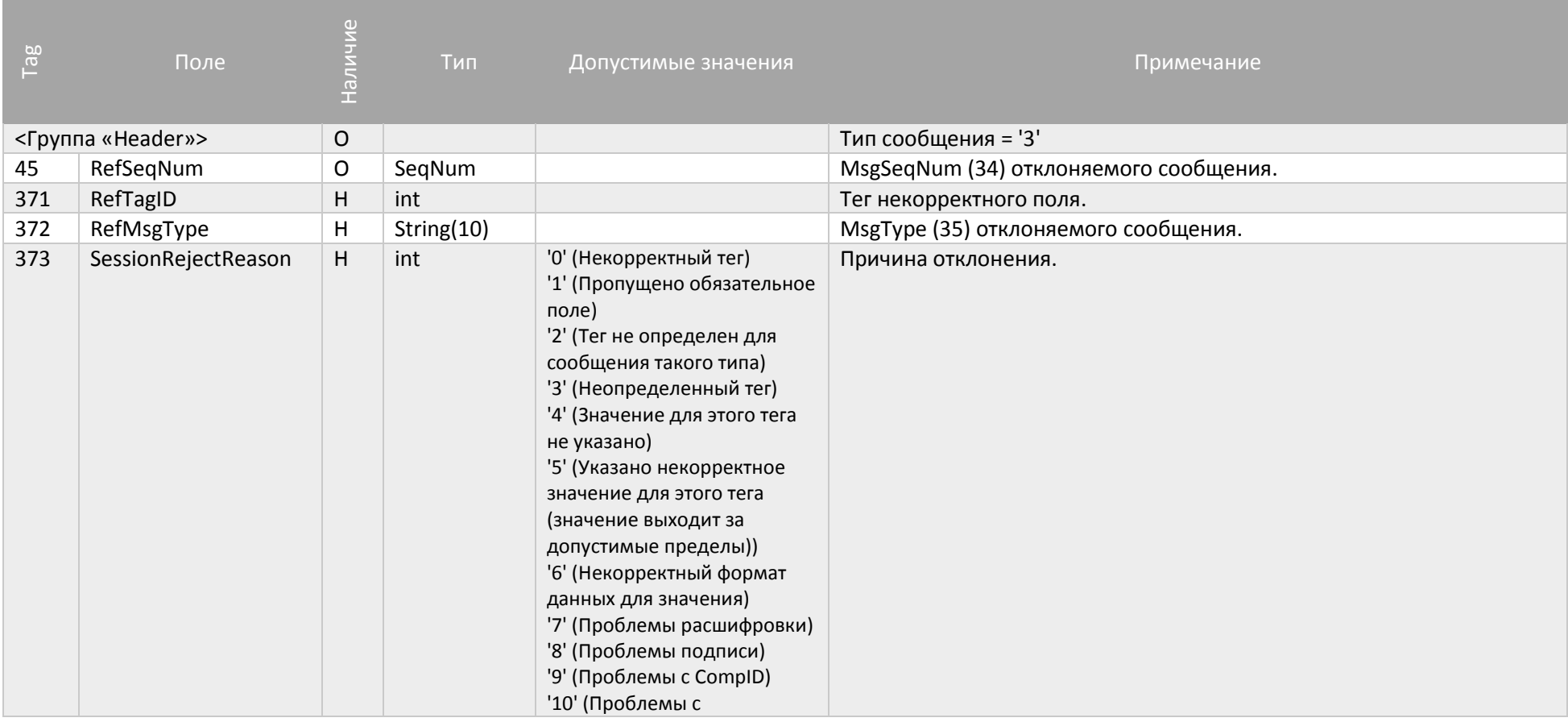

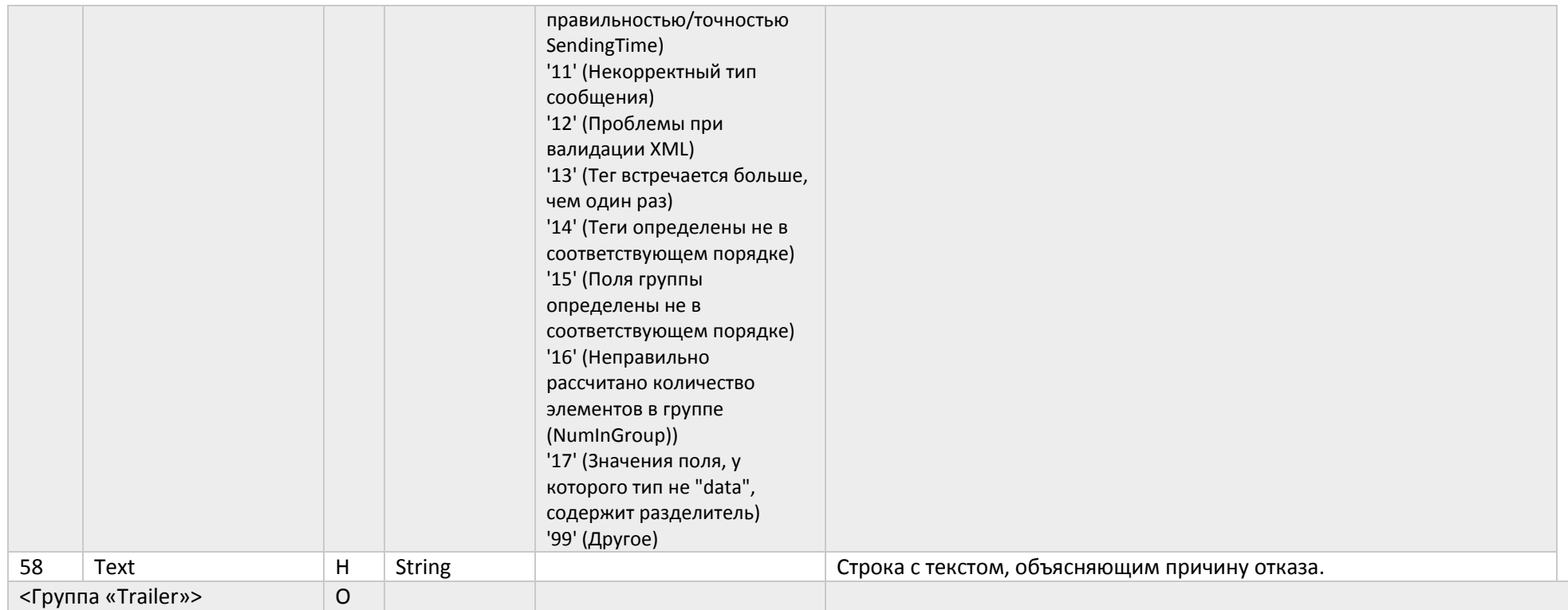

## <span id="page-22-4"></span><span id="page-22-0"></span>Сервис MFIX Trade

#### <span id="page-22-1"></span>Сценарии установления и сброса сессии

#### <span id="page-22-2"></span>Установка соединения

Для установки FIX соединения c сервером MFIX Trade FIX-клиент должен отправить сообщение Logon (A), в котором указаны логин и пароль (SenderCompID и Password) к торговой тистеме. Если сообщение Logon (A) корректное и торговая система авторизовала пользователя, сервер MFIX Transactional отправляет FIX клиенту ответное Logon (A) сообщение, которое подтверждает установку FIX соединения. Как правило, этот процесс занимает до 5 секунд. После этого акцептор и инициатор FIX соединения синхронизируют свои сообщения посредством проверки порядковых номеров (MsgSeqNum (34)) перед тем, как отправить какое-нибудь сообщение.

Если сообщение Logon (A) некорректное или торговая система не авторизовала пользователя, тогда сервер MFIX Transactional закрывает соединение, не отправляя никаких ответных сообщений.

#### Примечание:

- Каждый новый торговый день FIX клиент должен отправлять сообщение Logon (A) с порядковым номером 1.
- Каждый раз при повторном подключении к серверу MFIX Transactional в течение дня FIX клиент должен отправлять сообщение Logon (A) с порядковым номером, который больше на 1, чем у последнего сообщения в исходящем логе.
- $\bullet$  Eсли FIX клиент пошлёт серверу сообщение Logon (A) с флагом ResetSeqNumFlag='Y', то он не получит отчеты Execution Report (8), относящиеся к событиям, произошедшим до установления сессии.

#### <span id="page-22-3"></span>Механизм переотправки сообщений

В процессе инициализации или после того как FIX соединение было неожиданно разорвано, может возникнуть ситуация, когда одна из сторон (или сервер MFIX Transactional или FIX клиент) получает сообщение, у которого порядковый номер больше, чем ожидается. Ожидаемым порядковым номером входящего сообщения считается такой, который больше на 1, чем у последнего сообщения во входящем логе. В этом случае сторона, получившая такое сообщение, должна инициировать механизм переотправки, отправив сообщение Resend Request (2), в котором должен быть указан диапазон порядковых номеров пропущенных сообщений (BeginSeqNo, EndSeqNo). Например, порядковый номер последнего полученного FIX клиентом сообщения до потери связи ровно 5, а после восстановления связи сервер MFIX Transactional прислал сообщение с порядковым номером 10. Это значит, что FIX клиент пропустил/потерял с 6 по 9 сообщения. Для получения этих сообщений FIX клиент должен сформировать Resend Request (2) сообщение с BeginSeqNo  $(7) = 6$  и EndSeaNo  $(16) = 9$ .

Если одна из сторон получила сообщение с установленным или незаполненным флагом PossDupFlag, у которого порядковый номер меньше, чем ожидается, то это свидетельствует о серьезной ошибке. В этом случае рекомендуется закрыть сессию и обратиться к администратору.

#### <span id="page-23-0"></span>Проверка состояния FIX соединения

Сообщение Heartbeat (0) используется для мониторинга статуса FIX соединения и определения пробелов в порядковых номерах сообщений, например, в случае потери входящих сообщений. В период неактивности, т.е. если в FIX сессии не было отправлено никаких данных на протяжении определенного интервала времени (HeartBtInt (108), заданного в секундах), то FIX приложение формирует и отправляет противоположной стороне сообщение типа Heartbeat (0) чтобы проверить статус соединения. Промежуток времени, через который периодически формируется Heartbeat (0) сообщение, определяется FIX клиентом в Logon (A) сообщении (поле HeartBtInt (108)). При этом MFIX Transactional должен скопировать значение HeartBtInt (108) поля с Logon (A) сообщения и вернуть его в ответном Logon (A) сообщении. Это значит, что инициатор и акцептор сессии должны использовать одно и то же значение HeartBtInt (108).

Если инициатору Heartbeat (0) сообщения не приходит в ответ ни одного сообщения на протяжении определенного промежутка времени (HeartBtInt (108), заданного в секундах + "некоторое приемлемое время передачи"), тогда он должен сформировать Test Request (1) сообщение. Если и на Test Request (1) сообщение не получен ответ в течение определенного периода времени (HeartBtInt (108), заданного в секундах + "некоторое приемлемое время передачи"), тогда считается, что соединение потеряно и нужно предпринимать меры для восстановления соединения.

#### <span id="page-23-1"></span>Сброс порядковых номеров сообщений

Каждый день перед началом торгового дня Биржа автоматически сбрасывает порядковые номера сообщений. Это значит, что каждый новый день порядковые номера сообщений начинаются с 1.

В течение торгового дня FIX клиент может запросить сброс порядковых номеров сообщений (MsgSeqNum (34)) с помощью сообщения Logon (A) с установленным флагом ResetSeqNumFlag (ResetSeqNumFlag = Y). Рекомендуется перед сбросом порядковых номеров отправить сообщение Test Request (1) и дождаться ответного Heartbeat (0) сообщения. Это выполняется инициатором для того, чтобы убедиться в том, что он получил все отправленные ему сообщения, т.е. ни одно сообщения не пропущено. После получения ответного Heartbeat (0) сообщения FIX клиент отправляет сообщение Logon (A) в эту же сессию c MsgSeqNum (34) = 1 и ResetSeqNumFlag (141) = 'Y'. MFIX Transactional должен ответить таким же сообщением Logon (A) с MsgSeqNum (34) = 1 и ResetSeqNumFlag (141) = 'Y'. После этого сброс порядковых номеров считается успешно завершенным и каждое последующее сообщение от любой из сторон будет иметь порядковый номер 2.

На протяжении торгового дня в случае, если MFIX Transactional не может корректно повторно отправить пропущенные клиентом сообщения в ответ на Resend Request (2) сообщение (например, в случае если произошел сбой и некоторые потерянные сообщения нельзя восстановить), тогда MFIX Transactional предлагает увеличить порядковый номер сообщений (с возможной потерей данных) и продолжить с него, т.е. формирует сообщение Sequence Reset (4) с GapFillFlag (123) = N (Sequence Reset) и NewSeqNo (36) = <новый порядковый номер>.

Примечание: если клиент инициировал запрос сброса порядковых номеров в течение торгового дня, то все накопленные сервером MFIX Transactional и еще недоставленные сообщения доставлены клиенту не будут.

#### <span id="page-24-0"></span>Завершение FIX сессии

Корректным завершением/закрытием FIX сессии считается обмен Logout (5) сообщениями между инициатором и акцептором. Другие способы закрытия/обрыва сессии должны рассматриваться как некорректные и такие, которые приводят к ошибке.

Рекомендуется перед отправкой Logout (5) сообщения убедиться в том, что ни одно сообщение не потеряно и не пропущено. Для этого инициатор закрытия сессии отправляет сообщение Test Request (1) и ждет ответного Heartbeat (0) сообщения.

Перед тем, как разорвать соединение, инициатор завершения сессии должен подождать подтверждающее Logout (5) сообщение от акцептора. Это дает возможность акцептору убедиться в отсутствии потери сообщений или выполнить запрос переотправки пропущенных сообщений, если это необходимо. Сессия также может быть завершена, если через соответствующий период времени акцептор не прислал ответ на Logout (5) сообщение.

После отправки Logout (5) сообщения, инициатор завершения сессии не должен посылать никакого сообщения пока акцептор завершения сессии не попросил это сделать посредством сообщения Resend Request (2).

#### <span id="page-25-0"></span>Переустановка сессии после сбоя

Если при разрыве связи не произошло потери логов на стороне клиента, то для восстановления сессии и получения сообщений, накопленных на сервере, рекомендуется следующая последовательность действий:

- Отправить Logon (A) сообщение с порядковым номером (MsgSeqNum (34)), который больше на 1, чем у последнего сообщения в исходящем логе;
- Если в ответ получено Logon (A) сообщение с порядковым номером (MsgSeqNum (34)) больше, чем ожидается, тогда отправить на сервер Resend Request (2) сообщение c указанием диапазона порядковых номеров потерянных сообщений.
- Сервер отправит клиенту все сообщения из указанного диапазона порядковых номеров и продолжит нормальную работу.

При возникновении серьезной ошибки, приводящей к частичной или полной потере клиентом логов, рекомендуется использовать следующий способ восстановления сессии:

- Отправить Logon (A) сообщение, в котором MsqSeqNum (34) = 1;
- Если в ответ получено Logout (5) сообщение с Text  $(58) =$  "MsgSegNum too low, expecting X but received Y", тогда отправить Logon (A) сообщение, в котором  $MsgSeqNum (34) = X$ .
- Отправить на сервер сообщение Resend Request c указанием диапазона порядковых номеров потерянных сообщений.
- Сервер отправит клиенту все сообщения из указанного диапазона порядковых номеров и продолжит нормальную работу.

При недоступности основного сервера MFIX Transactional нужно:

- Подключиться к резервному серверу MFIX Transactional;
- Продолжить работу с резервным сервером в соответствии с п. 1 настоящего раздела.

#### Примечание:

MFIX Trade серверы объединены в зеркальные пары, которые синхронизируют между собой порядковые номера сообщений, поэтому при переключении между серверами пары нужно продолжать порядковые номера (MsgSeqNum) сообщений.

При недоступности одного из серверов пары настоятельно рекомендуется восстанавливать сессию на его зеркальную копию. Это обеспечивает наилучший и самый быстрый сценарий подключения.

Сервисы MFIX Trade Capture и MFIX Drop Copy (каждый) работают на паре независимых серверов, между которыми не предусмотрена синхронизация состояния сессий. Для обеспечения отказоустойчивости настоятельно рекомендуется устанавливать подключения одновременно к двум экземплярам сервиса, чтобы сохранить возможность получения данных при недоступности одного из них.

## Сообщения от клиента к серверу

### New Order - Single (D)

<span id="page-26-1"></span><span id="page-26-0"></span>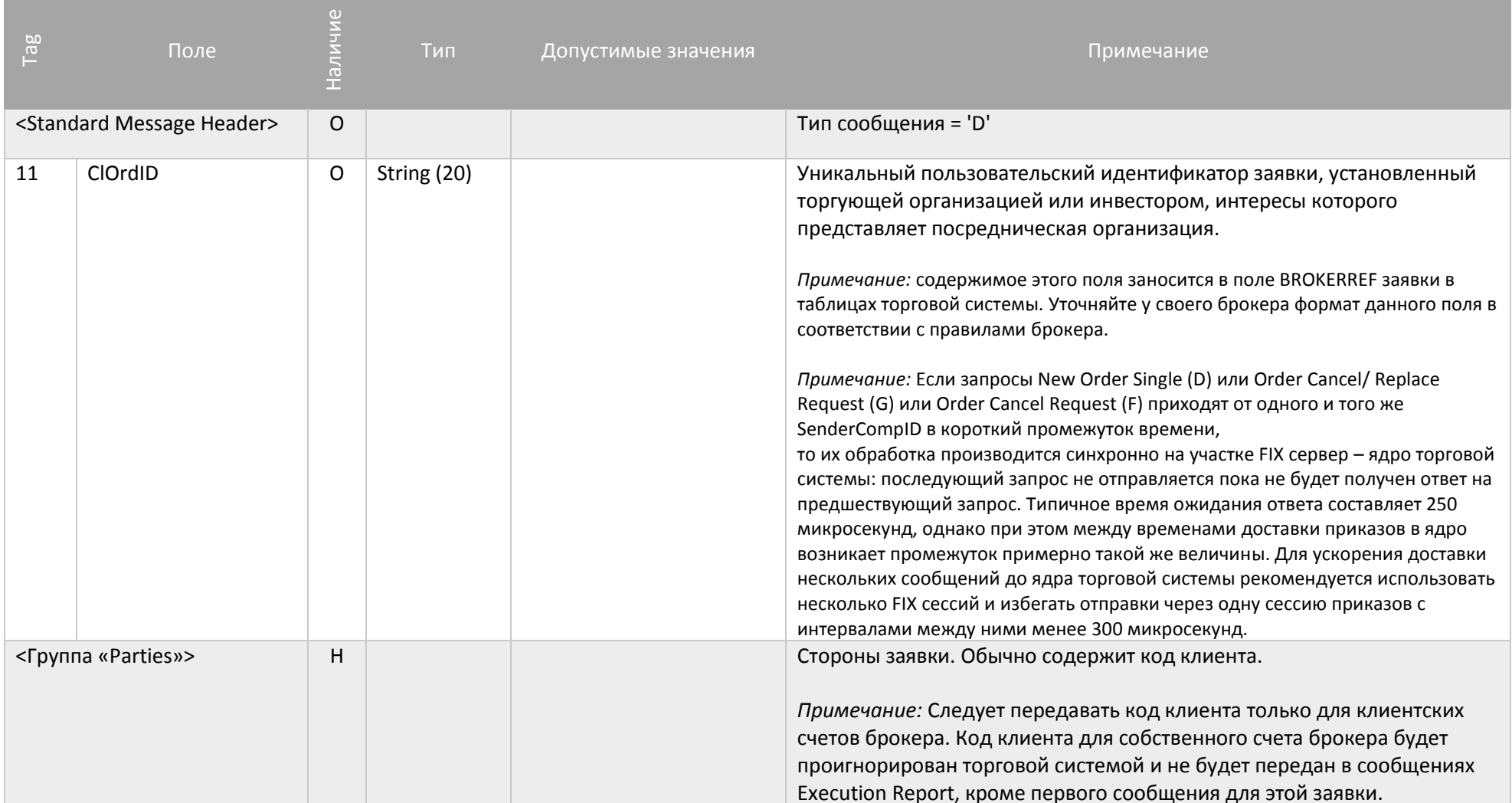

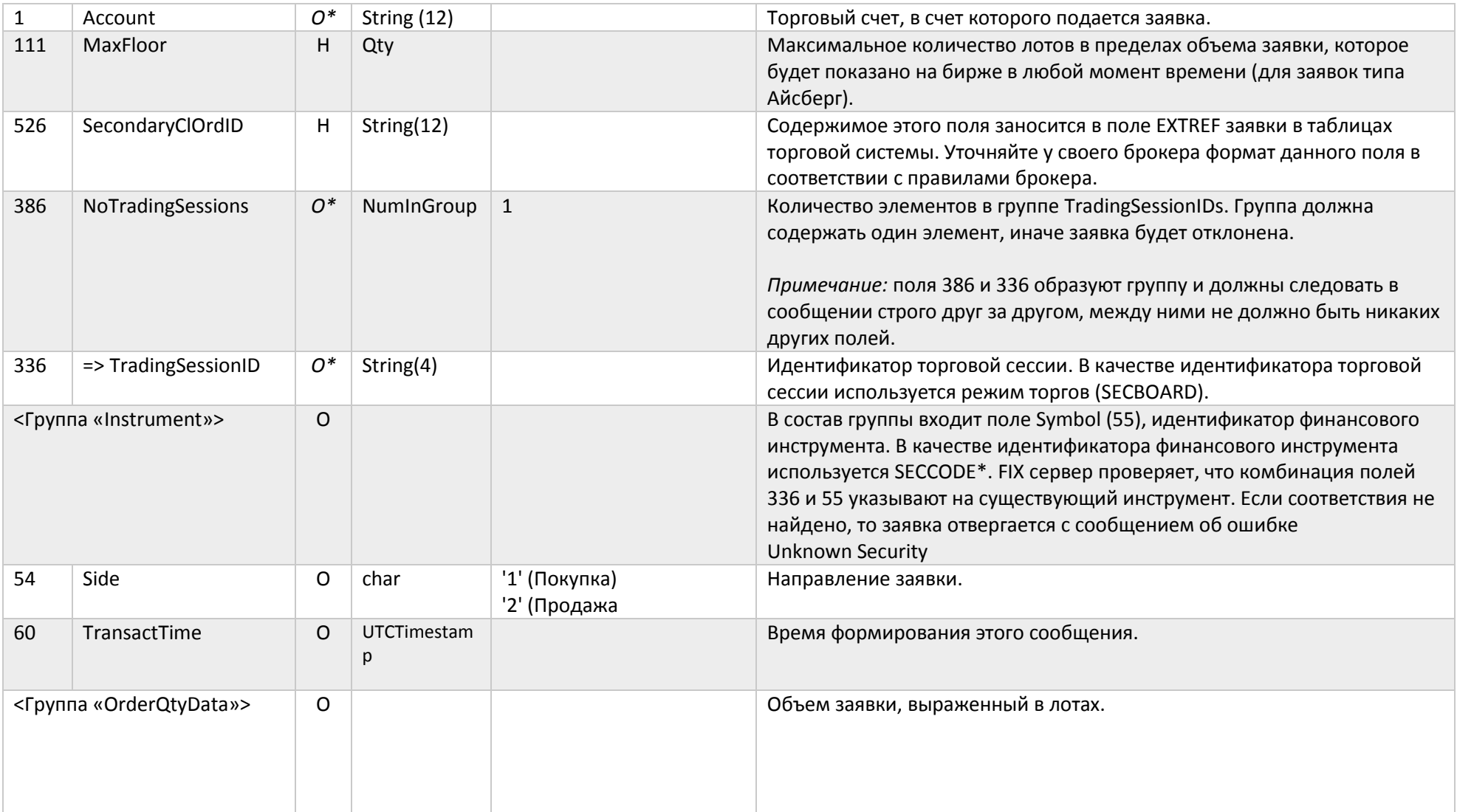

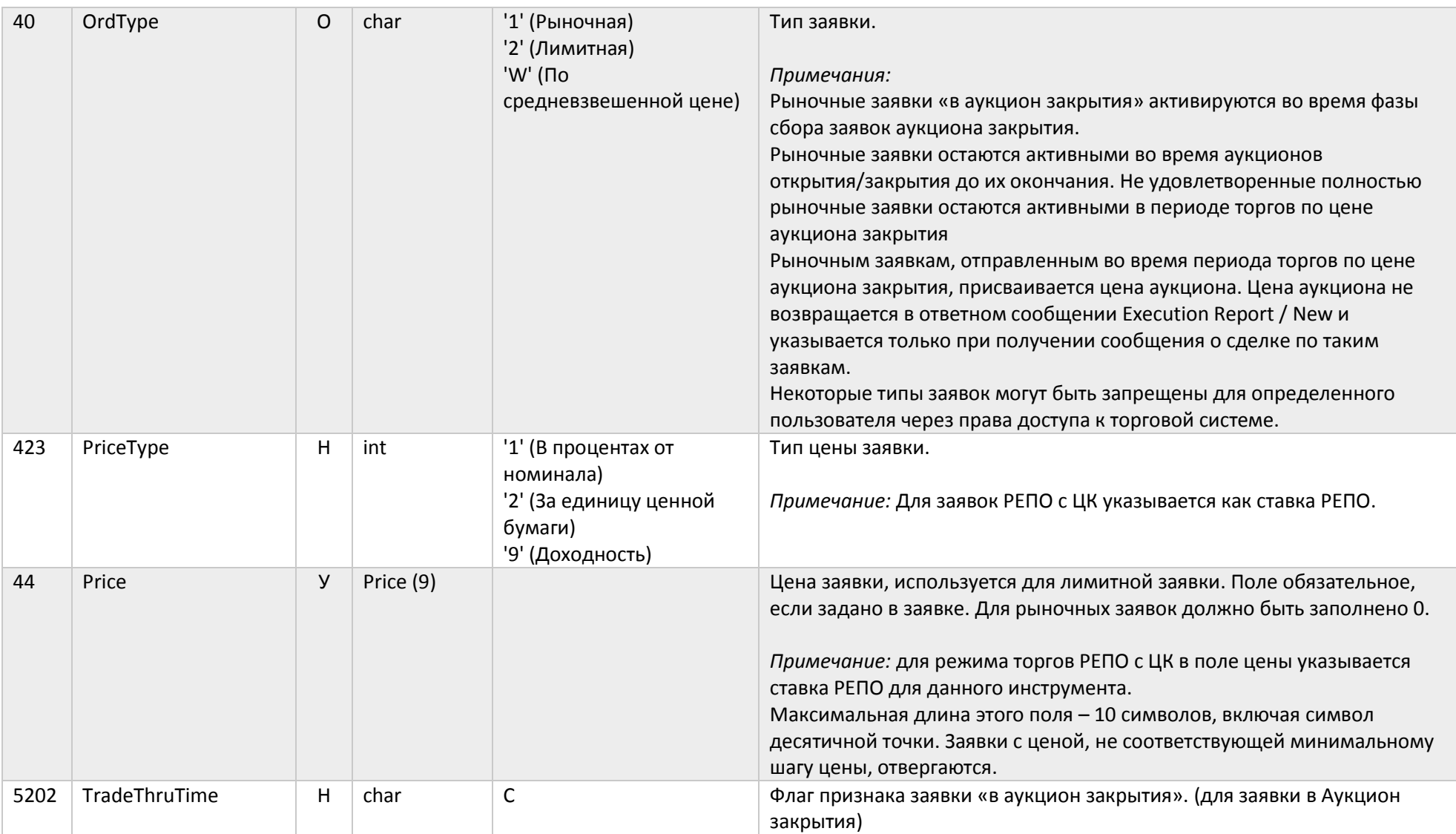

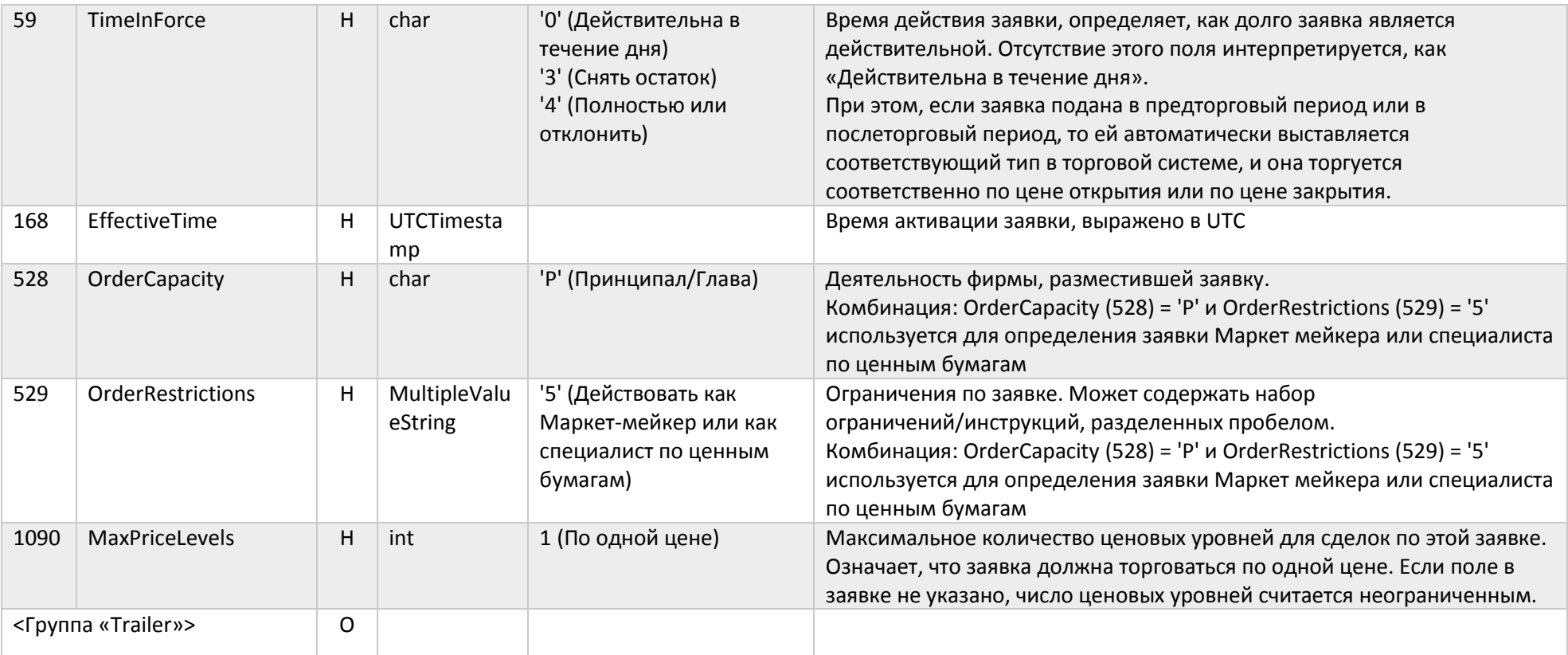

### Order Cancel Request (F)

Сообщение Order Cancel Request (F) используется для отмены/снятия ранее размещенной заявки.

<span id="page-30-0"></span>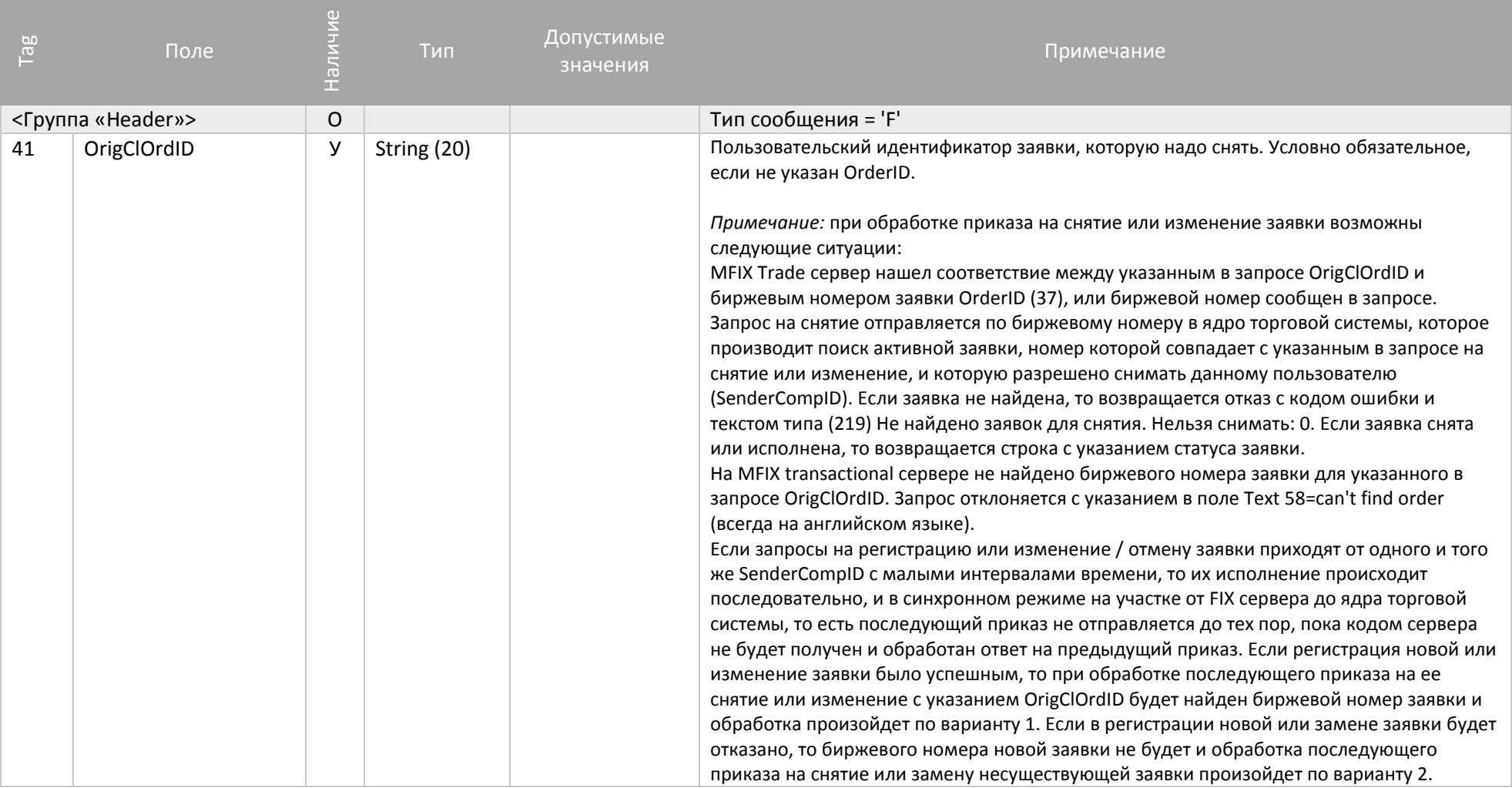

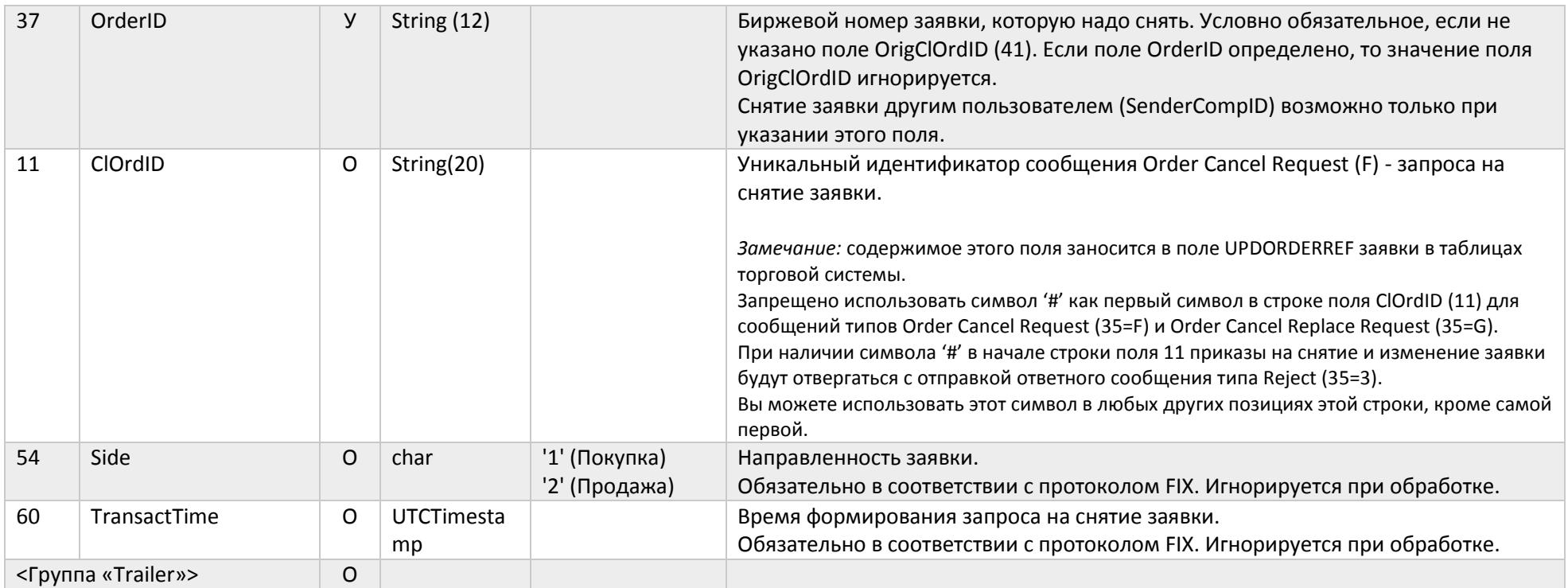

#### Order Cancel/Replace Request (G)

Сообщение Order Cancel/Replace Request (G) используется для изменения параметров заявки. Обработка приказа Order Cancel/Replace Request (G) – атомарная операция, то есть другие приказы не могут обрабатываться между снятием исходной заявки и регистрацией новой. Время обработки сообщения (время ожидания ответа) Order Cancel Replace превышает время ожидания ответа при регистрации новой заявки, но меньше суммарного времени обработки пары приказов Order Cancel Request + New order single. Среднее время доставки приказа Order Cancel Replace от клиента во входную очередь ядра торговой системы не отличается от времени доставки приказов других типов (New Order Single или Order Cancel Request).

Этот запрос имеет следующие ограничения, которые могут быть сняты или изменены в будущих версиях MFIX Trade:

- Частично исполненные заявки не могут быть изменены. При попытке изменить частично исполненную заявку пользователь получит сообщение Cancel Reject c кодом отказа торговой системы в строке поля Text (58) равным 900. Формат строки в поле Text(58) постоянен, но имеет два варианта для русского и английского языков ответов торговой системы.
- Остаток заявки снимается только при значении поля CancelOrigOnReject (9619) = Y и не снимается при других значениях или отсутствии этого поля.
- Пользователь, создавший, снятую при CancelOrigOnReject (9619) = Y частично исполненную заявку, получит сообщение Execution Report / Canceled со значением поля ClOrdID(11) из сообщения, которое привело к постановке снимаемой заявки.
- Заявки со скрытым количеством не могут быть изменены. Используйте раздельные запросы Order Cancel Request и New Order single.
- <span id="page-32-0"></span> Заявки «в аукцион закрытия» и заявки РЕПО с ЦК не могут быть изменены. Используйте раздельные запросы Order Cancel Request и New Order single.
- Вы можете изменить цену заявки (44), количество (38), или поле SecondaryClOrdID. Другие параметры заявки в приказе на изменение должны совпадать с параметрами изменяемой заявки.
- Измененная заявка всегда теряет приоритет по времени постановки.
- Измененной заявке присваивается новый биржевой номер OrderID (37) и новое значение поля MDEntryID (278).
- Сообщения, содержащие поля, не указанные в таблице ниже, отвергаются.
- Если заявка изменена приказом SenderCompID, не совпадающим с SenderCompID приказа на ее постановку, то SenderCompID, создавший измененную заявку получит Execution Report о снятии заявки с указанием в поле ClOrdID (11) значения ClOrdID (11) приказа на создание измененной заявки.

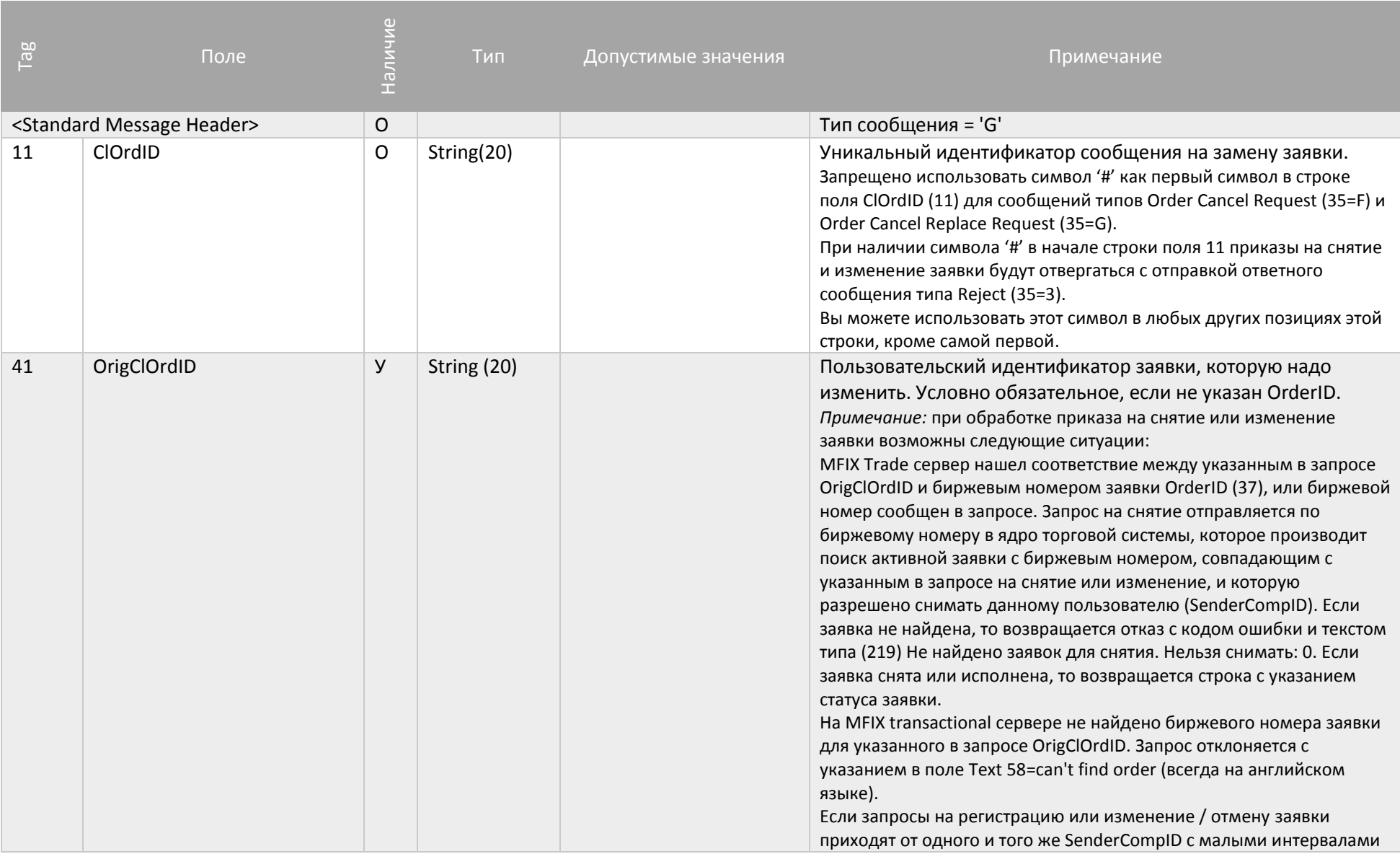

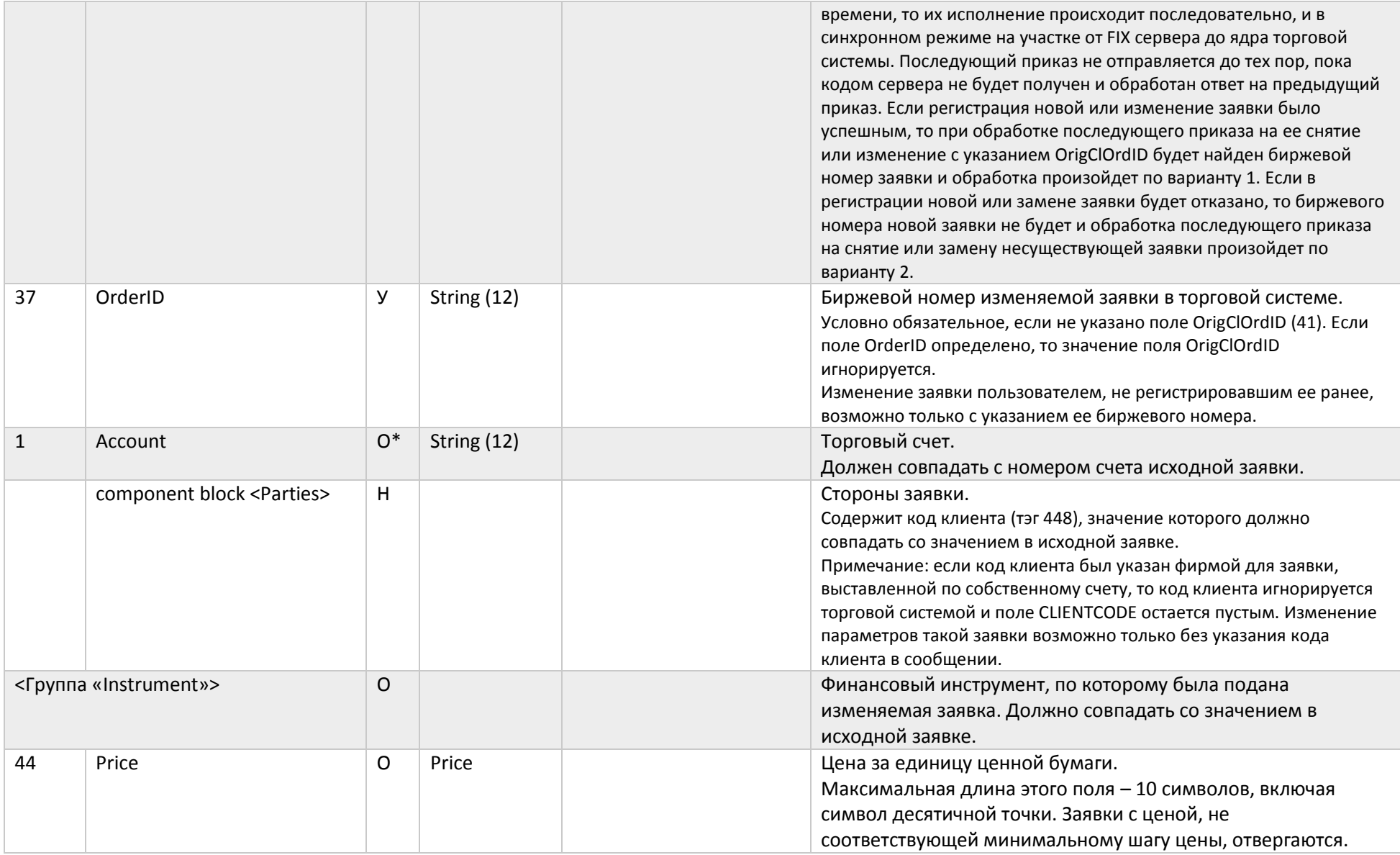

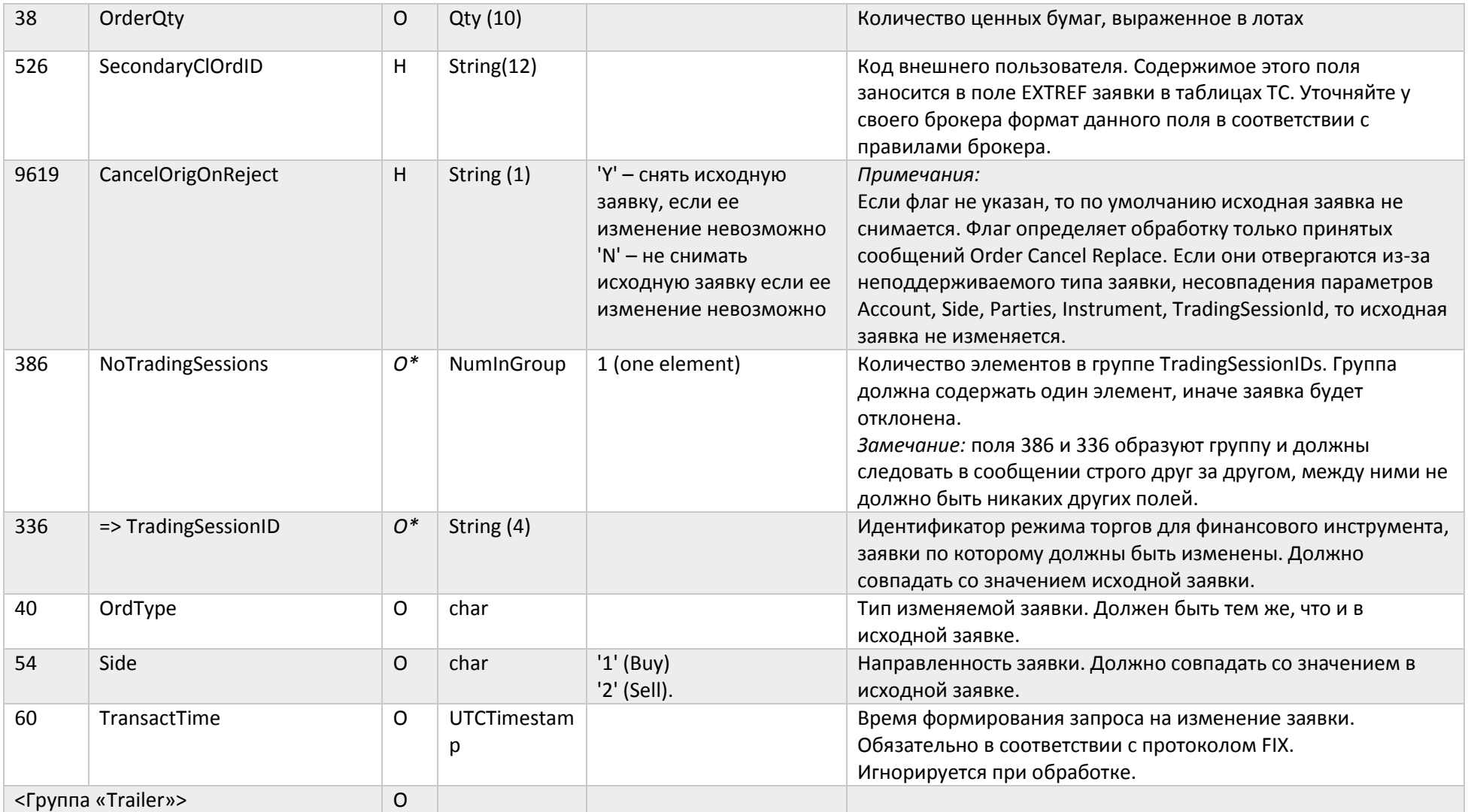
### Order Mass Cancel Request (q)

Сообщение Order Mass Cancel Request (q) используется для массового снятия ранее размещенных заявок.

Чтобы снять заявки по определенному финансовому инструменту, нужно определить следующие параметры:

• MassCancelRequestType (530) = '1', TradingSessionID (336) =  $\lt$ идентификатор режима торгов>, Symbol (55) =  $\lt$ идентификатор финансового инструмента>;

Чтобы снять заявки на покупку, нужно определить следующие параметры:

• MassCancelRequestType  $(530) = '7'$ , Side  $(54) = '1'$ ;

Чтобы снять заявки на продажу, нужно определить следующие параметры:

• MassCancelRequestType  $(530) = '7'$ , Side  $(54) = '2';$ 

Чтобы снять заявки по определенному торговому счету, нужно определить следующие параметры:

• MassCancelRequestType (530) = '7', Account  $(1)$  =  $\lt$ торговый счет>;

Чтобы снять заявки определенного пользователя, нужно определить следующие параметры:

• MassCancelRequestType (530) = '7', NoPartyID (453) = 1, PartyID (448) = <идентификатор пользователя>, PartyIDSource (447) = 'D', PartyRole (452) = '12';

Чтобы снять заявки определенной фирмы, нужно определить следующие параметры:

• MassCancelRequestType (530) = '7', NoPartyID (453) = 1, PartyID (448) = <идентификатор фирмы>, PartyIDSource (447) = 'D', PartyRole  $(452) = '1';$ 

Чтобы снять все заявки, нужно определить параметр:

• MassCancelRequestType  $(530) = '7'.$ 

Поля ClOrdID (11) и TransactTime (60) являются обязательными в сообщении Order Mass Cancel Request (q) и должны быть заполнены всегда, независимо от того, какие параметры снятия заявок определены.

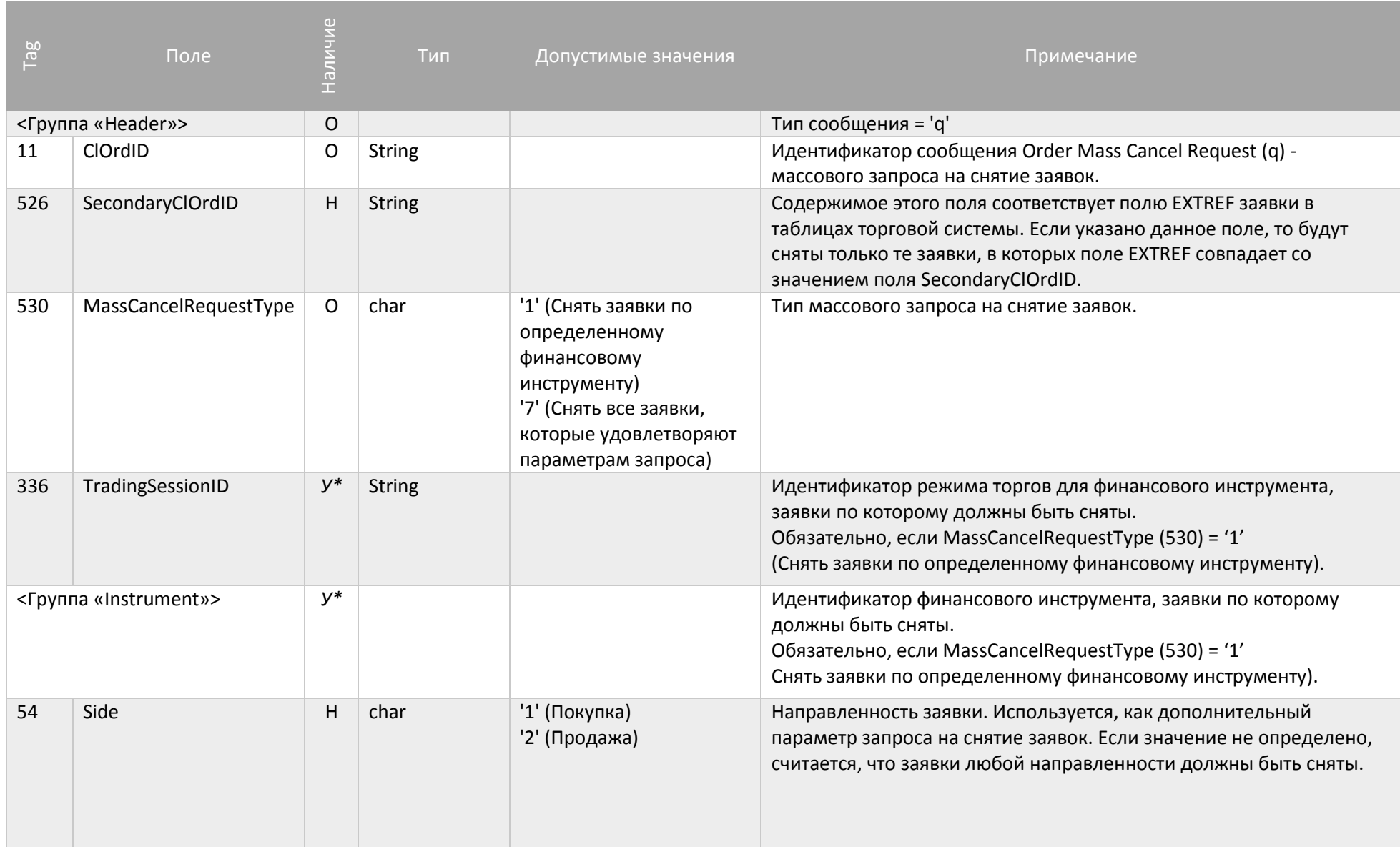

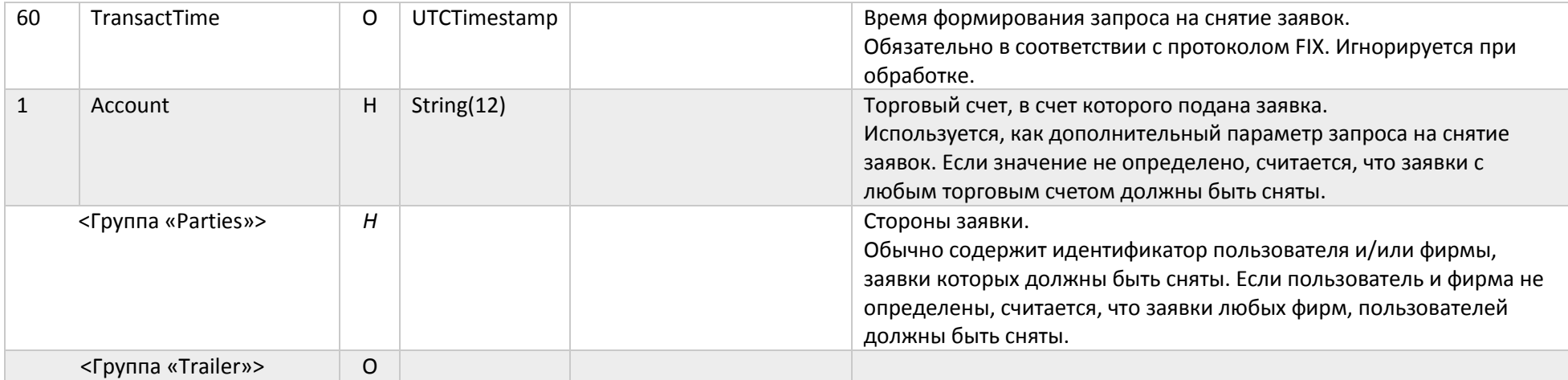

# Сообщения от сервера к клиенту

Trading Session Status (h)

Сообщение Trading Session Status (h) предоставляет информацию о статусе подключения к конкретному рынку и отправляется FIX клиенту без запроса (unsolicited) в следующих случаях:

- Соединение FIX сервера с торговой системой установлено;
- Соединение FIX сервера с торговой системой завершено корректно;
- Соединение FIX сервера с торговой системой завершено некорректно;
- Повторное соединение FIX сервера с торговой системой
- Торговая система перезапущена/возобновлена.

### Примечания:

Нет необходимости ожидать сообщения 340=101 при получении успешного сообщения Logon. Сообщения Trading session Status используются только при негативных сценариях:

Получение сообщения 340=103 означает, что вы не будете получать Execution Reports до тех пор, пока не придет сообщение 340=101

Все приказы на постановку/отмену/изменения заявки будут отвергнуты в промежутке времени между получением сообщения 340=103 и сообщения 340=101

Получение сообщения 340=101 после сообщения 340=103 означает, что работоспособность FIX сервера восстановлена.

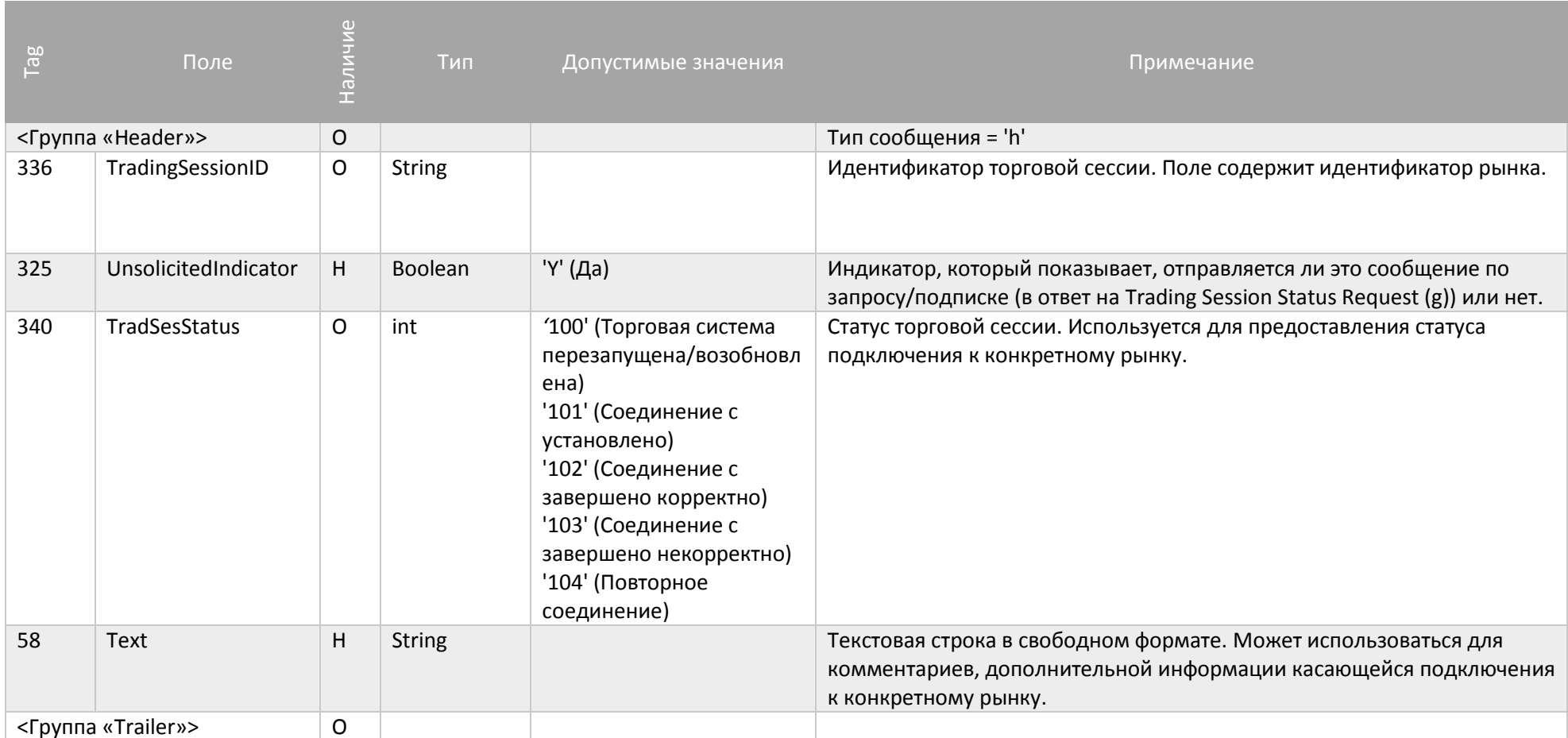

Execution Report (8)

Сообщение Execution Report (8) используется для того, чтобы:

- Подтвердить размещение заявки;
- Отклонить запрос на постановку/снятие заявки, а также некорректный запрос текущего статуса заявки;
- Подтвердить получение корректного запроса на снятие заявки;
- Предоставить информацию о текущем статусе заявки;
- Предоставить информацию о сделках, заключенных на основе заявки;
- Предоставить информацию об успешном снятии заявки.

В сообщениях Execution Report (8) может присутствовать поле Text (58), в котором содержится строка ответа ядра торговой системы для событий типа регистрации, снятия или изменения заявки, или отказов в этих действиях. Рекомендуется проверять наличие в этой строке кода возврата в скобках, например,

58=(210) Снято заявок: 1. Снято количество: 1. Нельзя снимать: 0.

Формат строки постоянен, но имеет русский и английский варианты. Коды возврата в скобках постоянны для каждого из событий.

В случае сделки по РЕПО с ЦК заявке, всегда создается 3 Execution Report (8) сообщения с одинаковым OrderID (37):

- Первое Execution Report (8) с полем Symbol (55) равным SECCODE\* оригинальной сделки РЕПО с ЦК, а также ценами и количественными характеристиками по сделке.
- Далее следуют две спот сделки со значениями по соответствующим расчетным дням сделки РЕПО с ЦК; Symbol (55) равен SECCODE\* текущего спота; лот соответствует символу спота. Поле LeavesQty (151) у таких сделок всегда равно «0», а CumQty (14) равно LastQty (32).

В сообщениях Execution Report (8) имеется следующая логика получения тэгов ClOrdID(11) и OrigClOrdID(41) и ExecType (150):

В ответ на Order Cancel Request (F):

- при снятии заявки, тэги ClOrdID(11) и OrigClOrdID(41) получит только идентификатор поставивший заявку, при условии, что сам же ее снял;
- в случае, если заявка снимается при SenderCompId (49) не равным SenderCompId (49) поставившего заявку, то в Execution Report (8) обоим идентификаторам придет ExecType (150)=4. Владелец заявки получит сообщение со значением поля ClOrdID(11) равным

ClOrdID(11) в сообщении о постановке заявки. Идентификатору, снявшему заявку, придет сообщение со значением поля ClOrdID(11) равным ClOrdID(11) запроса на снятие заявки.

 при снятии заявки, по которой более не ожидается отчетов по сделкам (как правило, это заявки, не успевшие частично исполниться) пользователю придет сразу Execution Report (8) ExecType (150) =4, сообщения Execution Report (8) ExecType (150) =6 не будет

В ответ на Order Cancel/Replace Request (G):

- при успешном изменении параметров заявки идентификатором её поставившим, в ответ на свой Order Cancel/Replace Request (G) он получит Execution Report (8) со значением ExecType (150) =5, ClOrdID(11) равным ClOrdID(11) из сообщения о постановке Order Cancel/Replace Request (G), и OrigClOrdID(41) равный ClOrdID(11) из сообщения New Order - Single (D).
- при успешном изменении параметров заявки, когда значение SenderCompId (49) в Order Cancel/Replace Request (G) не равно SenderCompId (49) поставившего заявку, идентификатор, поставивший исходную заявку получит Execution Report (8) со значением ExecType (150) =4 и значением поля ClOrdID(11) равным ClOrdID(11) из сообщения о постановке заявки. Идентификатор, изменивший заявку получит Execution Report (8) со значением ExecType (150) =5 и ClOrdID(11) равным ClOrdID(11) из сообщения, которое привело к постановке изменяемой заявки.

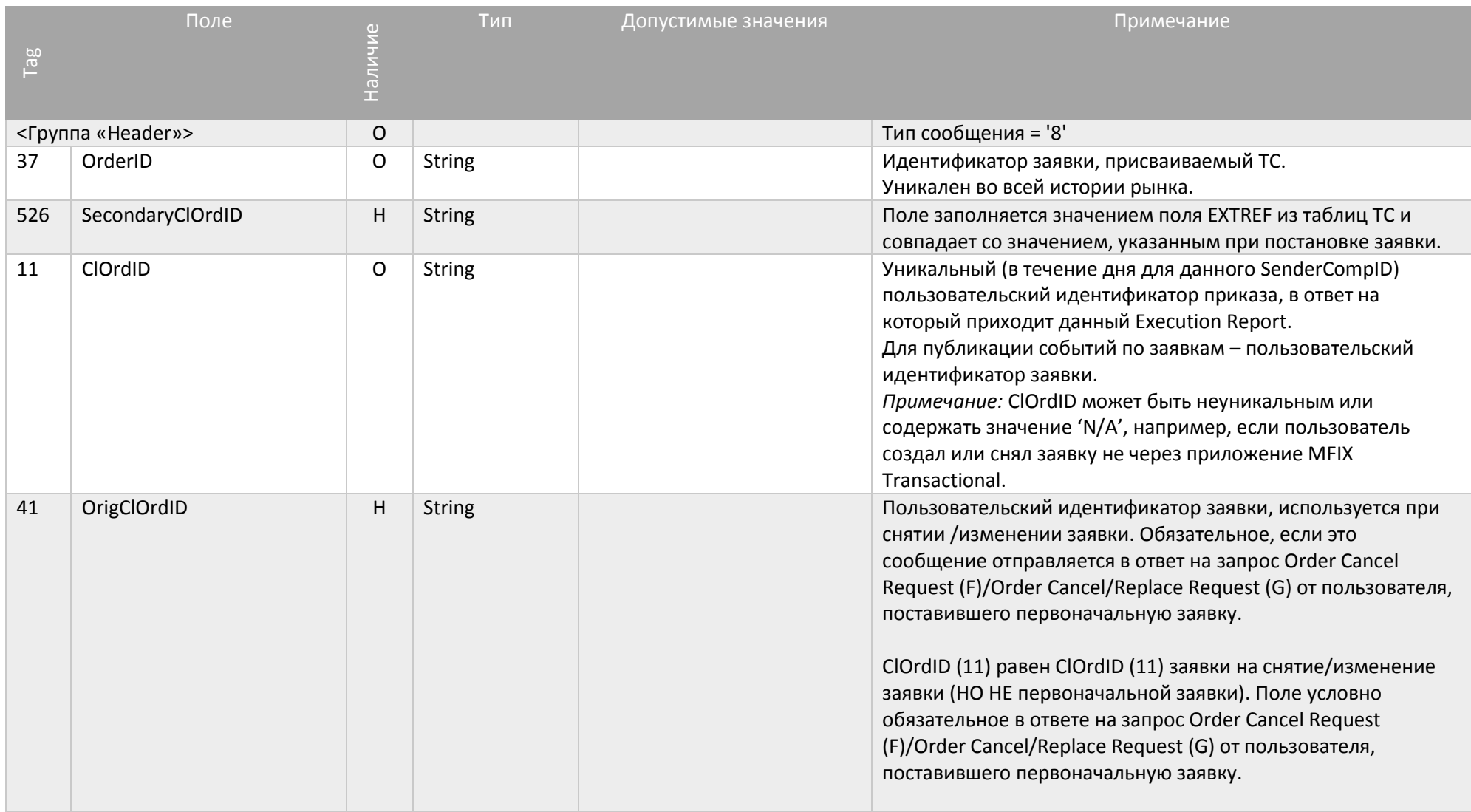

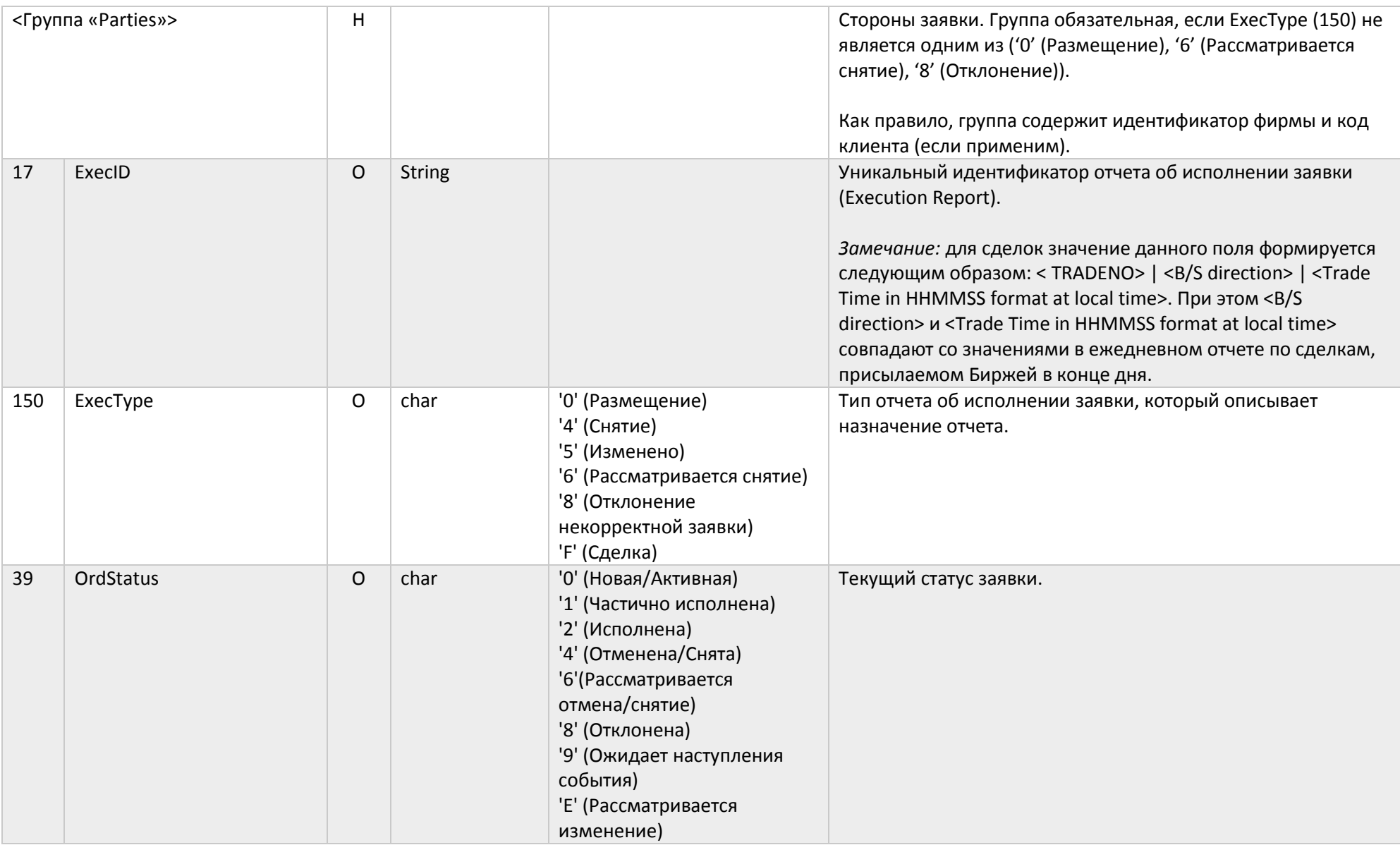

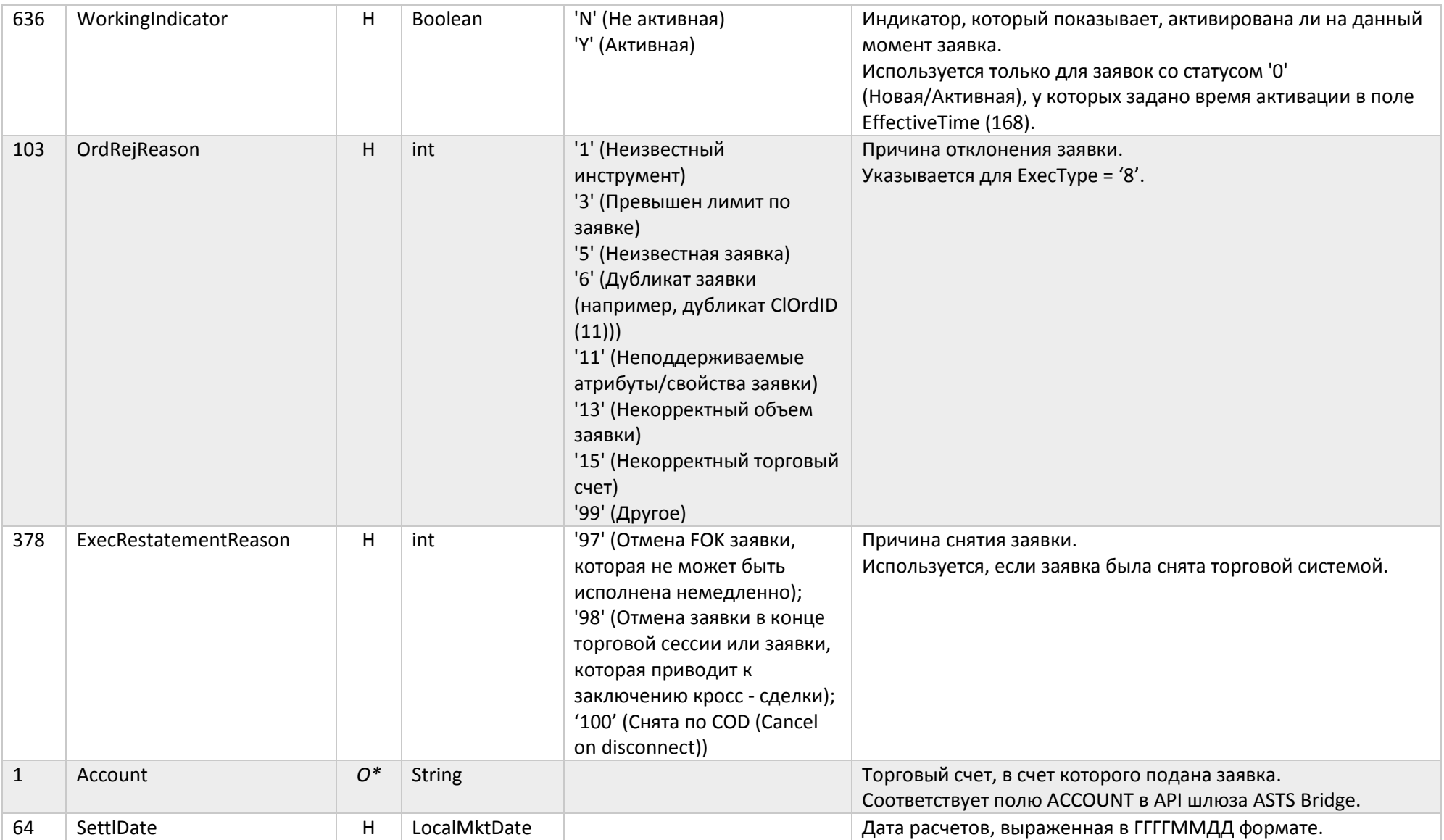

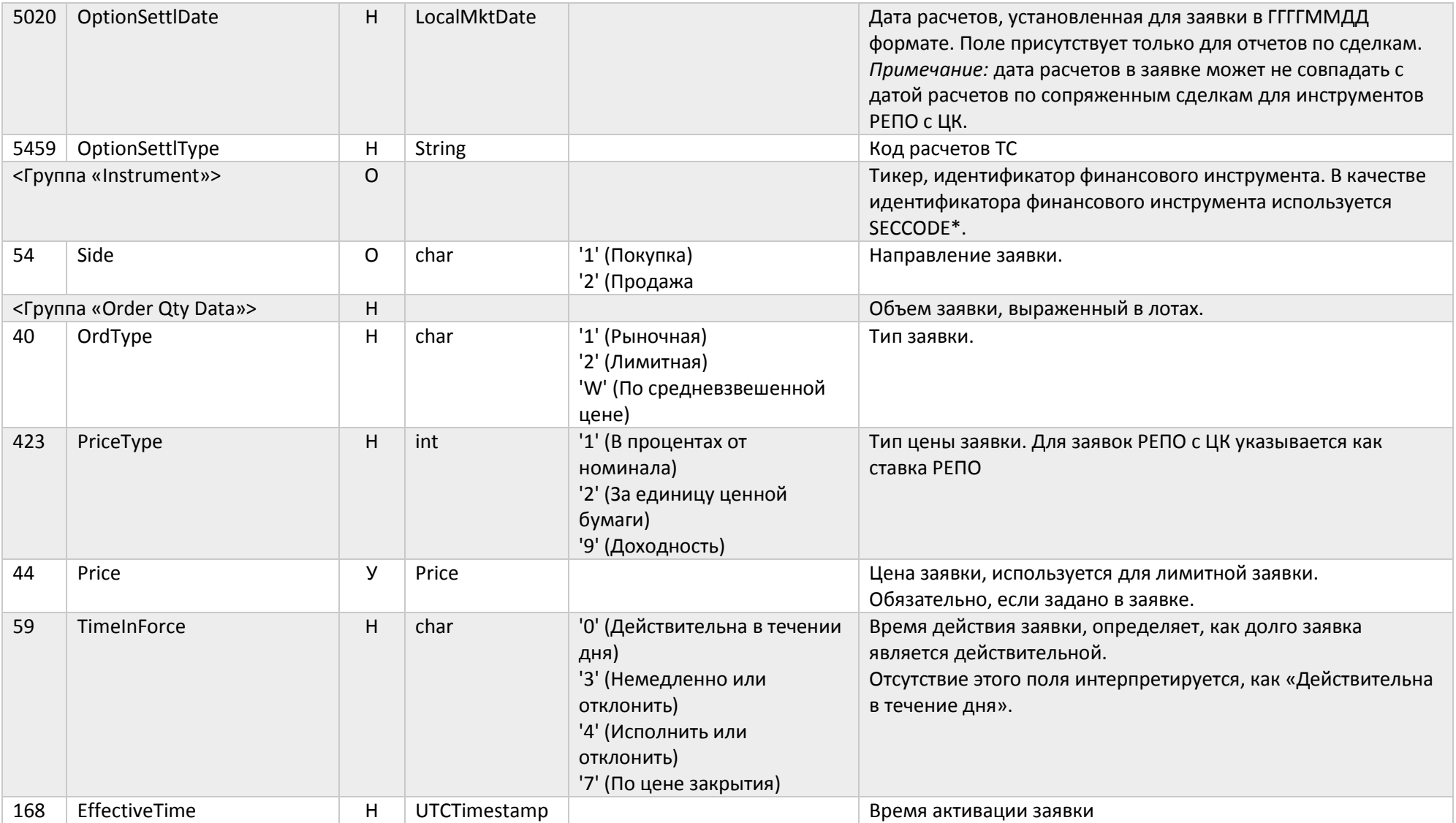

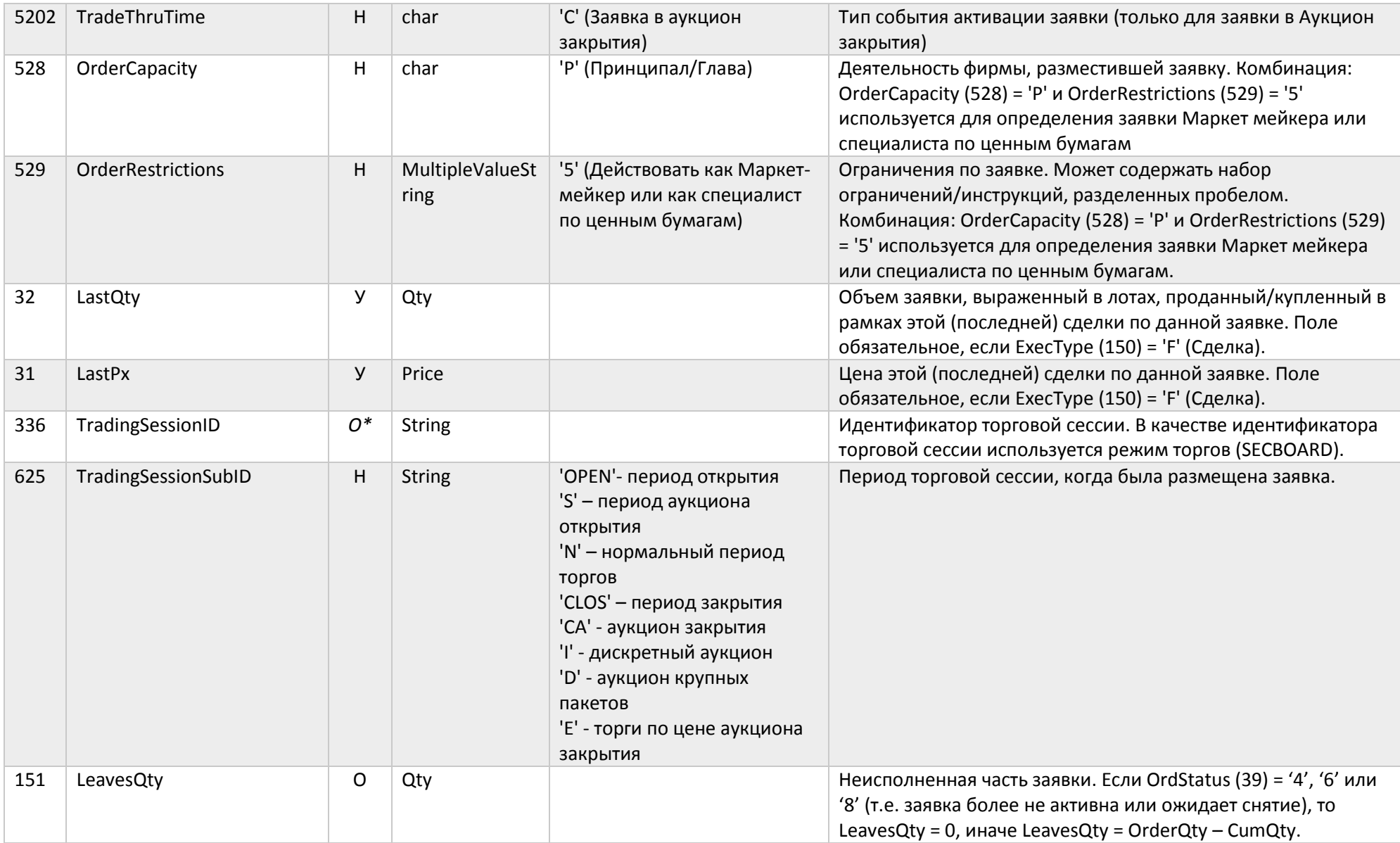

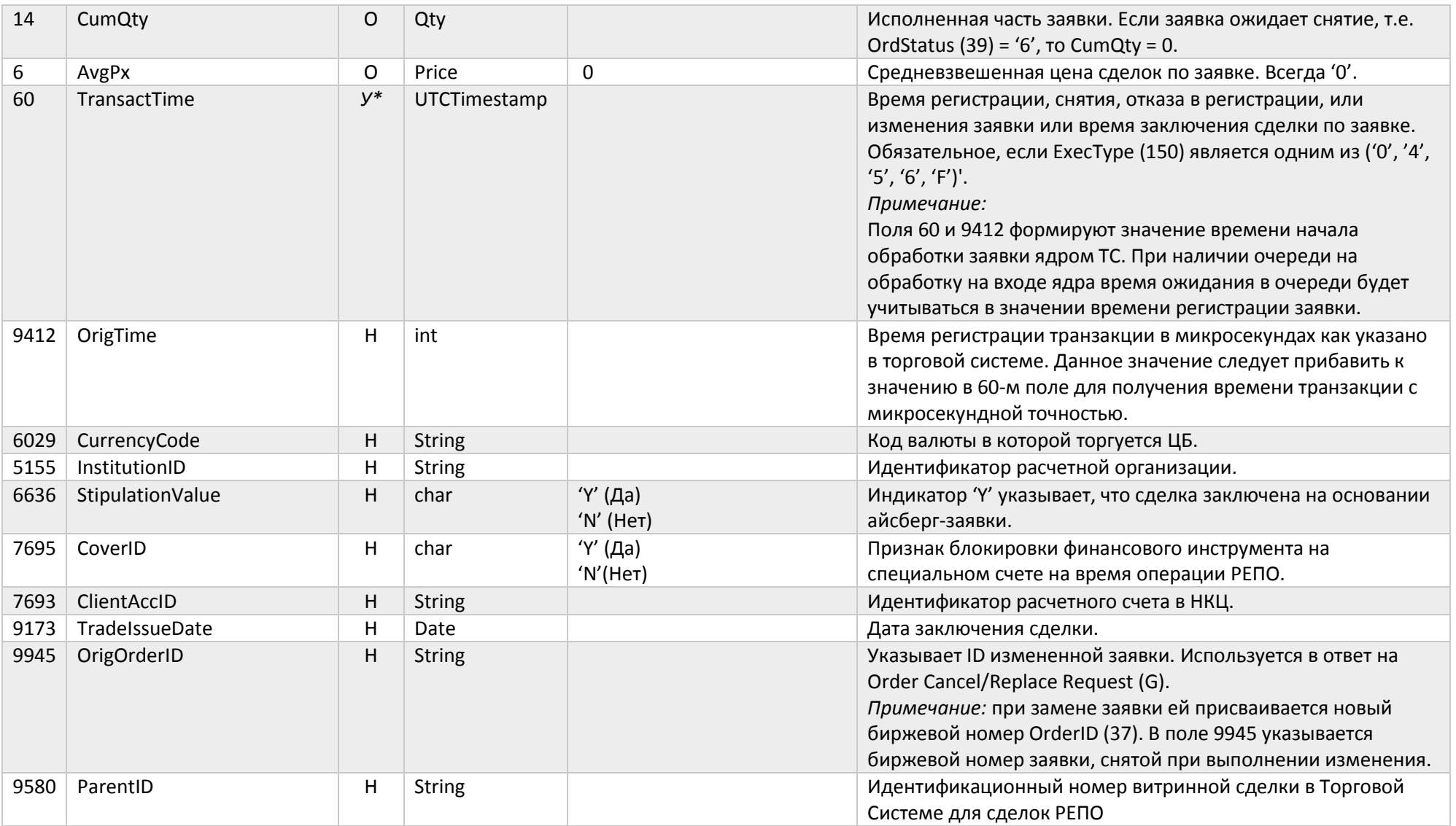

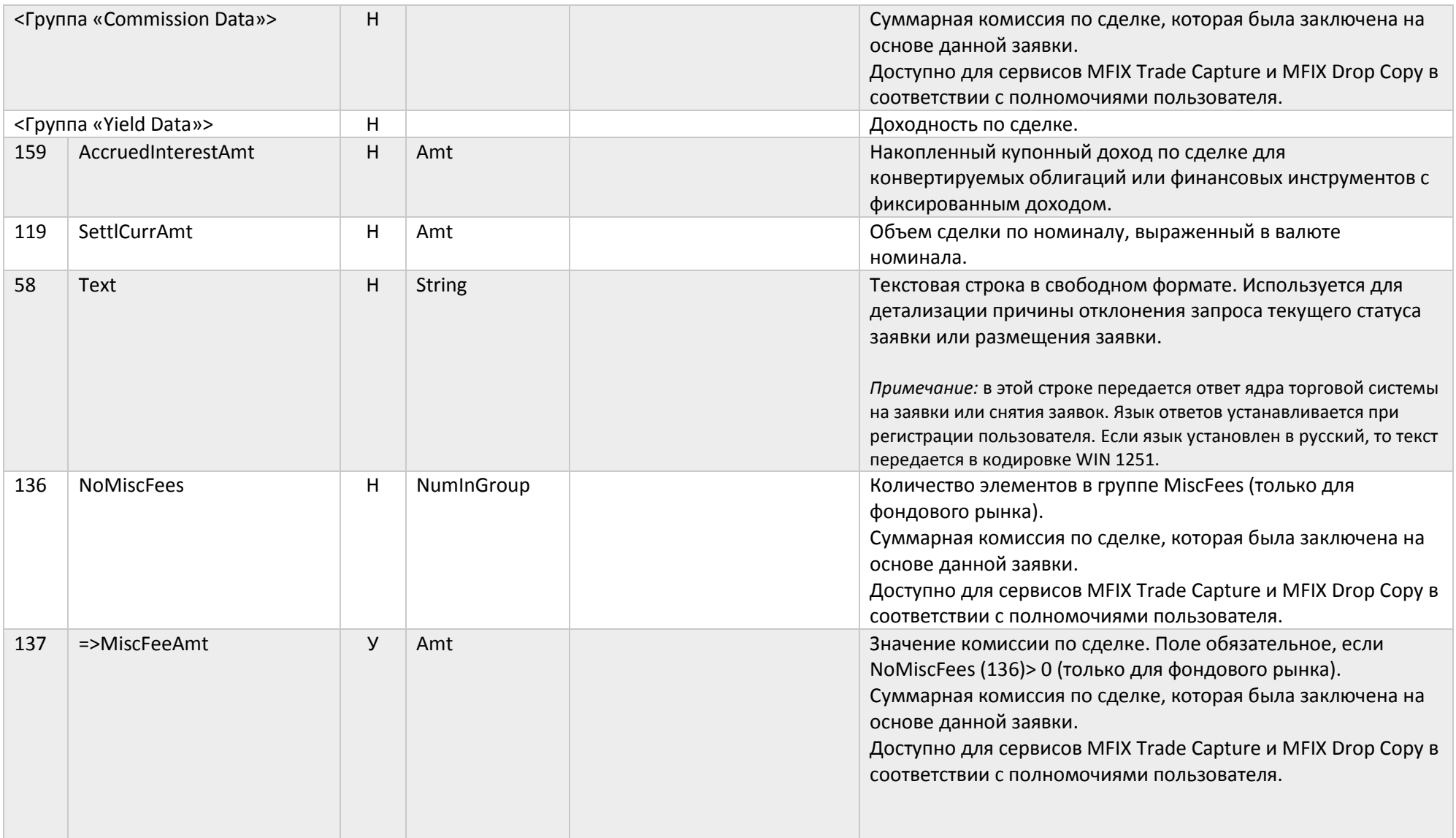

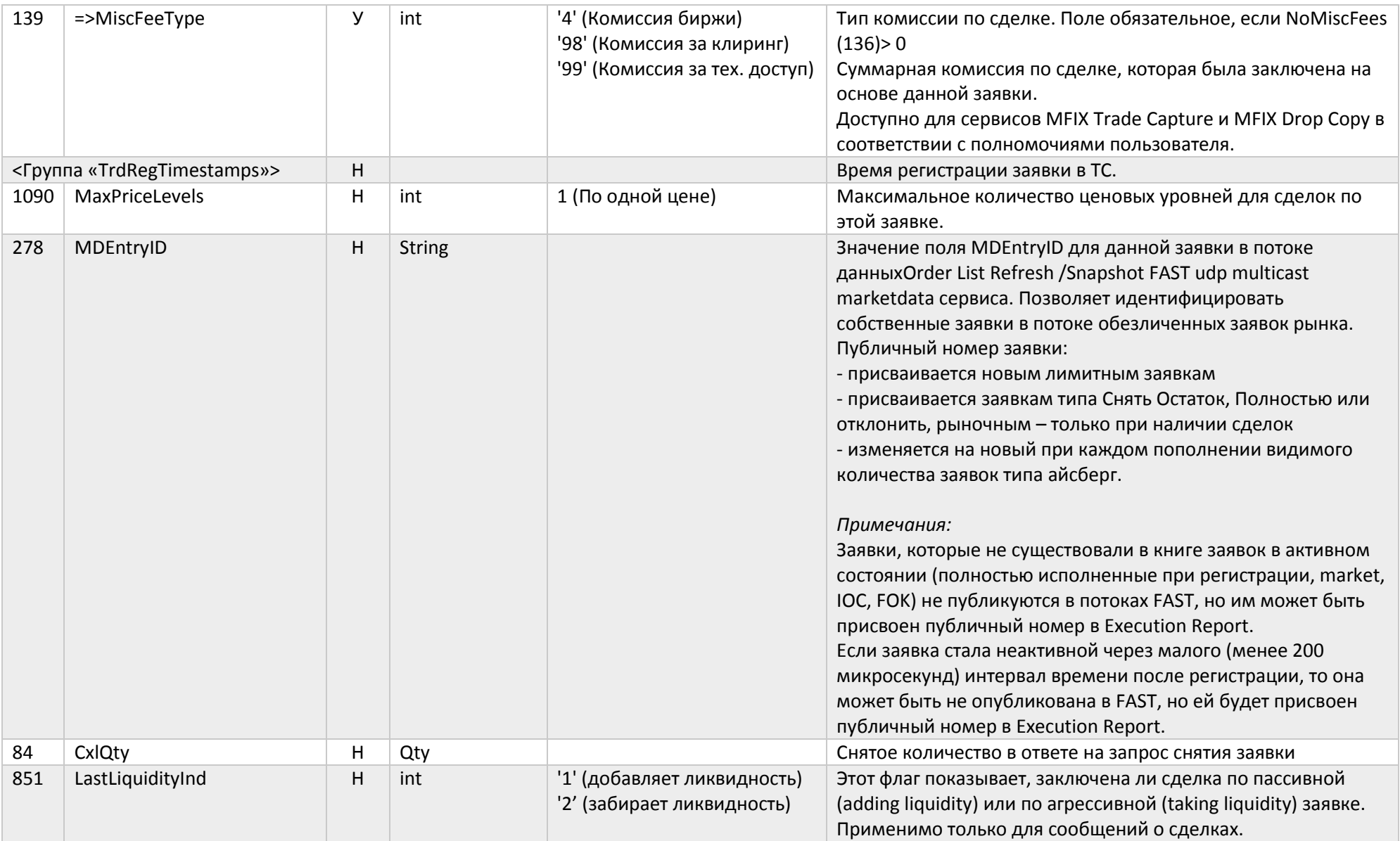

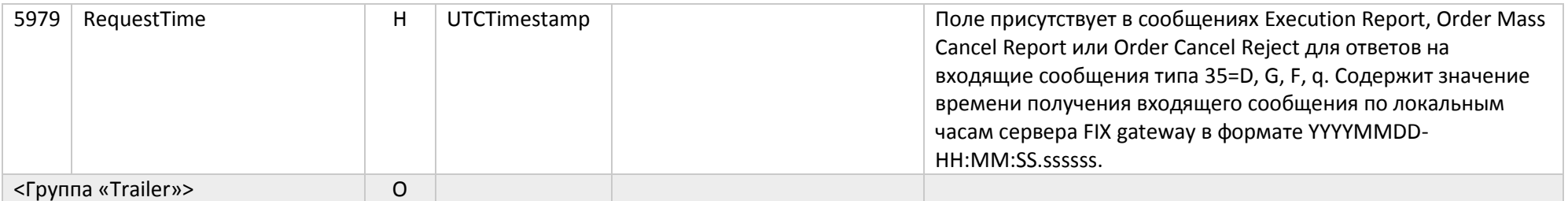

#### Order Mass Cancel Report (r)

Сообщение Order Mass Cancel Report (r) используется для подтверждения получения или отклонение некорректного массового запроса на снятие ранее размещенных заявок (Order Mass Cancel Request (q)). На каждую заявку, которая была отменена в результате обработки массового запроса на снятие заявок, формируется отдельное сообщение Execution Report (8), в котором значение ClOrdID(11) равно ClOrdID(11) из сообщения о постановке заявки и ExecType (150) = 4.

Замечание: Если клиент разорвет сессию сразу же после отправки сообщения Order Mass Cancel Request, то не гарантируется, что он после переподключения получит сообщение Order Mass Cancel Report. В таком случае будут отправлены только отдельные сообщения Execution Report по каждой отмененной заявке.

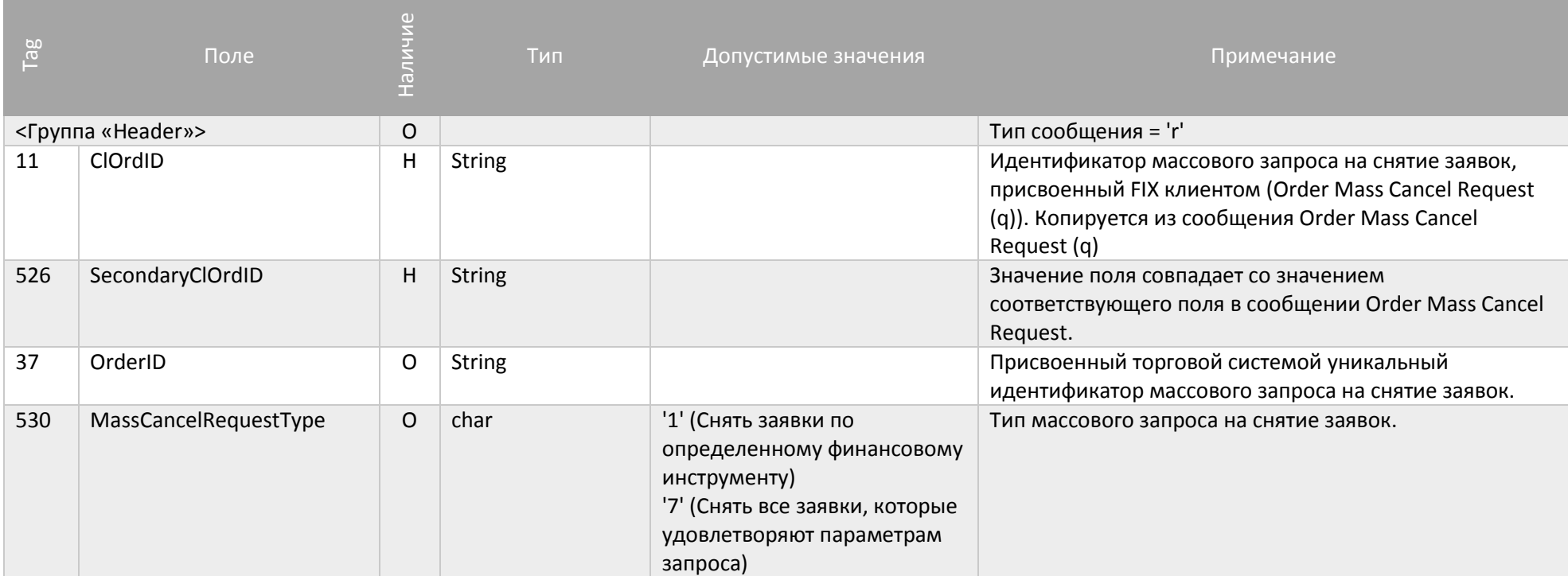

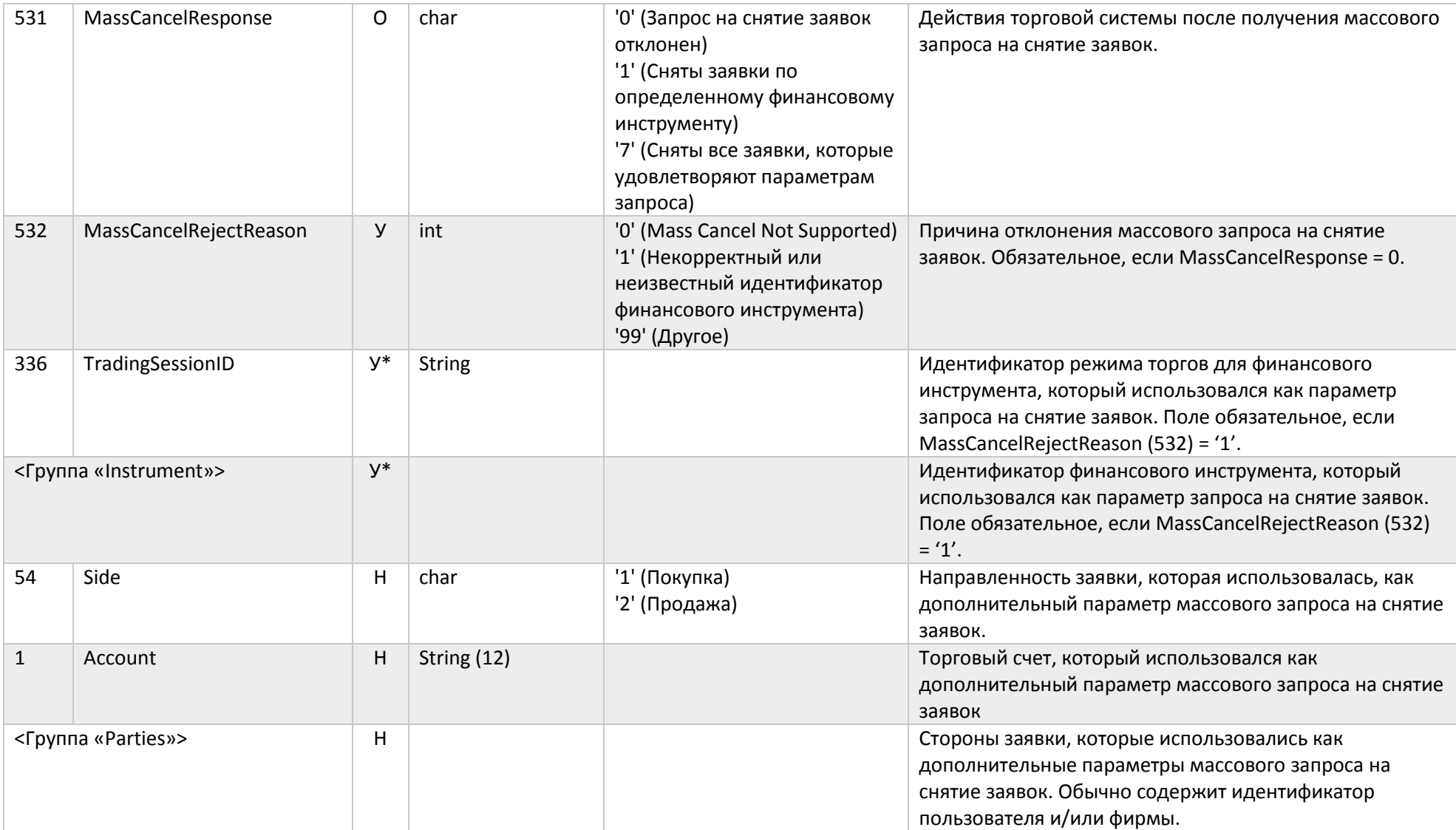

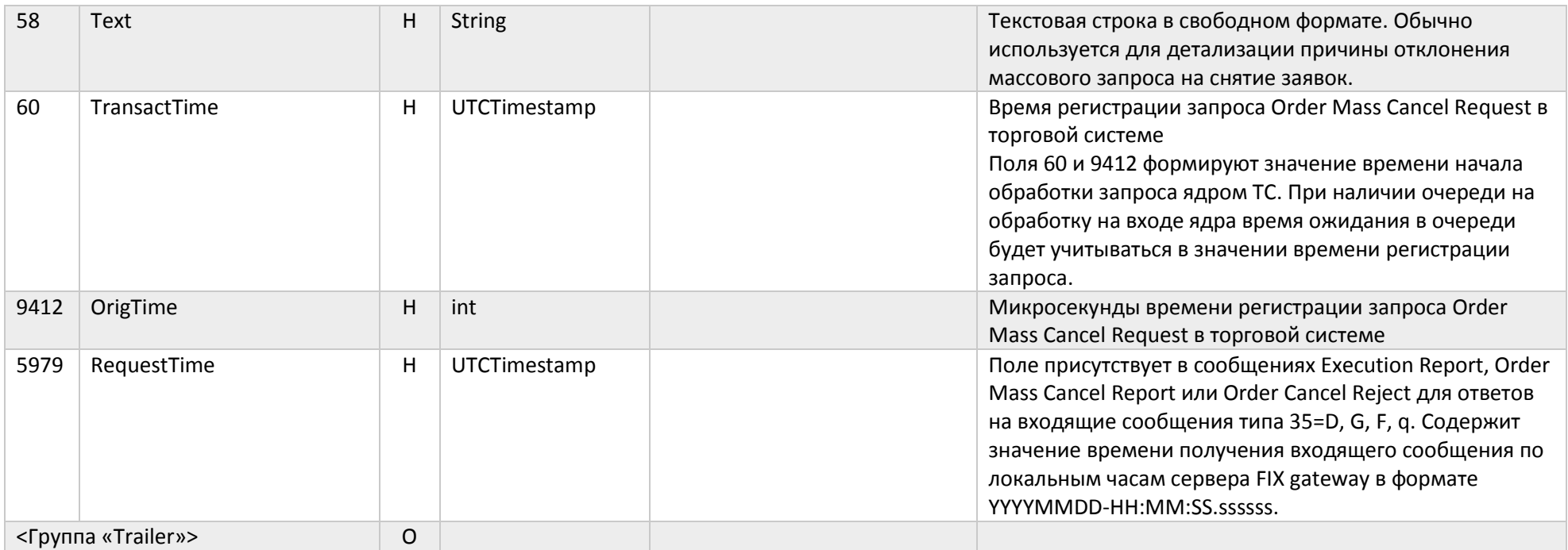

### Order Cancel Reject (9)

Сообщение Order Cancel Reject (9) формируется в случае получения некорректного запроса на снятие или изменение заявки (например, указан номер несуществующей заявки).

В случае, если в Order Cancel/Replace Request (G) параметры заявки не совпадают с параметрами изменяемой заявки (кроме: цена заявки (44), количество (38), или поле SecondaryClOrdID), идентификатору, поставившему заявку на изменение, придет Order Cancel Reject (9) с ClOrdID(11) равным ClOrdID(11) из сообщения, которое привело к постановке изменяемой заявки (35=G), тэга OrigClOrdID(41) не будет.

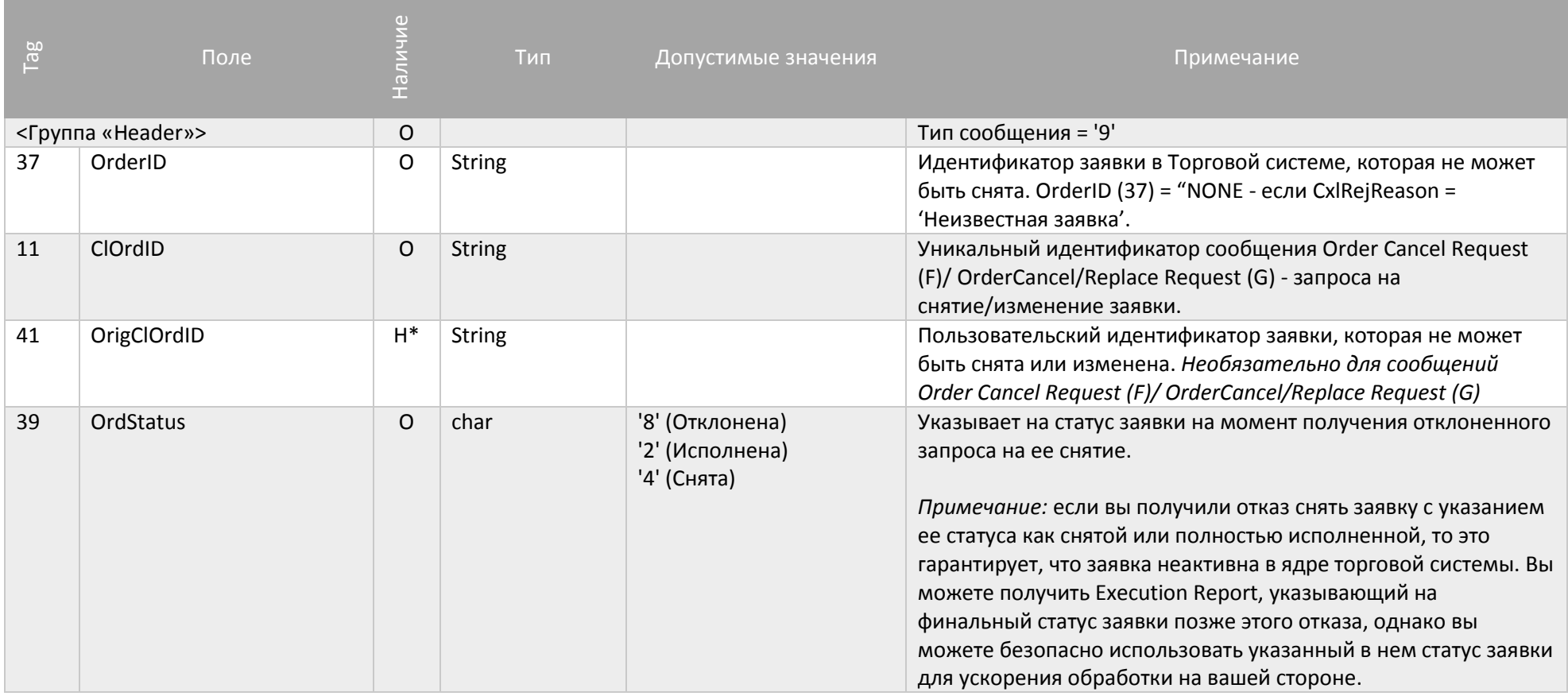

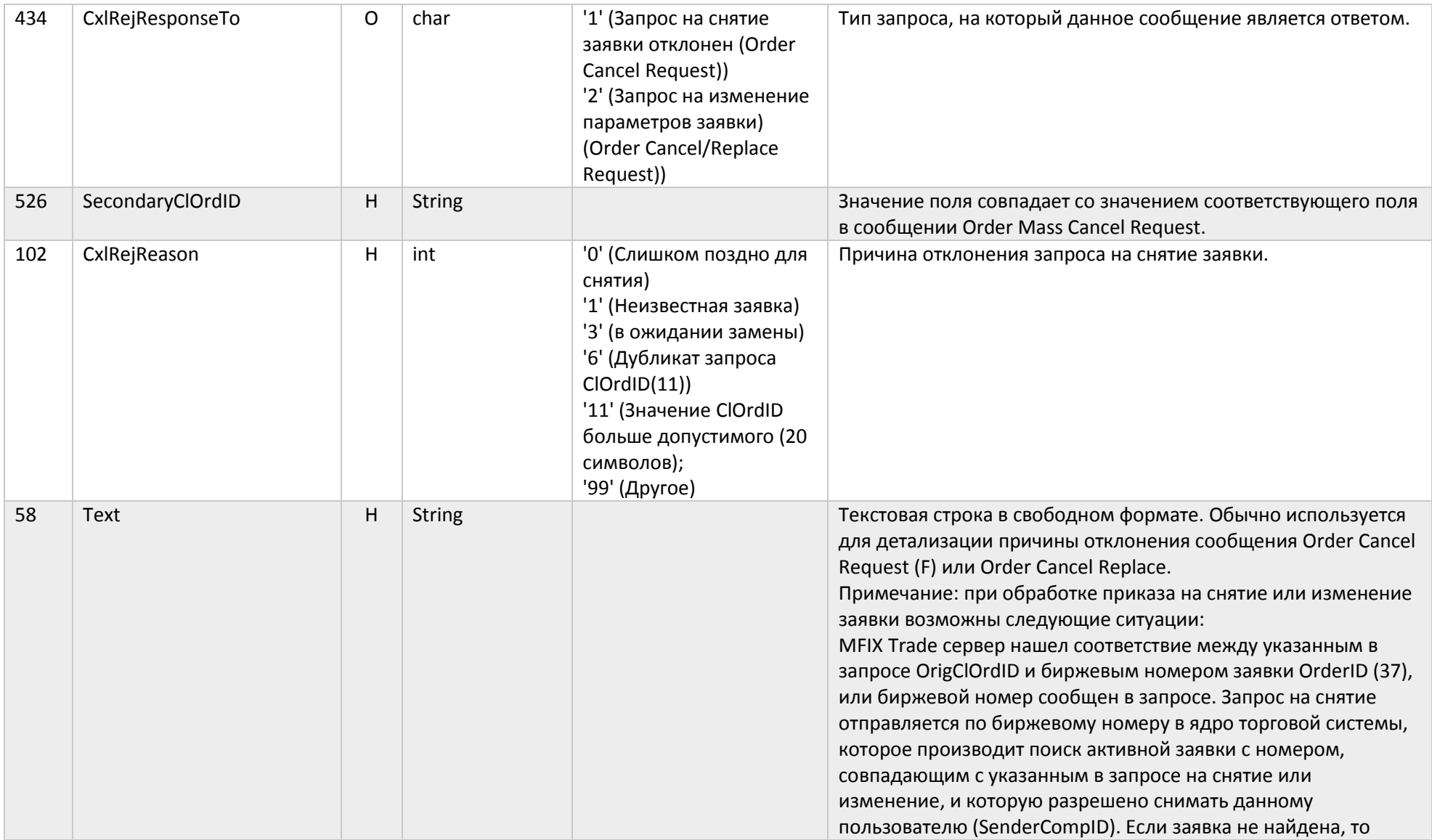

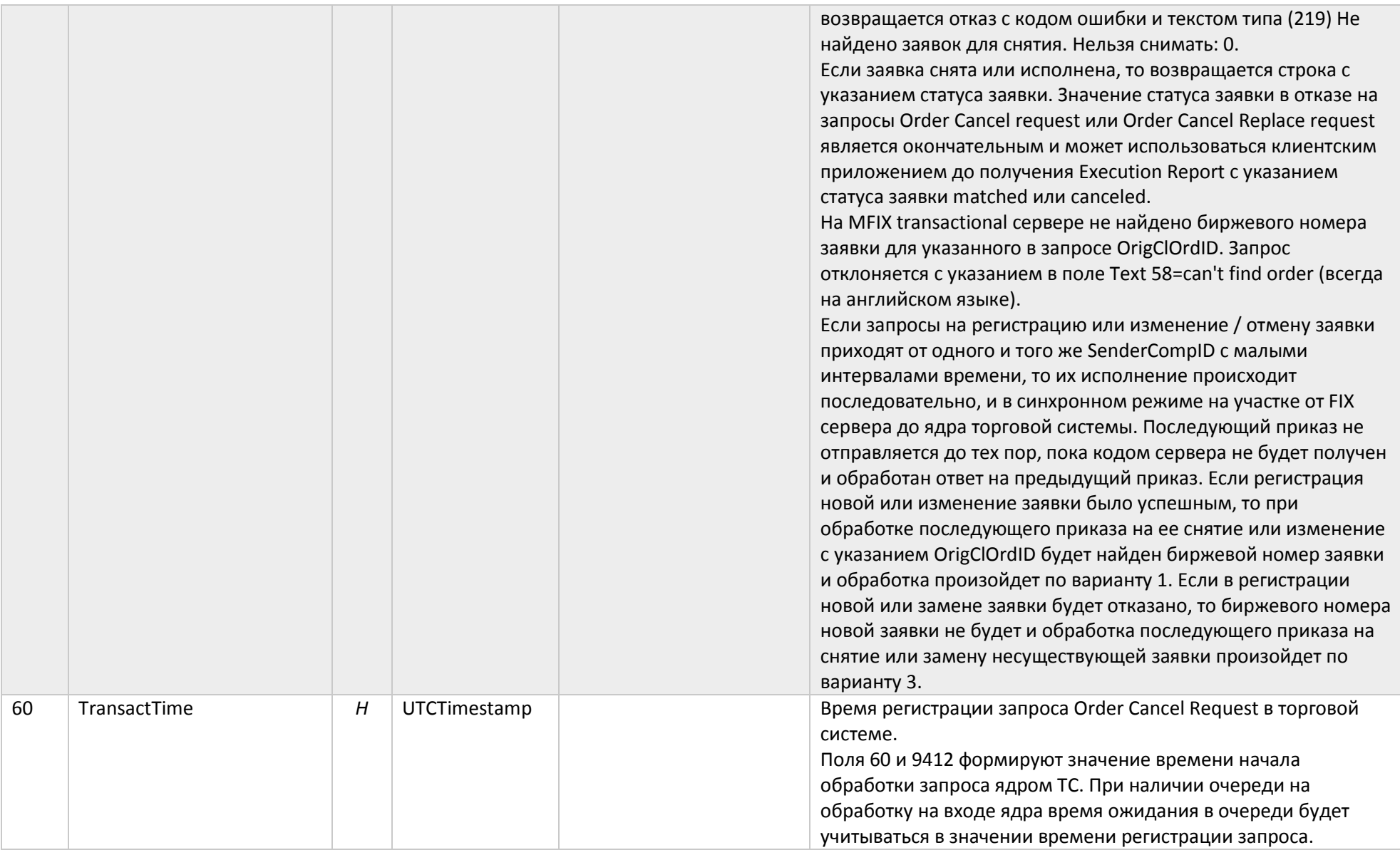

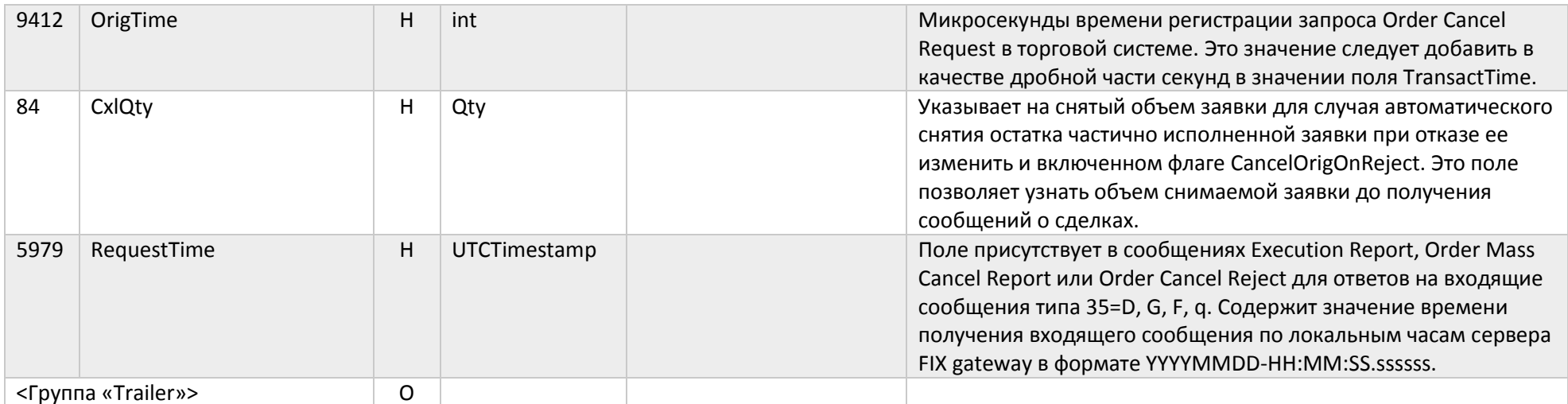

# Сервис MFIX Trade Capture

Сервис MFIX Trade Capture используется для получения отчетов Trade Capture Report (AE) по всем сделкам, которые видит данный пользователь (USERID) торговой системы. В зависимости от прав доступа пользователя получаемые сделки могут включать сделки всей фирмы или сделки некоторого набора трейдеров. Права доступа устанавливаются администраторами торговой системы.

Для использования сервиса MFIX Trade Capture необходимо установить FIX-сессию на соответствующий адрес и порт с соответствующим TargetCompID. После этого сервер сразу же начнет посылать сообщения Trade Capture Report (AE) по всем видимым сделкам с минимальной задержкой.

## Сообщения от сервера к клиенту

#### Trading Session Status (h)

Сообщение Trading Session Status (h) предоставляет информацию о статусе подключения к конкретному рынку и отправляется FIX клиенту без запроса (unsolicited) в следующих случаях:

- Соединение FIX сервера с торговой системой установлено;
- Соединение FIX сервера с торговой системой завершено корректно;
- Соединение FIX сервера с торговой системой завершено некорректно;
- Повторное соединение FIX сервера с торговой системой;
- Торговая система перезапущена/возобновлена.

Примечание: Нет необходимости ожидать сообщения 340=101 при получении успешного сообщения Logon. Сообщения Trading session Status используются только при негативных сценариях:

- Получение сообщения 340=103 означает, что вы не будете получать Execution Reports до тех пор, пока не придет сообщение 340=101;
- Все приказы на постановку/отмену/изменения заявки будут отвергнуты в промежутке времени между получением сообщения 340=103 и сообщения 340=101;
- Получение сообщения 340=101 после сообщения 340=103 означает, что работоспособность FIX сервера восстановлена.

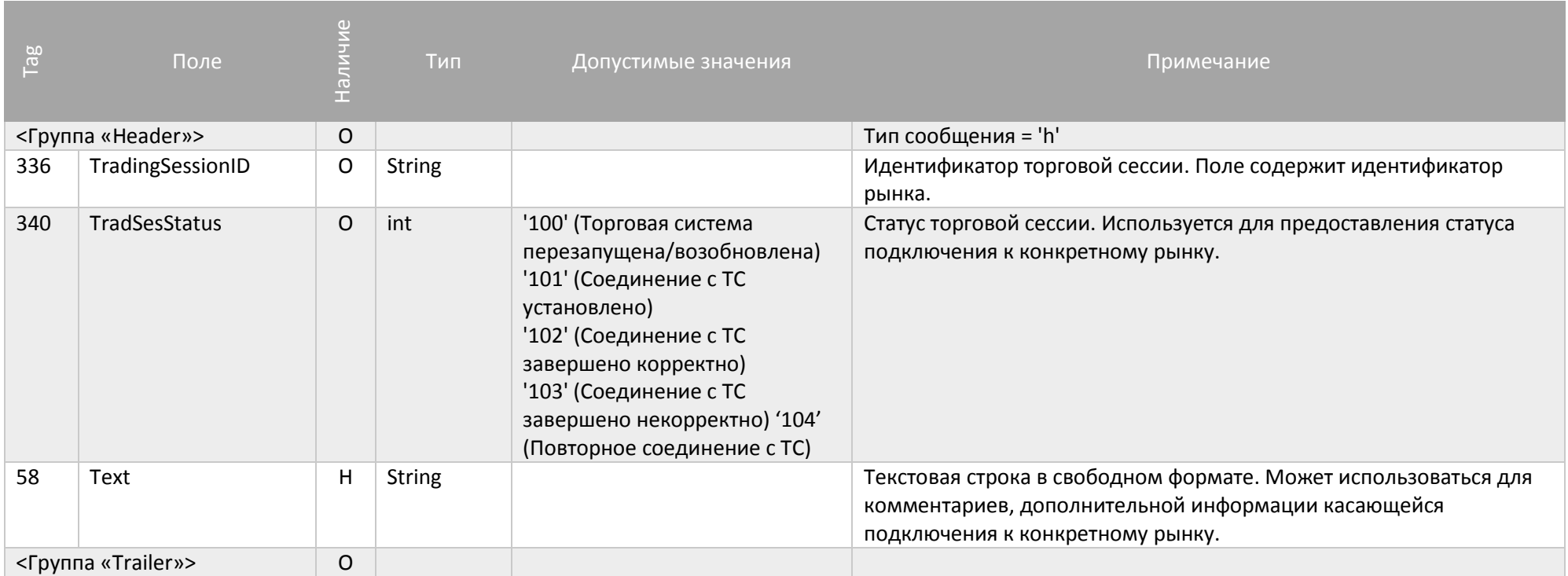

# Trade Capture Report (AE)

Сообщение [Trade Capture Report \(AE\)](http://btobits.com/fixopaedia/fixdic44/message_Trade_Capture_Report_AE.html) предоставляет информацию о сделке. Сообщения Trade Capture Report отправляются автоматически и не требуют предварительного запроса сообщением Trade Capture Report Request.

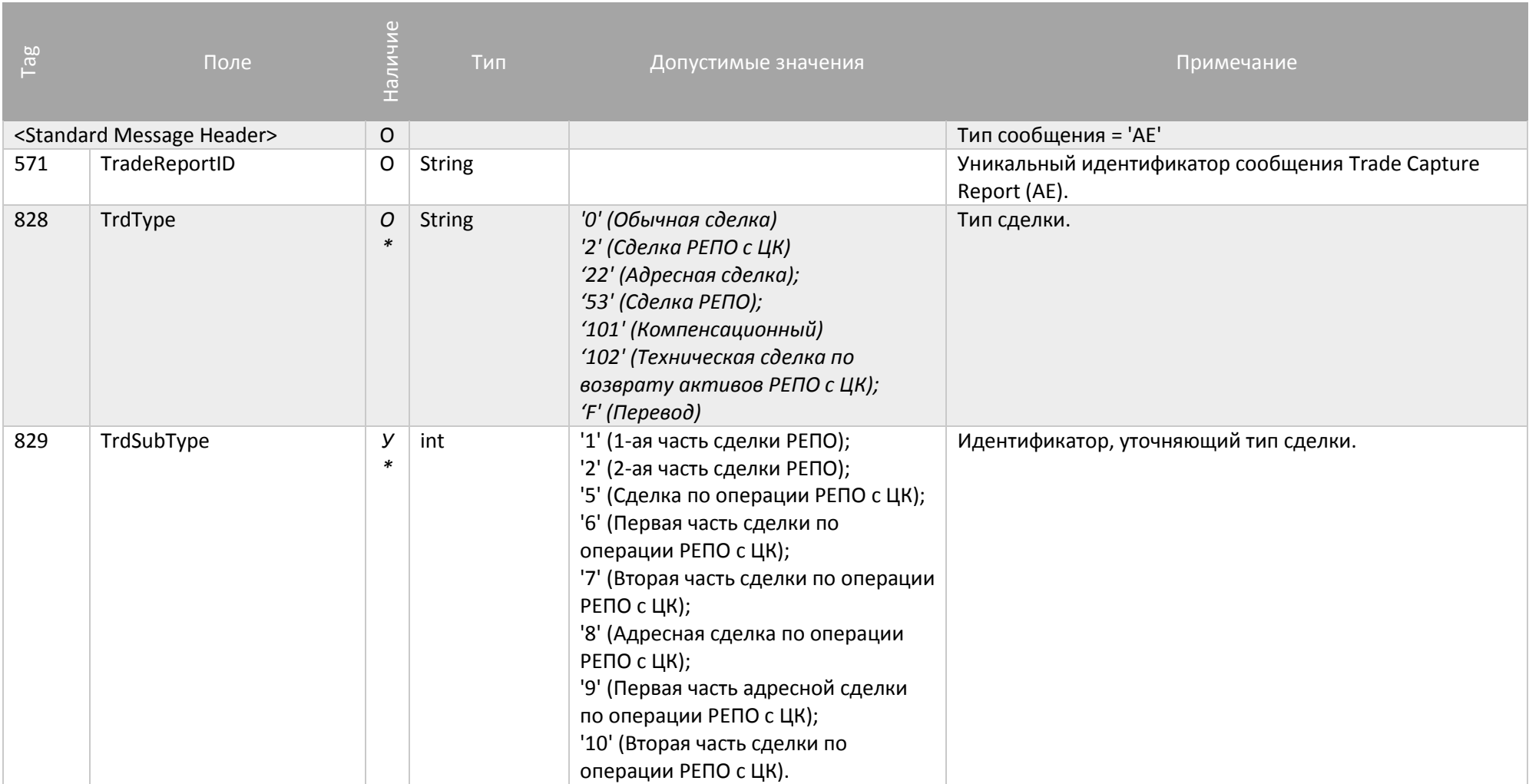

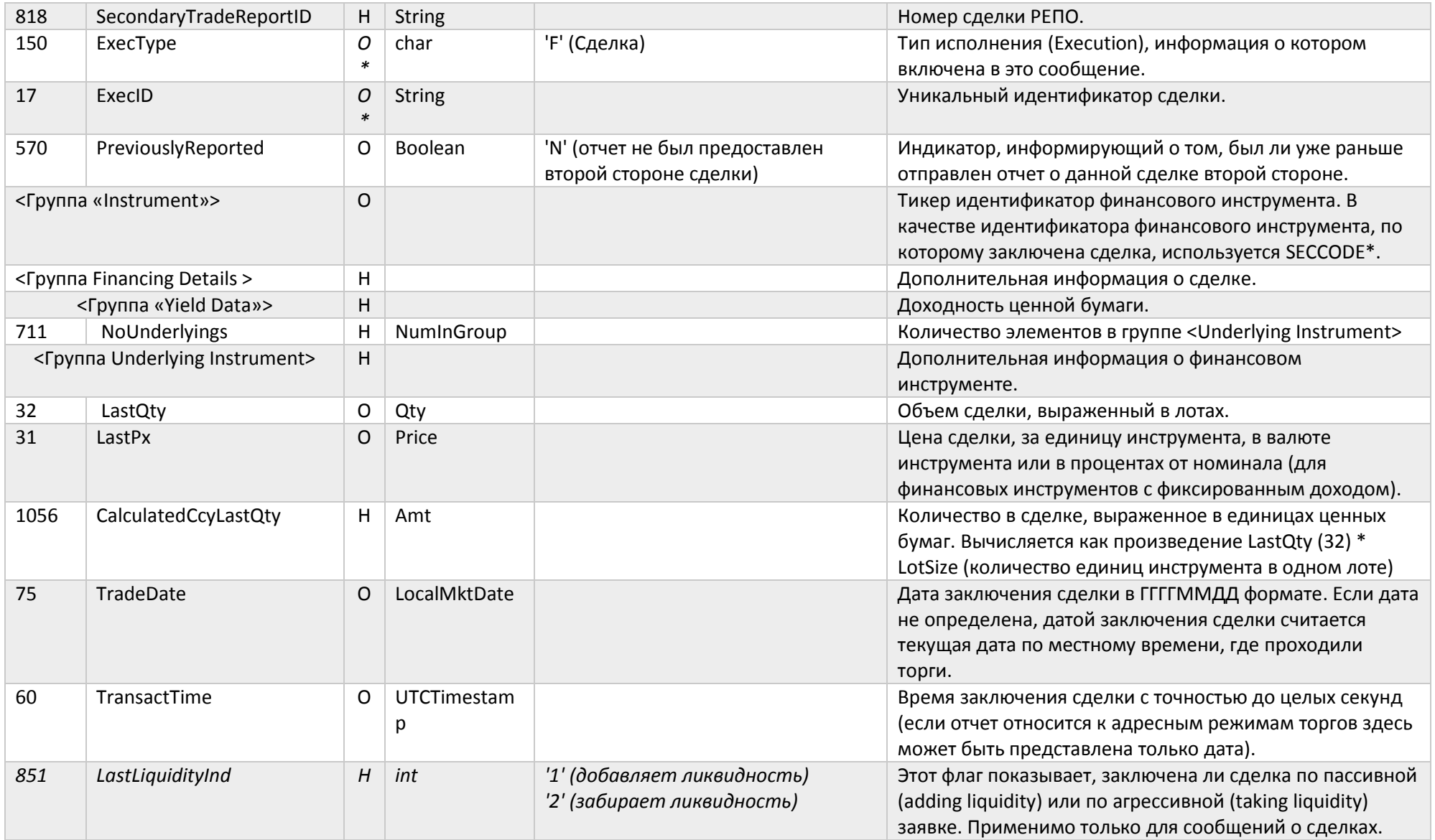

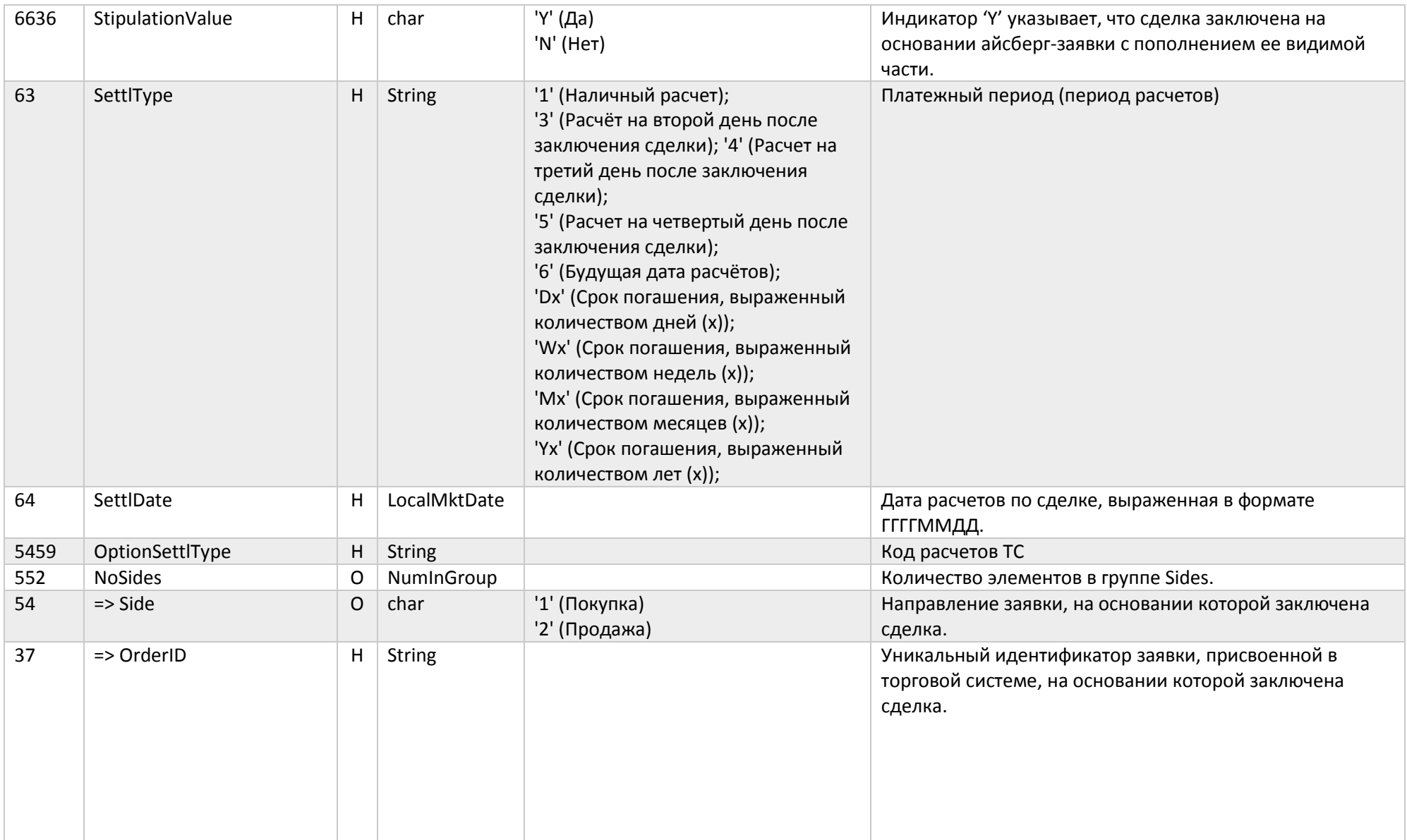

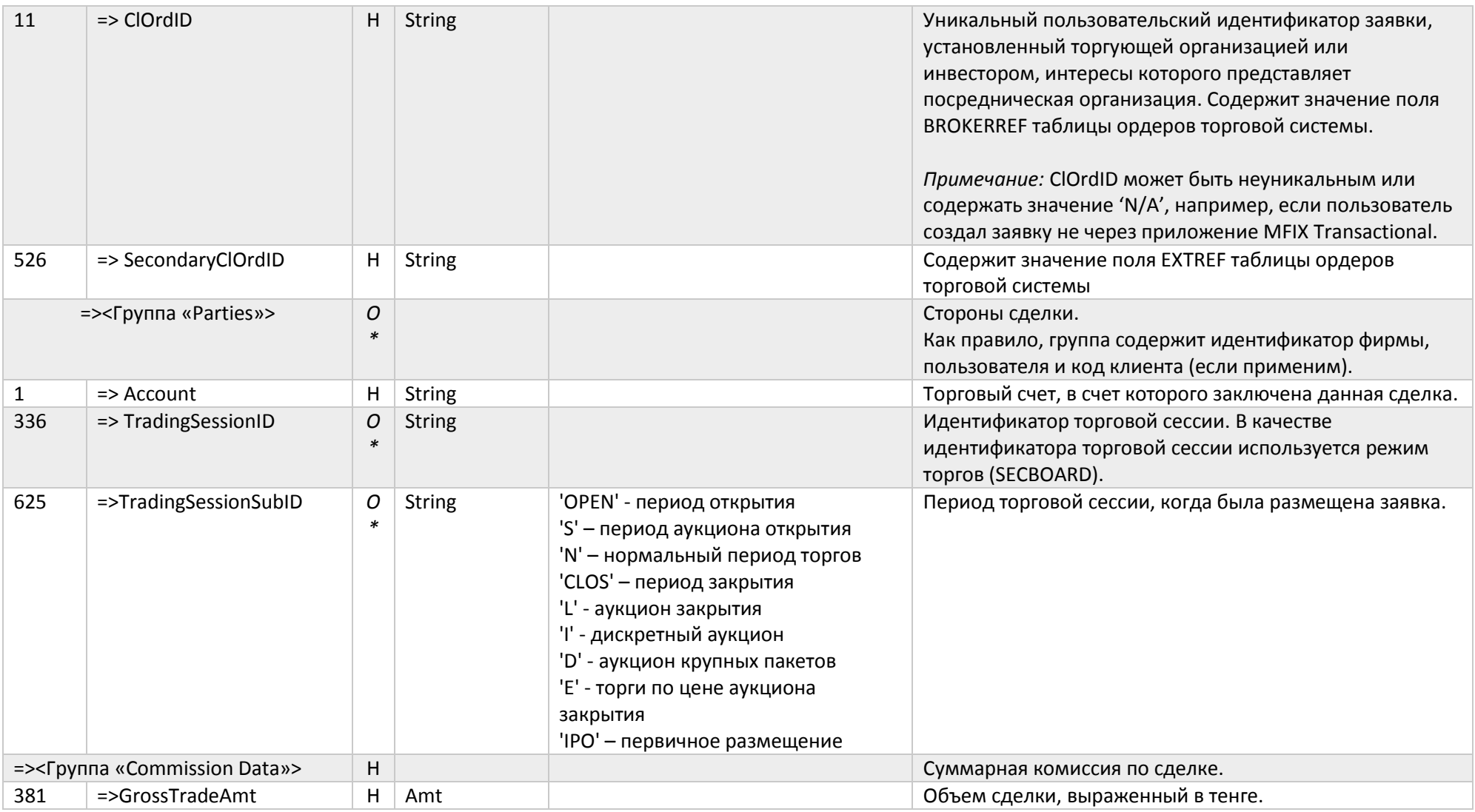

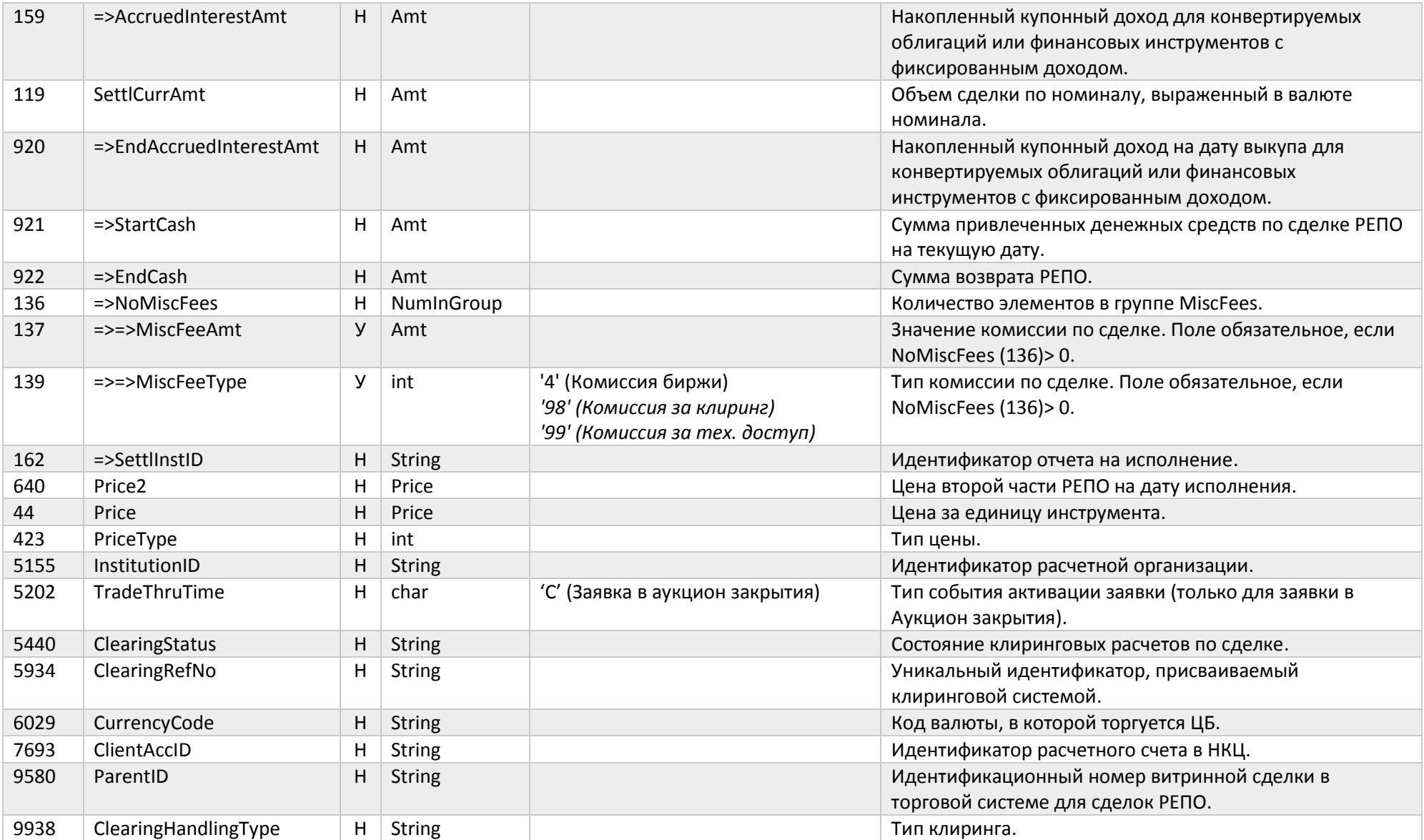

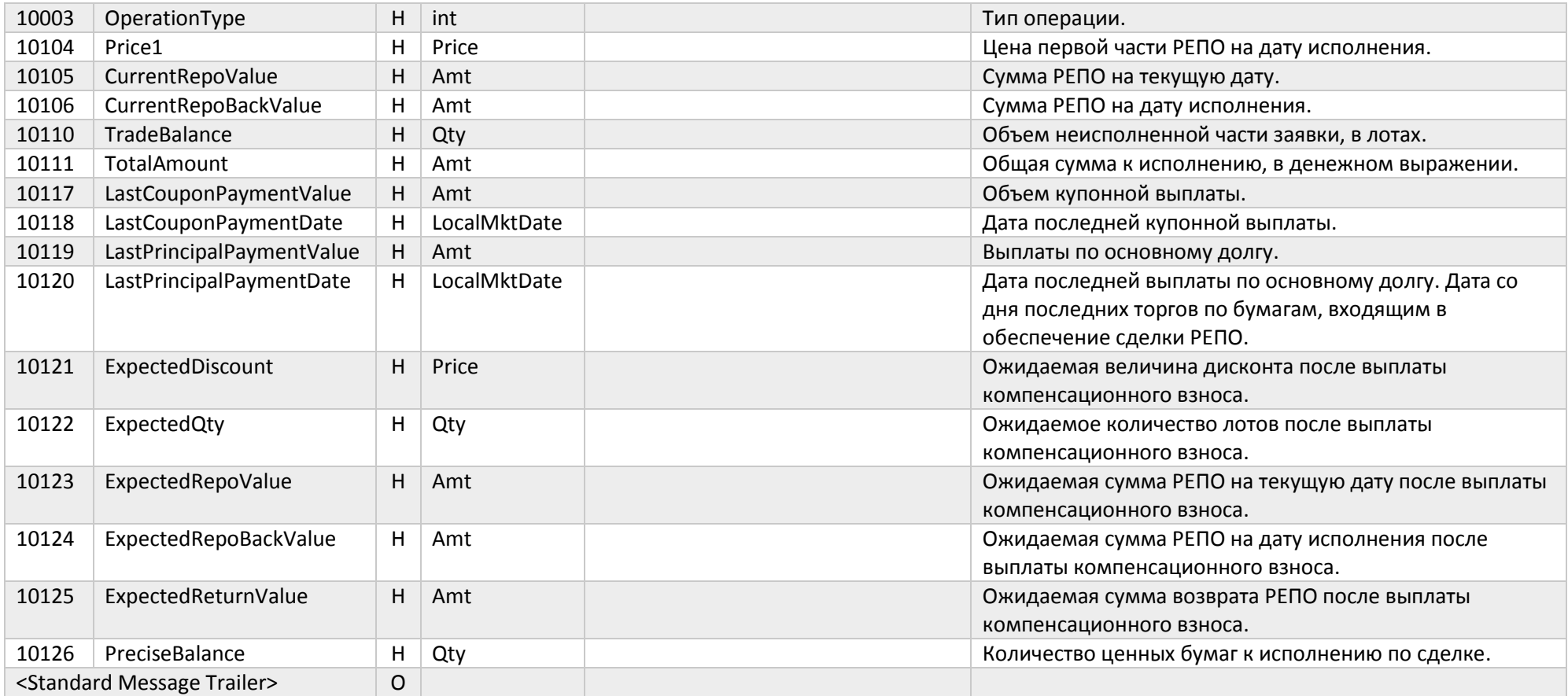

# Сервис MFIX Drop Сору

# Execution Report (8)

Сообщение Execution Report (8) используется для передачи информации фирме обо всех заявках и сделках в соответствии с правами пользователя (USERID), используемого для подключения. Обычно данный сервис используется для всей фирмы, что требует подключения пользователем, имеющим права доступа Управляющего фирмы в Торговой Системе. Для специальных применений права пользователя могут быть ограничены группой трейдеров.

Drop Сору не доставляет отчеты для отменных сообщений, которые не меняют список заявок в рамках области видимости.

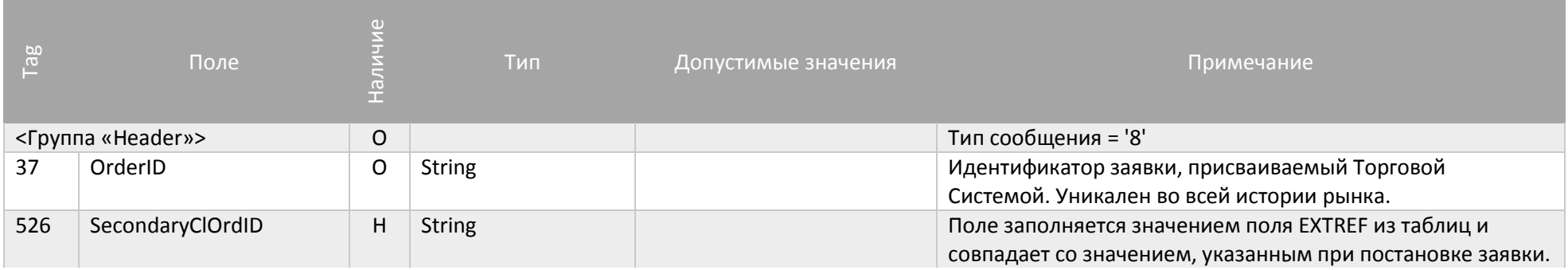

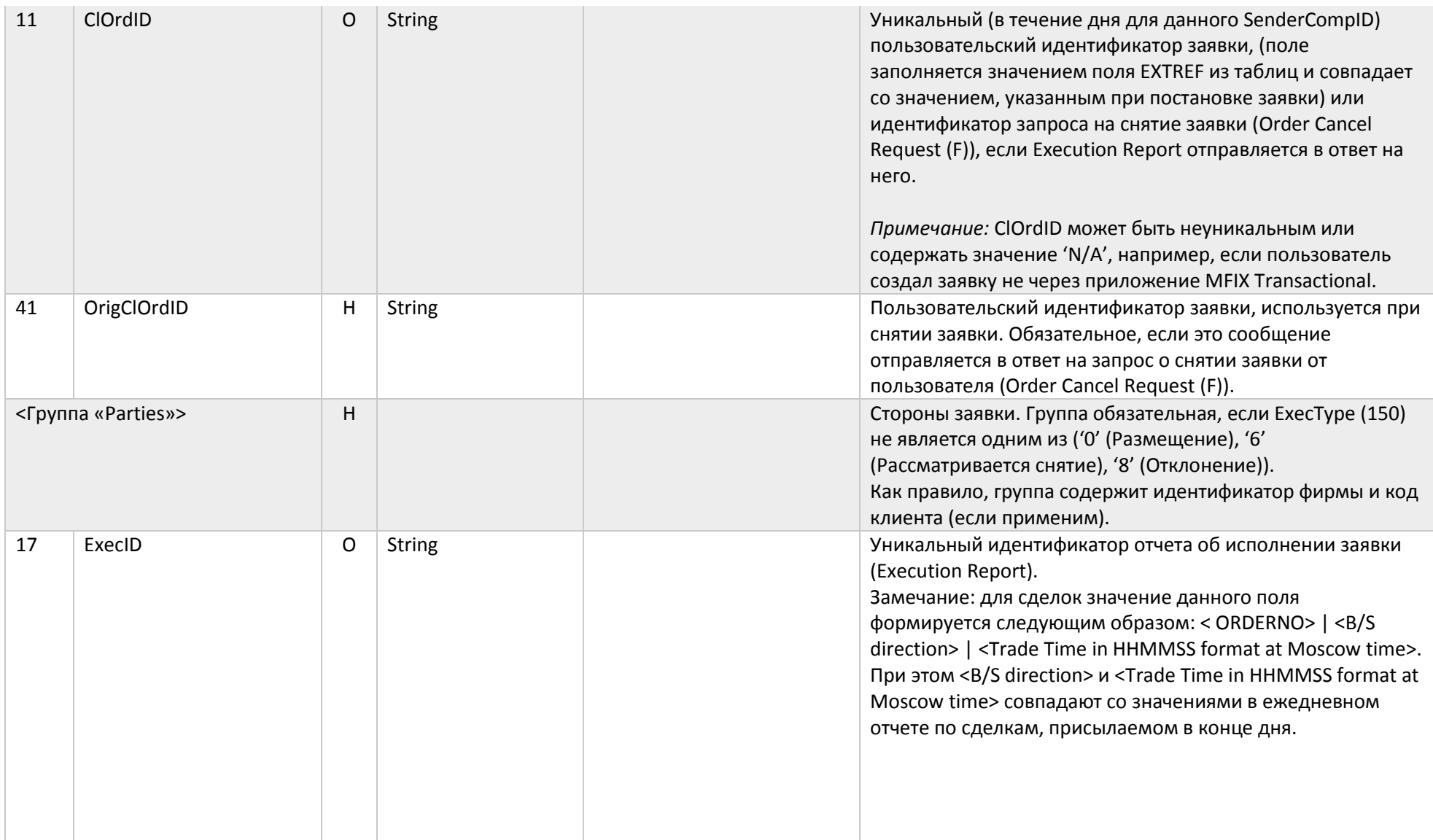

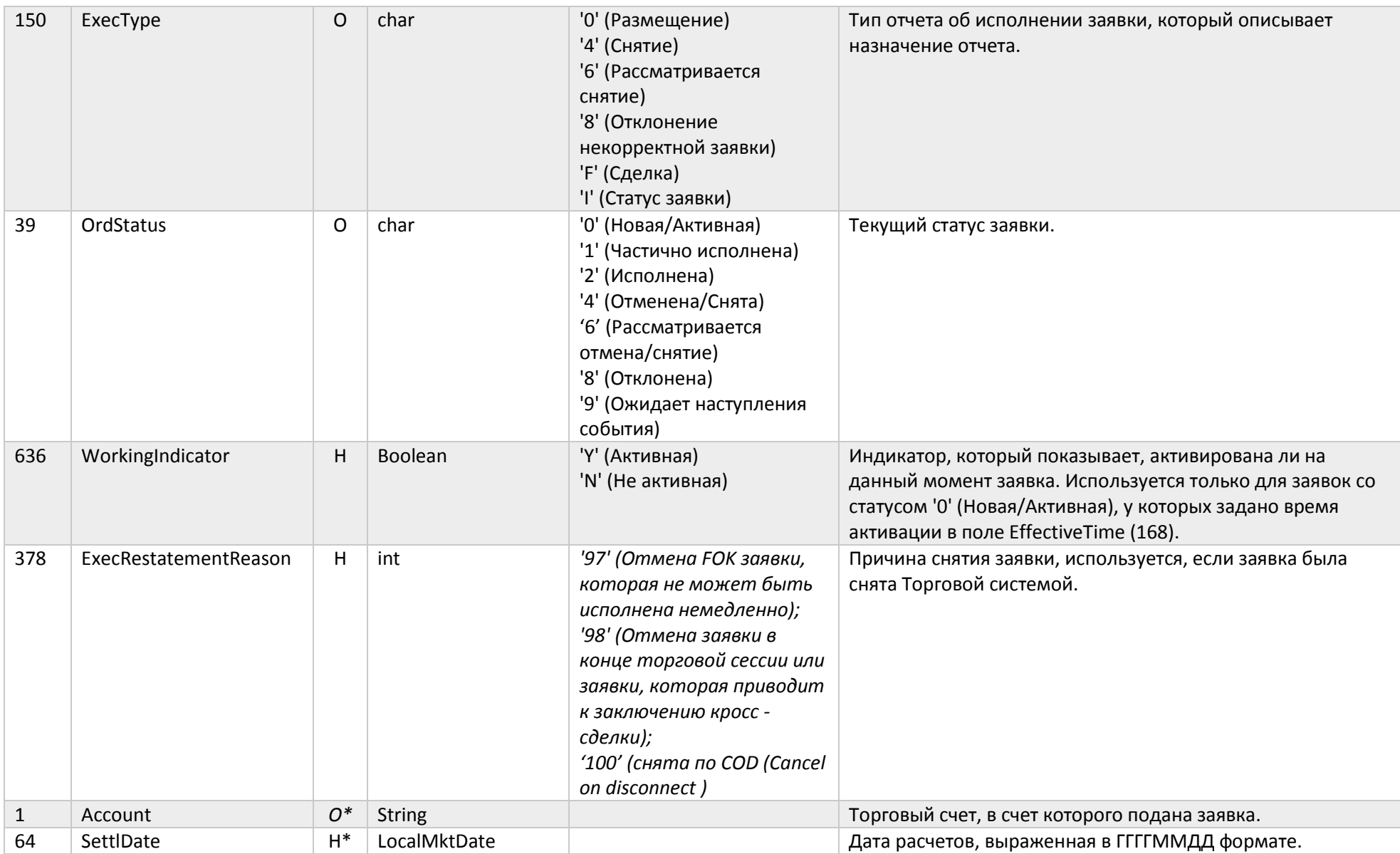

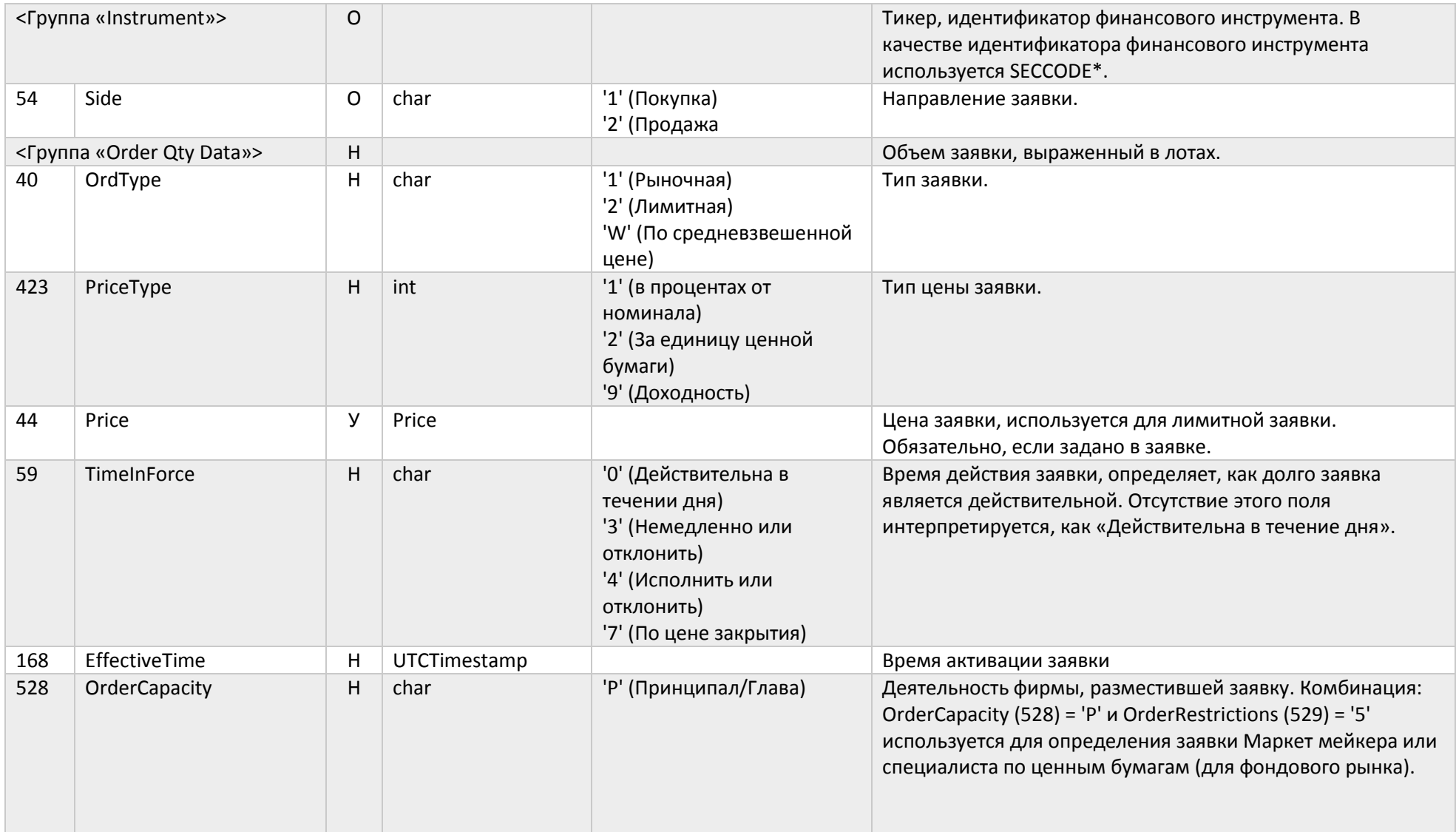

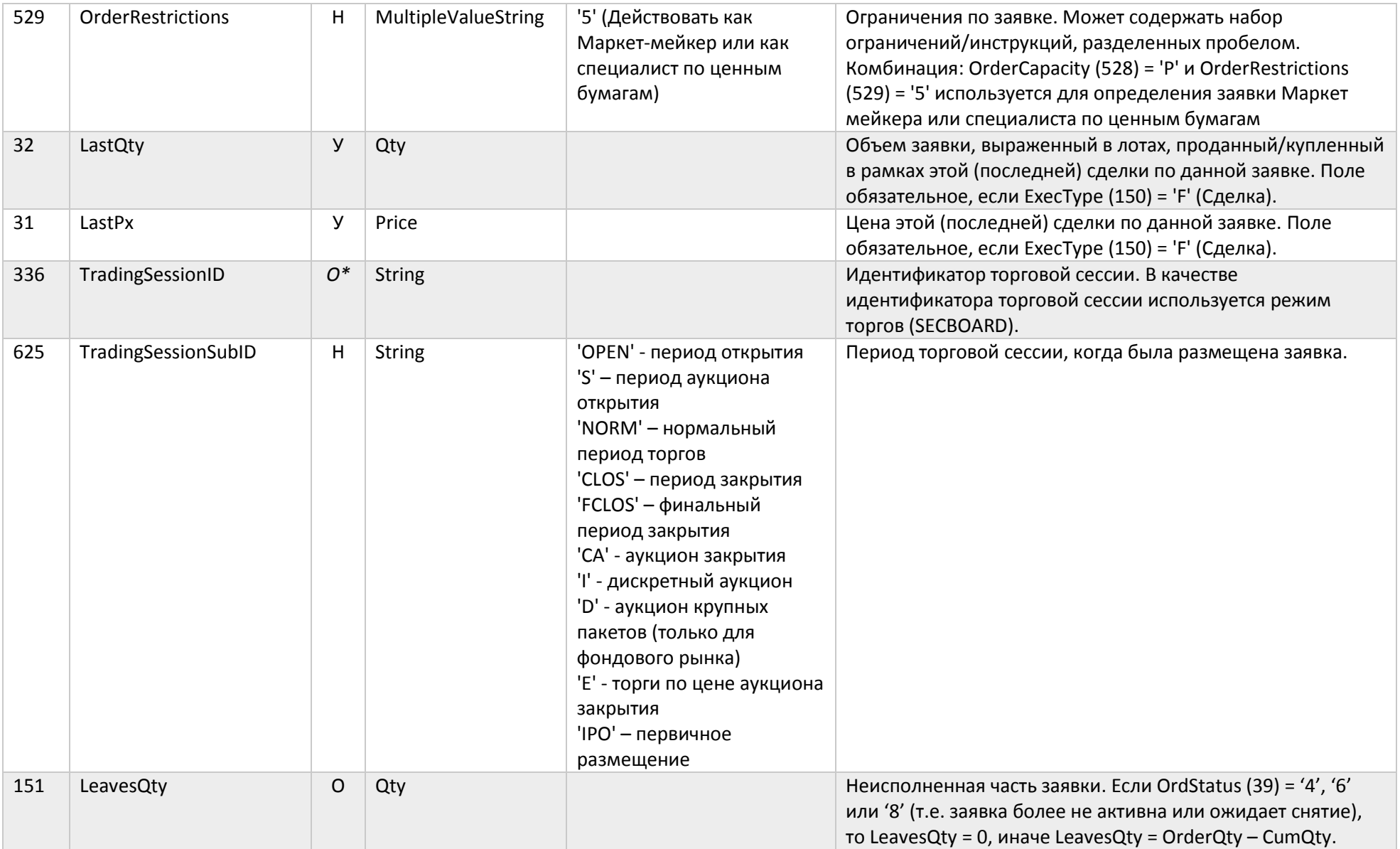
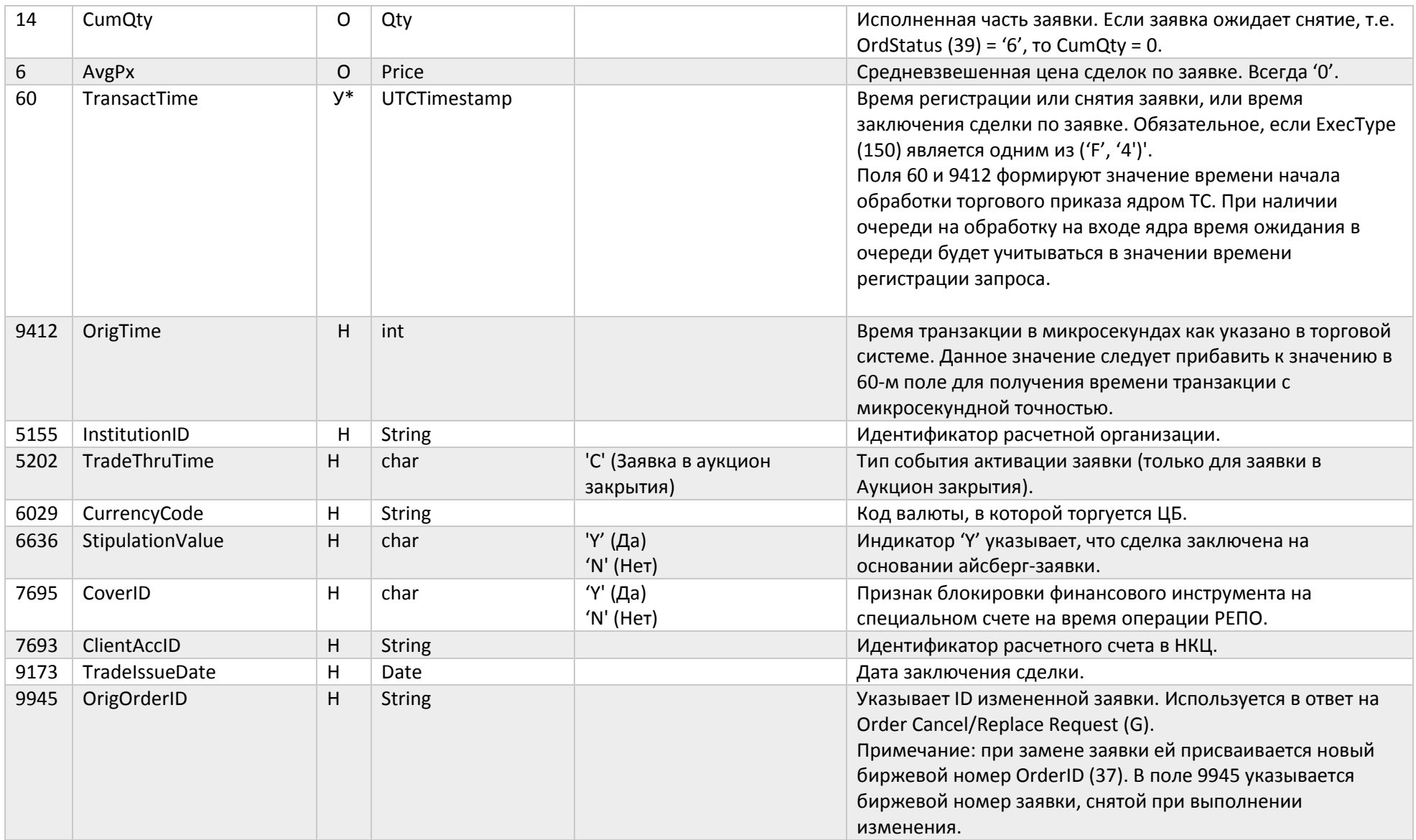

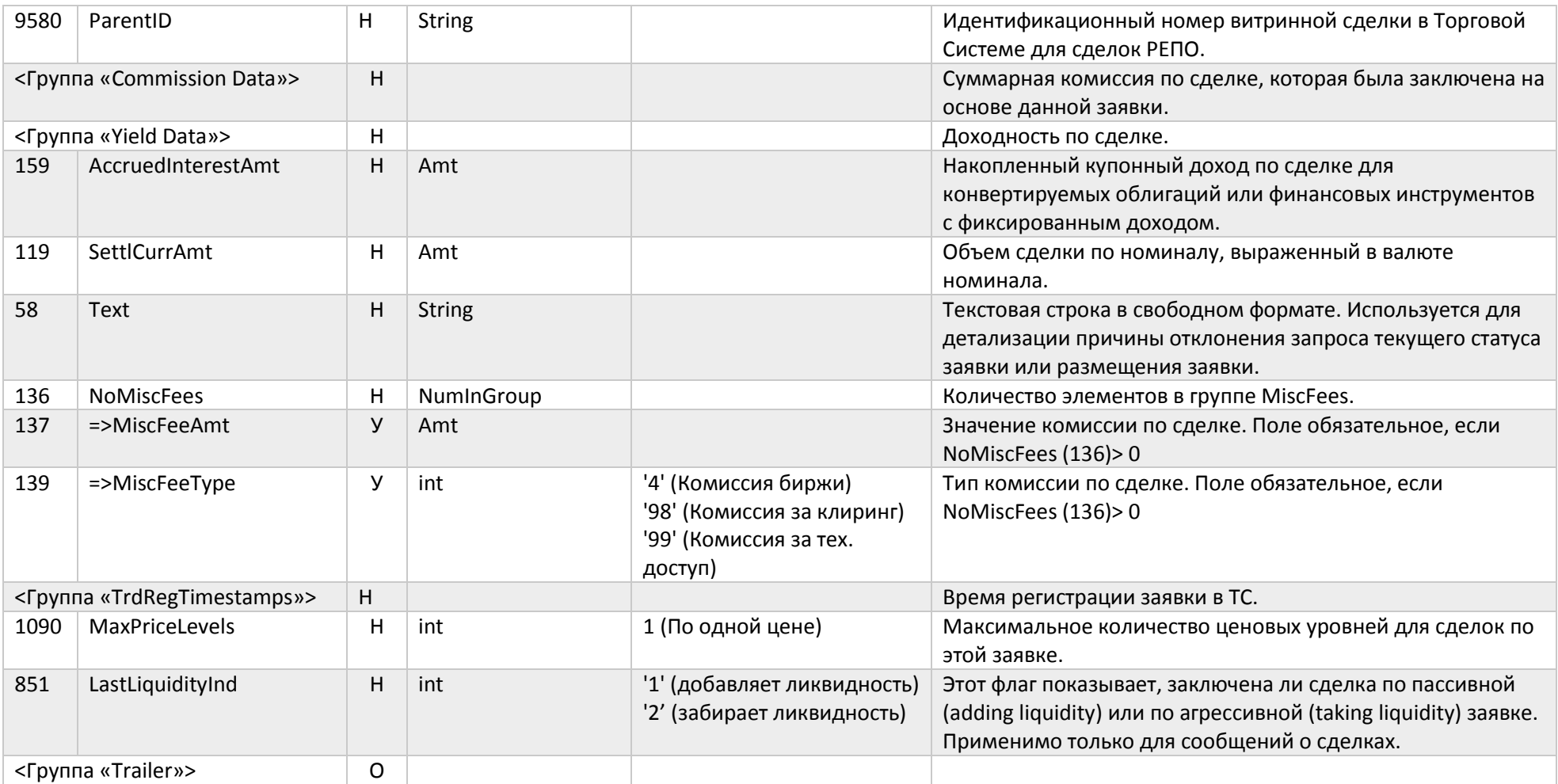